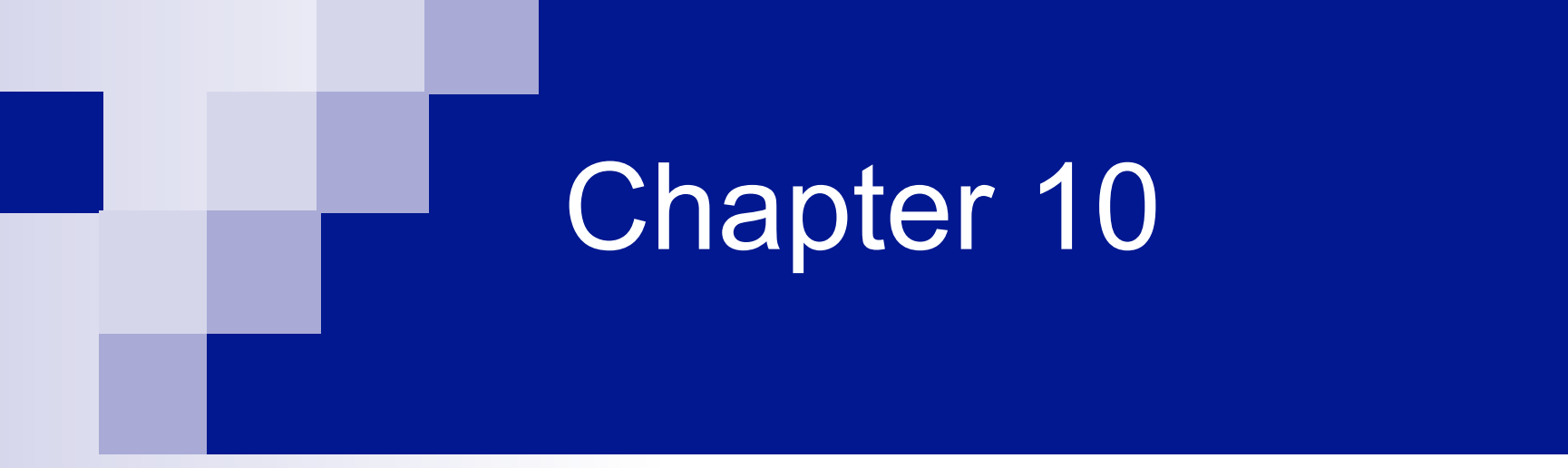

#### Correlation and Regression

Bluman, Chapter 10

# Chapter 10 Overview

Introduction

- 10-1 Scatter Plots and Correlation
- **10-2 Regression**
- 10-3 Coefficient of Determination and Standard Error of the Estimate
- 10-4 Multiple Regression (Optional)

# Chapter 10 Objectives

- 1. Draw a scatter plot for a set of ordered pairs.
- 2. Compute the correlation coefficient.
- 3. Test the hypothesis  $H_0$ :  $\rho = 0$ .
- 4. Compute the equation of the regression line.
- 5. Compute the coefficient of determination.
- 6. Compute the standard error of the estimate.
- 7. Find a prediction interval.
- 8. Be familiar with the concept of multiple regression.

 $\blacksquare$  In addition to hypothesis testing and confidence intervals, inferential statistics involves determining whether a relationship between two or more numerical or quantitative variables exists.

■ **Correlation** is a statistical method used to determine whether a linear relationship between variables exists.

**Regression** is a statistical method used to describe the nature of the relationship between variables—that is, positive or negative, linear or nonlinear.

- $\blacksquare$  The purpose of this chapter is to answer these questions statistically:
	- 1. Are two or more variables related?
	- 2. If so, what is the strength of the relationship?
	- 3. What type of relationship exists?
	- 4. What kind of predictions can be made from the relationship?

- *1. Are two or more variables related?*
- *2. If so, what is the strength of the relationship?*

To answer these two questions, statisticians use the **correlation coefficient**, a numerical measure to determine whether two or more variables are related and to determine the strength of the relationship between or among the variables.

#### *3. What type of relationship exists?*

#### *3. What type of relationship exists?*

There are two types of relationships: simple and multiple.

#### *3. What type of relationship exists?*

There are two types of relationships: simple and multiple.

#### *3. What type of relationship exists?*

There are two types of relationships: simple and multiple.

In a simple relationship, there are two variables: an **independent variable** (predictor variable) and a **dependent variable** (response variable).

#### *3. What type of relationship exists?*

There are two types of relationships: simple and multiple.

In a simple relationship, there are two variables: an **independent variable** (predictor variable) and a **dependent variable** (response variable).

#### *3. What type of relationship exists?*

There are two types of relationships: simple and multiple.

In a simple relationship, there are two variables: an **independent variable** (predictor variable) and a **dependent variable** (response variable).

In a multiple relationship, there are two or more independent variables that are used to predict one dependent variable.

#### *4. What kind of predictions can be made from the relationship?*

Predictions are made in all areas and daily. Examples include weather forecasting, stock market analyses, sales predictions, crop predictions, gasoline price predictions, and sports predictions. Some predictions are more accurate than others, due to the strength of the relationship. That is, the stronger the relationship is between variables, the more accurate the prediction is.

### 10.1 Scatter Plots and Correlation

### 10.1 Scatter Plots and Correlation

■ A scatter plot is a graph of the ordered pairs (*x*, *y*) of numbers consisting of the independent variable *x* and the dependent variable *y*.

## Chapter 10 Correlation and Regression

## Section 10-1 Example 10-1 Page #536

Bluman, Chapter 10

Construct a scatter plot for the data shown for car rental companies in the United States for a recent year.

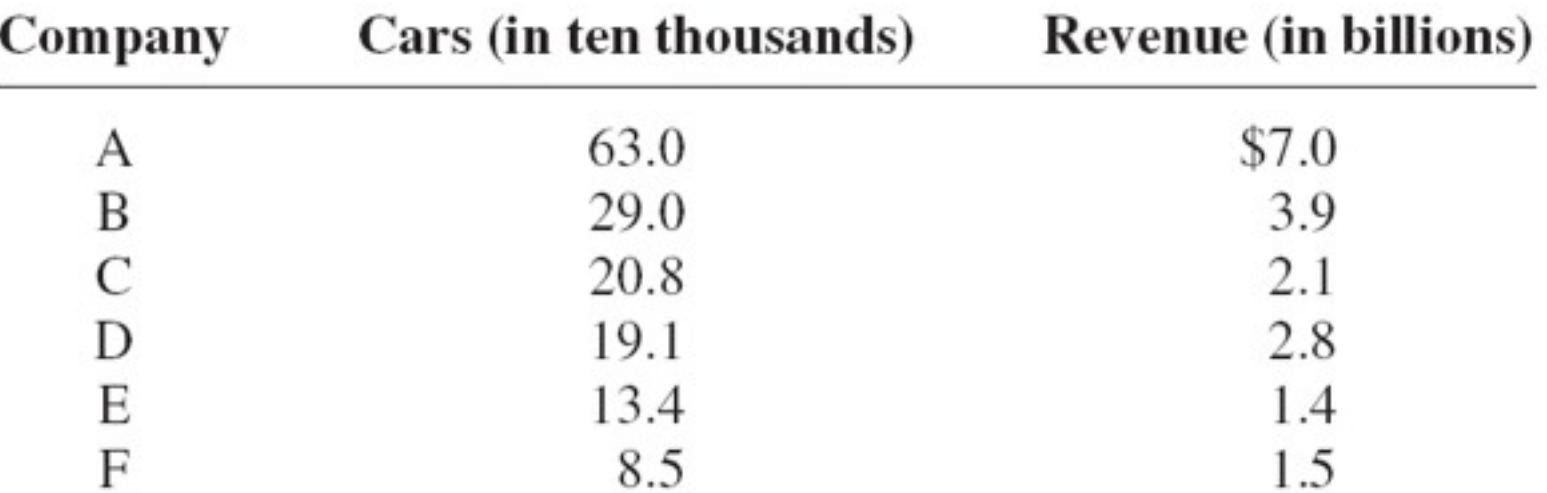

Construct a scatter plot for the data shown for car rental companies in the United States for a recent year.

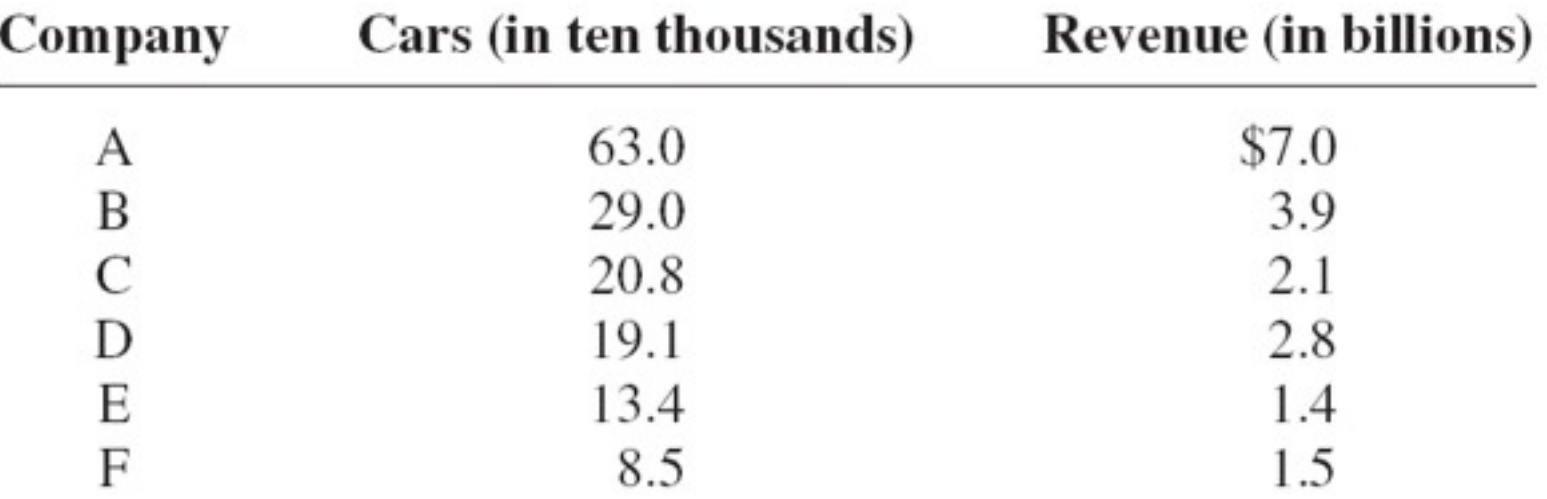

**Step 1:** Draw and label the *x* and *y* axes.

Construct a scatter plot for the data shown for car rental companies in the United States for a recent year.

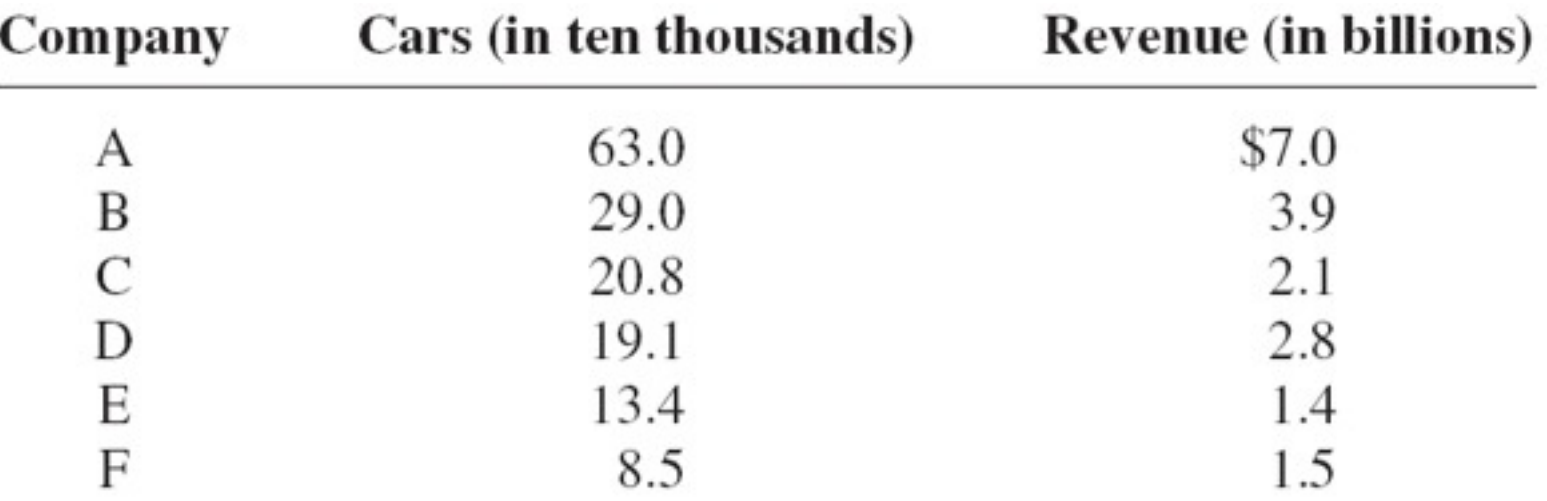

**Step 1:** Draw and label the *x* and *y* axes. **Step 2:** Plot each point on the graph.

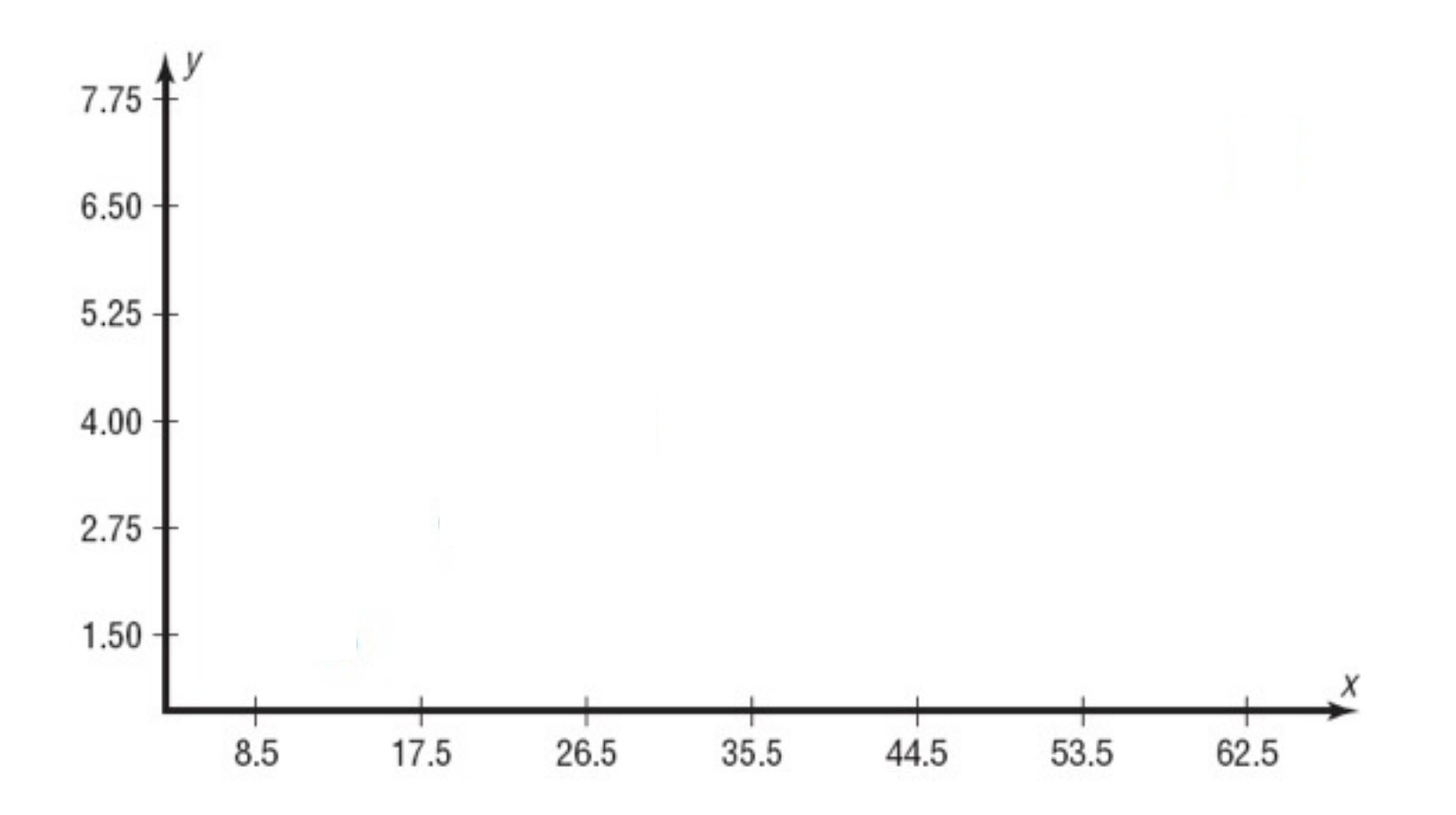

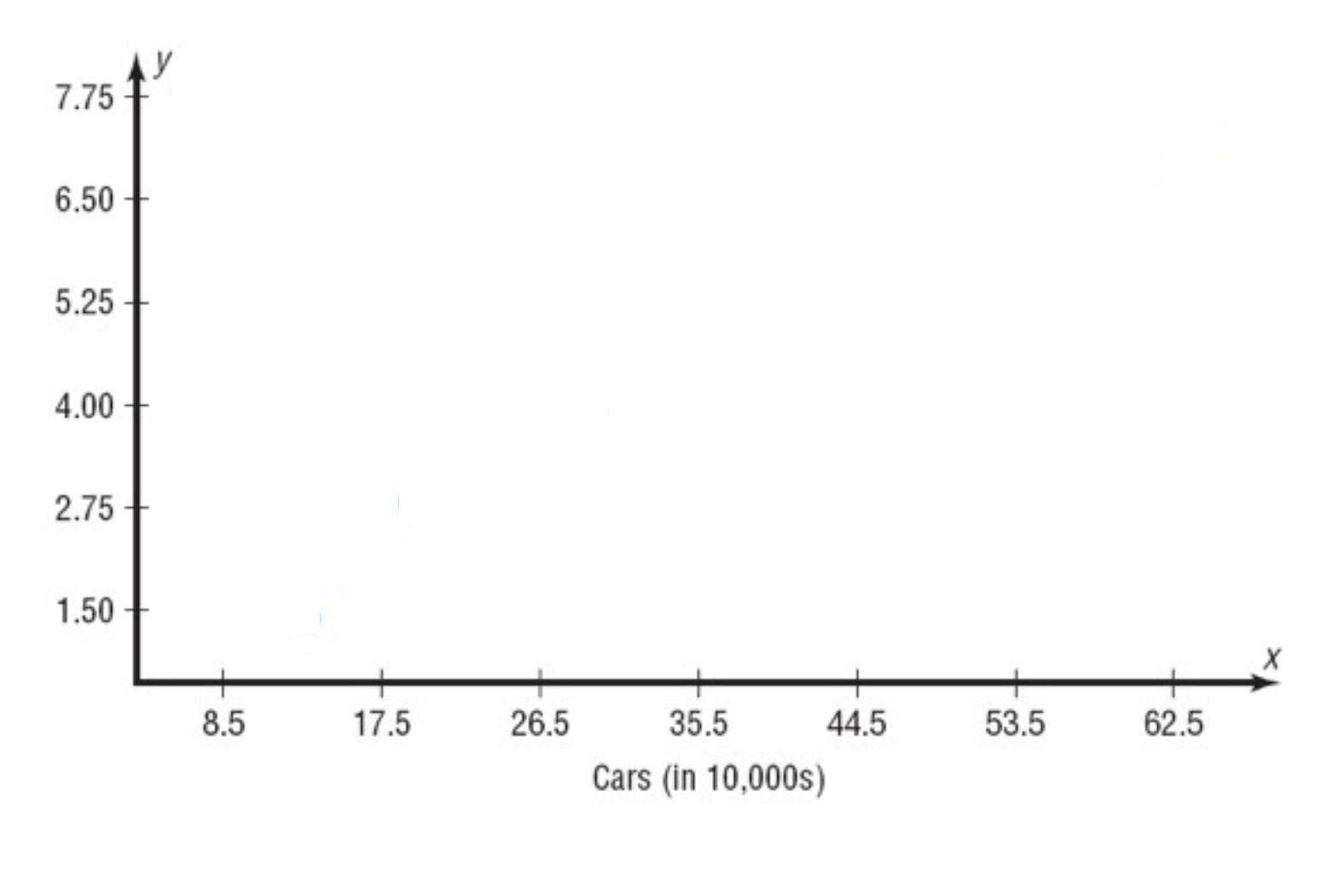

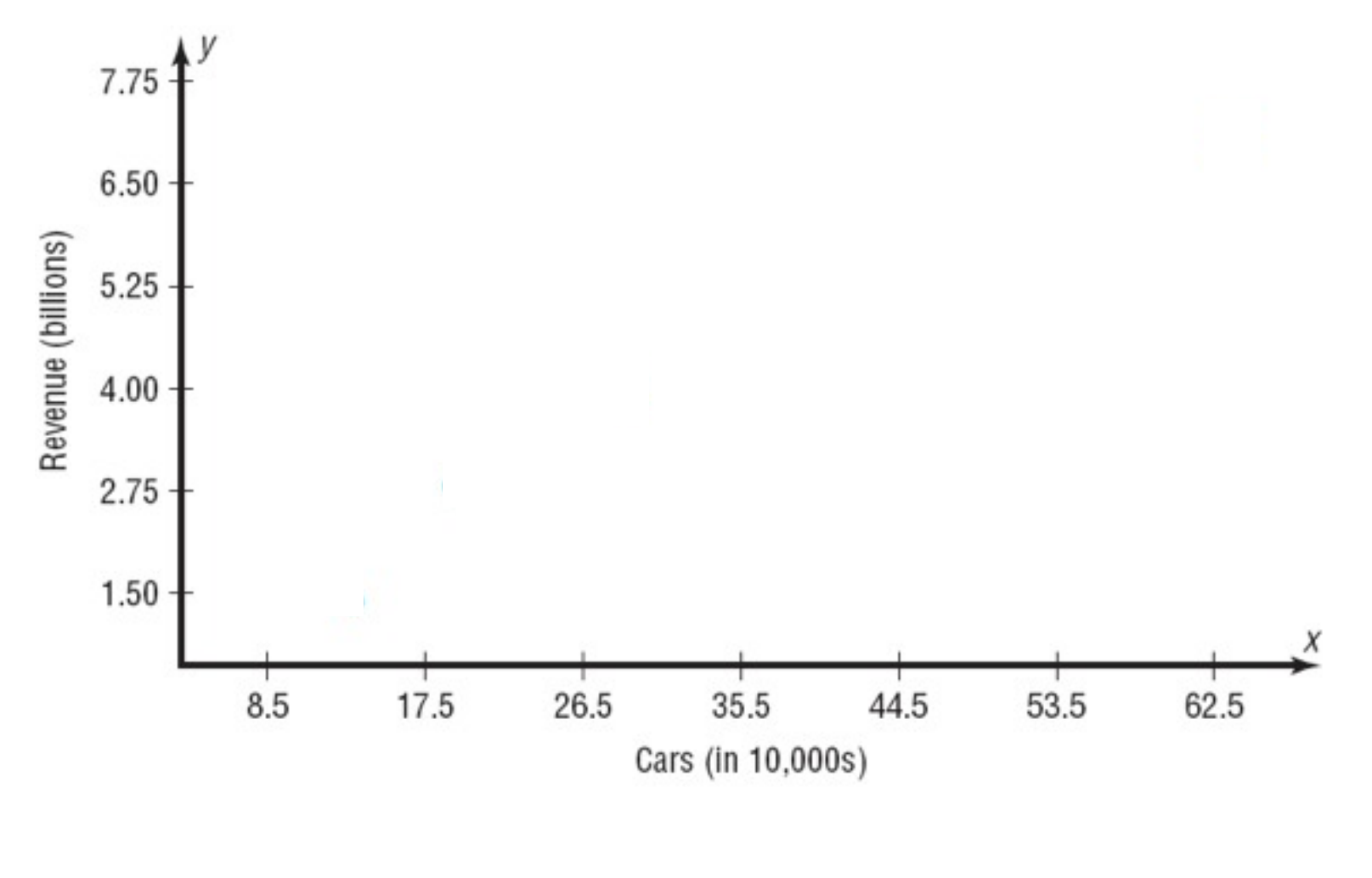

Bluman, Chapter 10

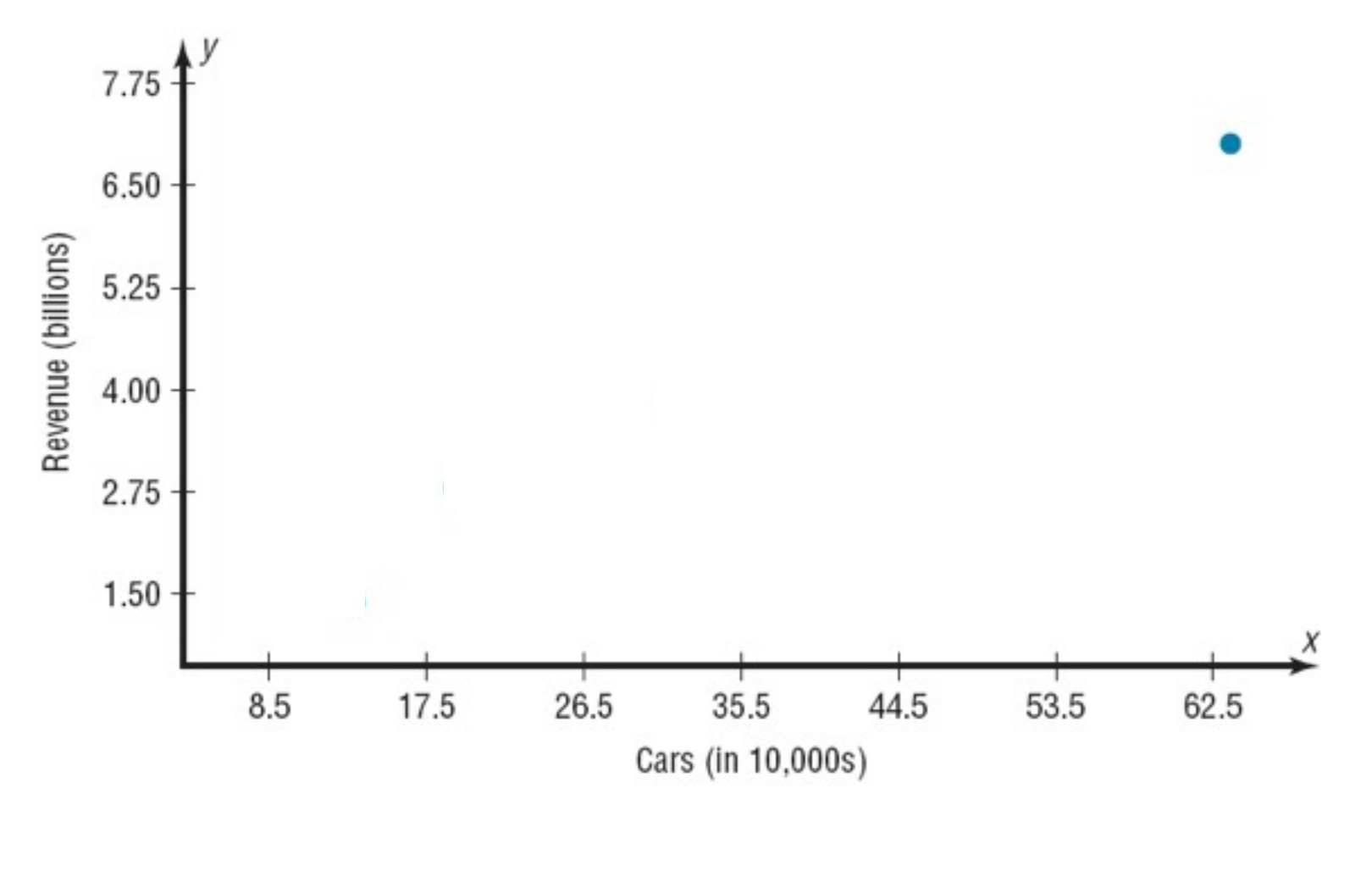

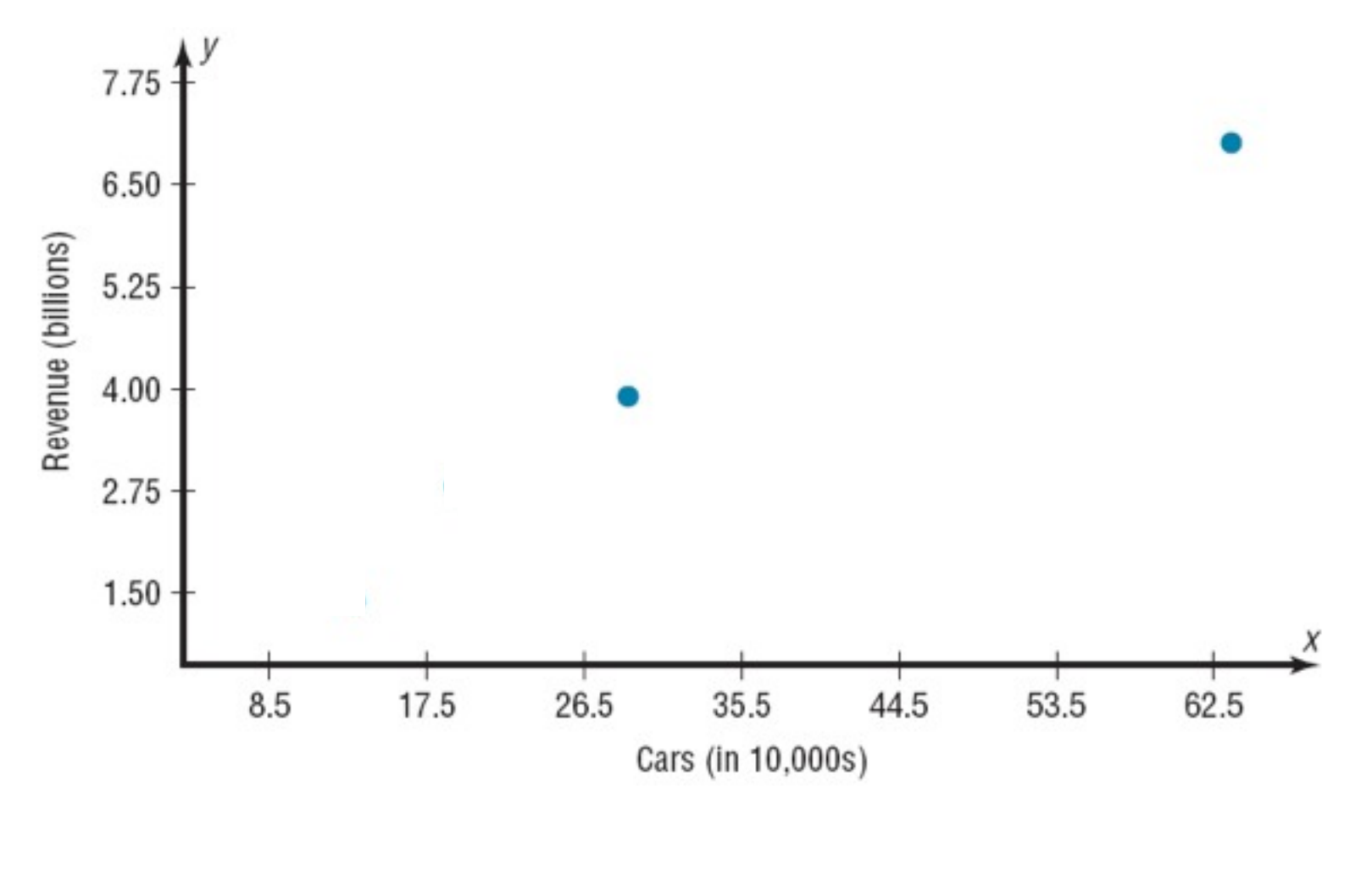

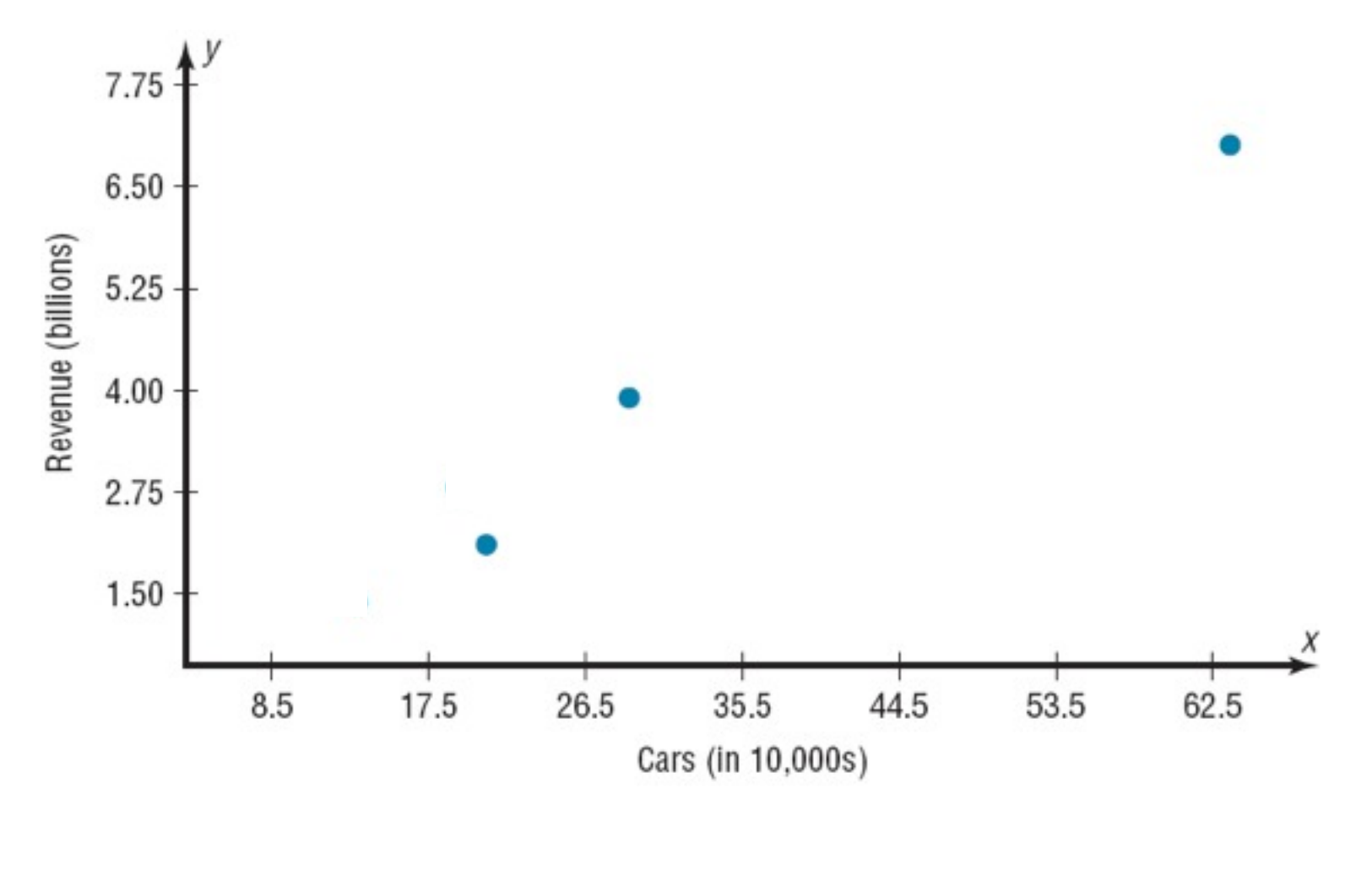

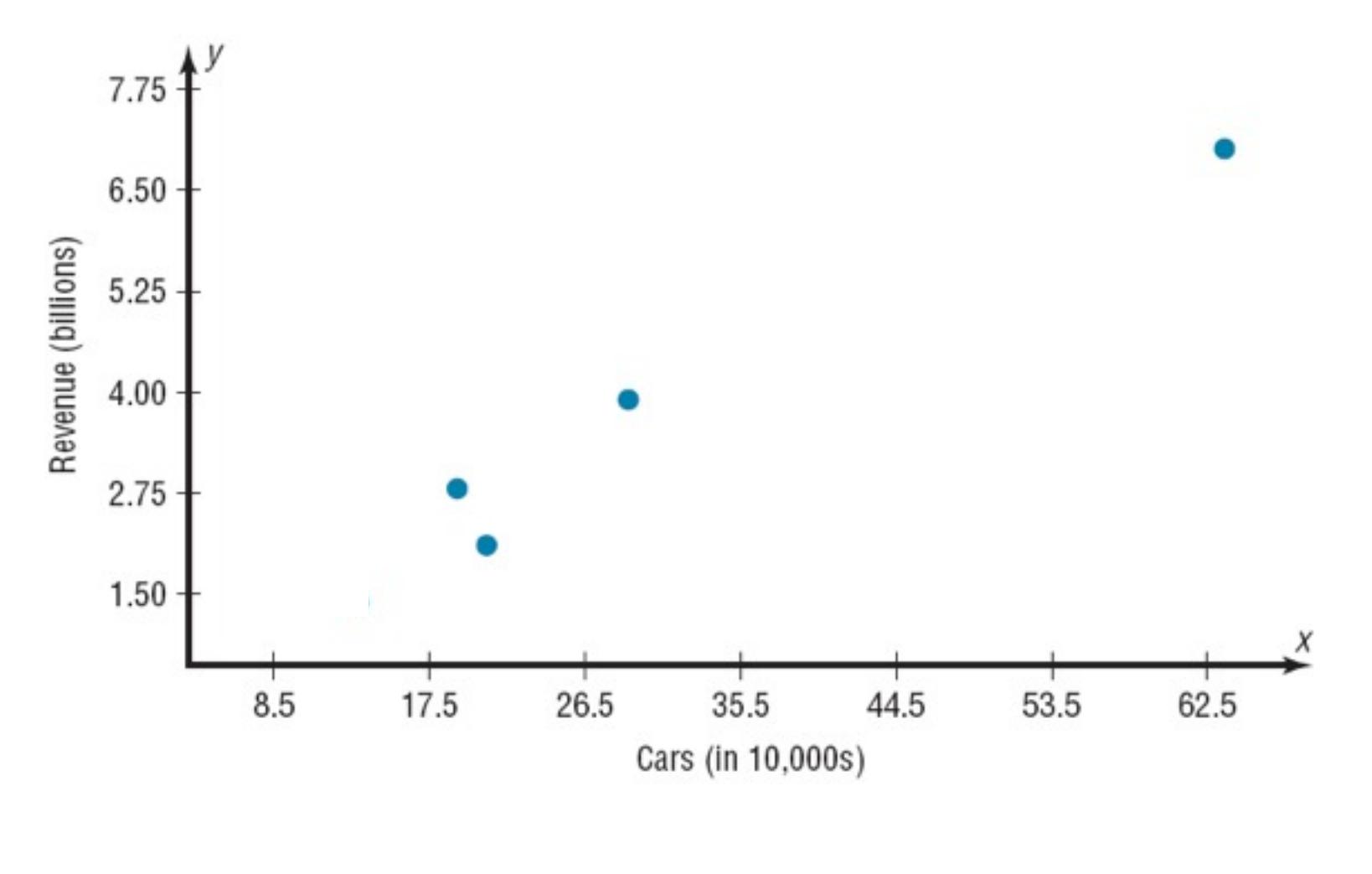

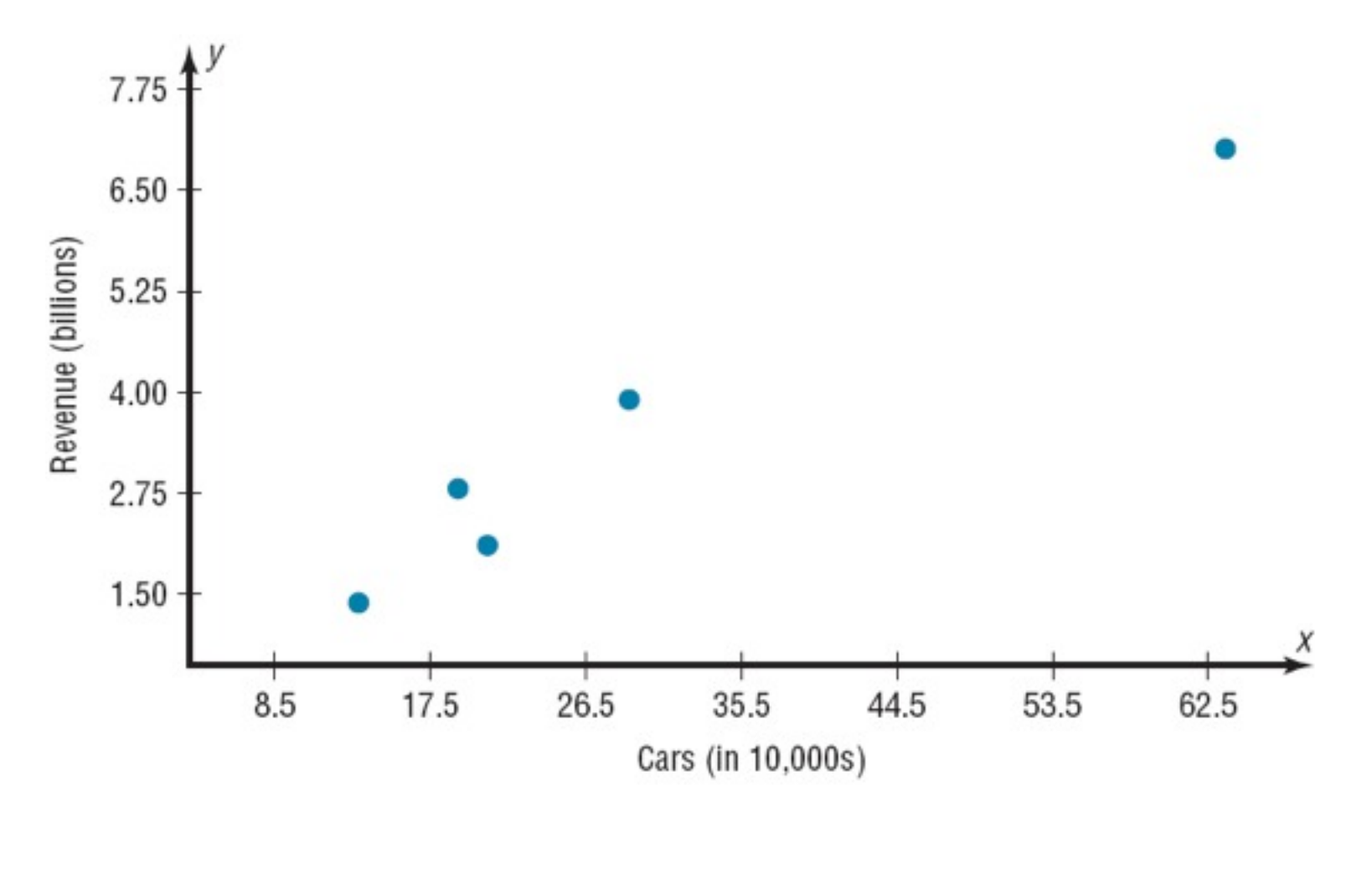

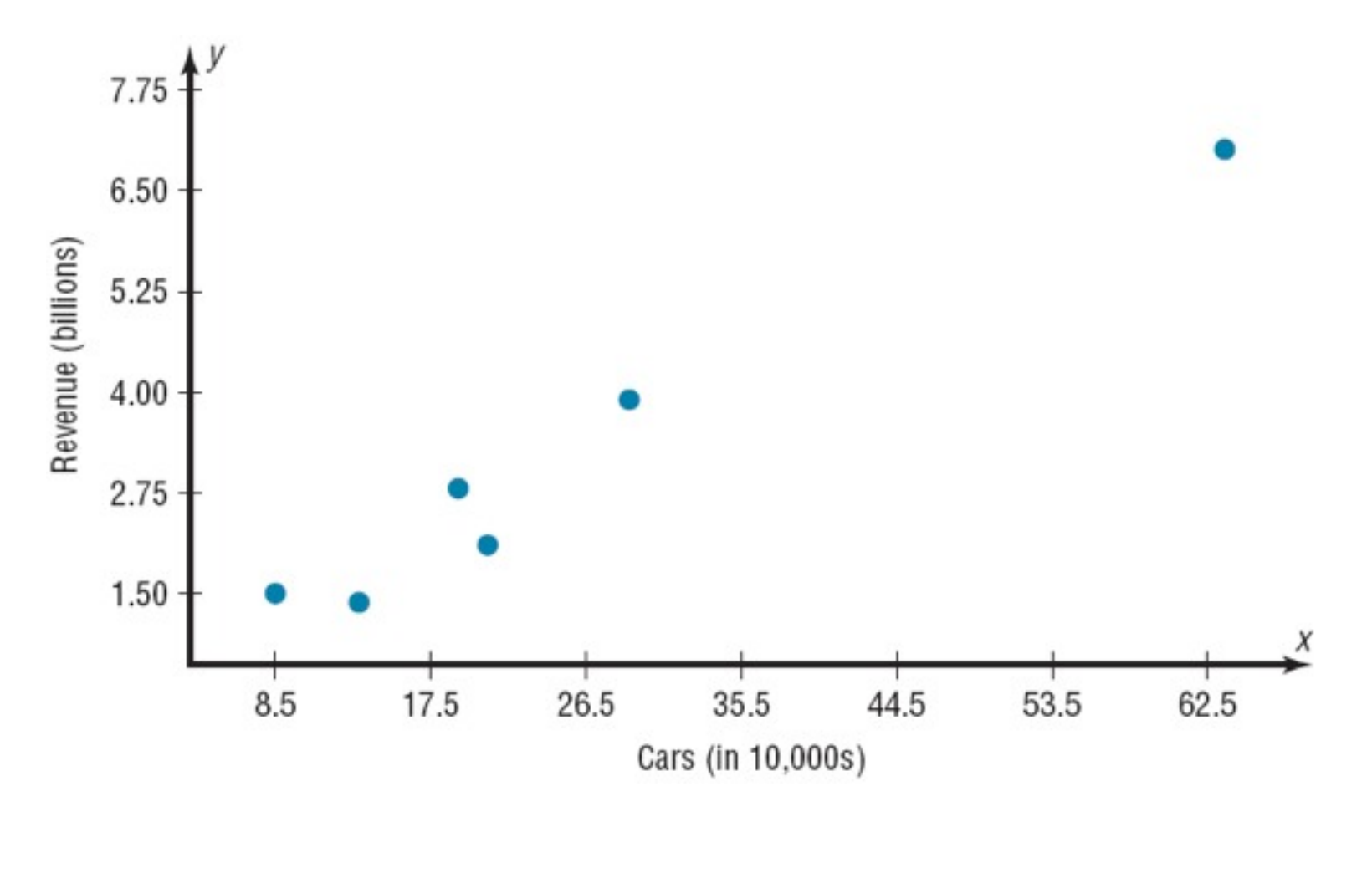

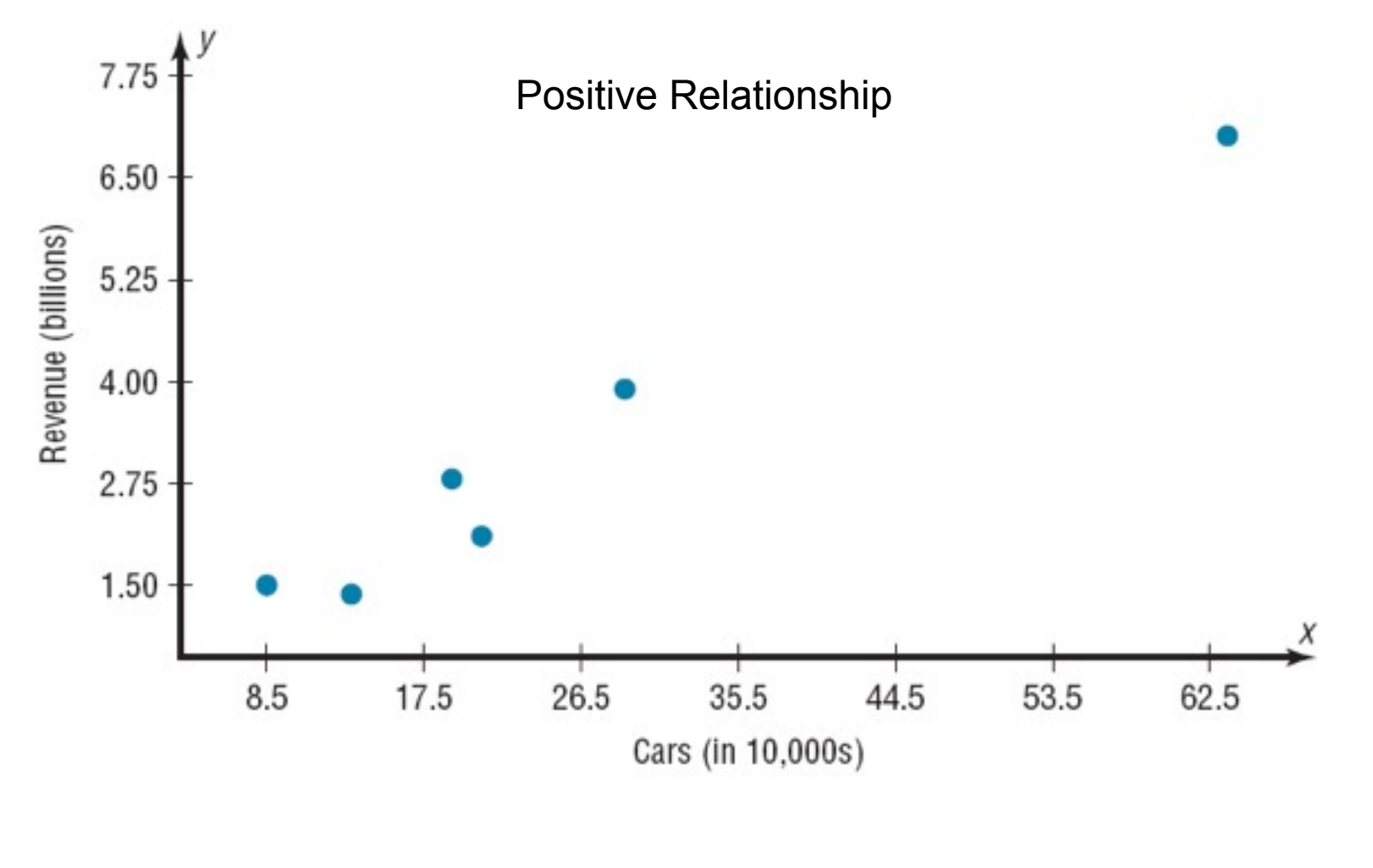

## Chapter 10 Correlation and Regression

## Section 10-1 Example 10-2 Page #537

Bluman, Chapter 10
Construct a scatter plot for the data obtained in a study on the number of absences and the final grades of seven randomly selected students from a statistics class.

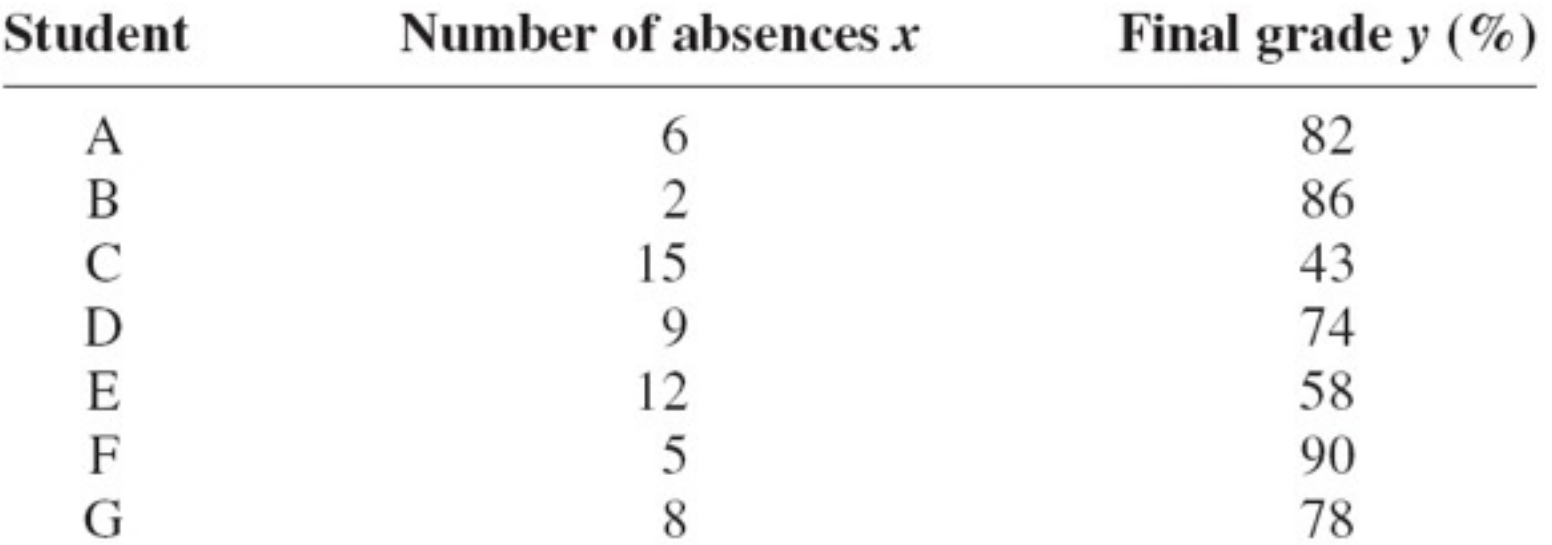

Construct a scatter plot for the data obtained in a study on the number of absences and the final grades of seven randomly selected students from a statistics class.

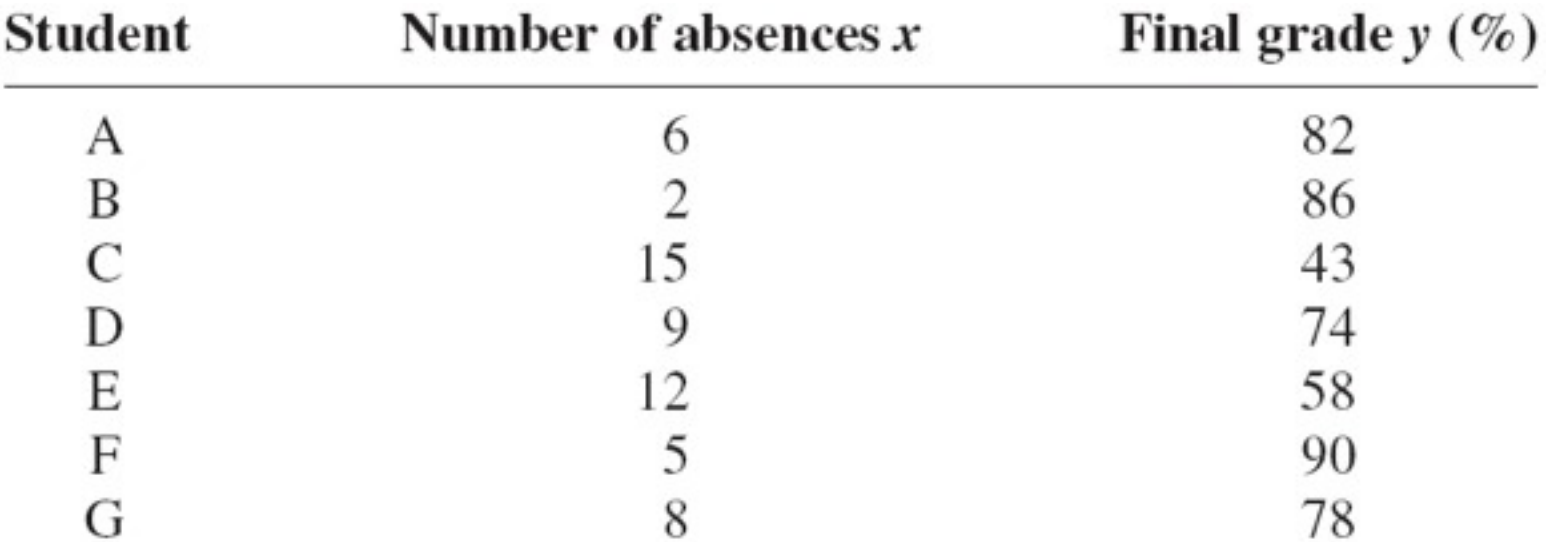

**Step 1:** Draw and label the *x* and *y* axes.

Construct a scatter plot for the data obtained in a study on the number of absences and the final grades of seven randomly selected students from a statistics class.

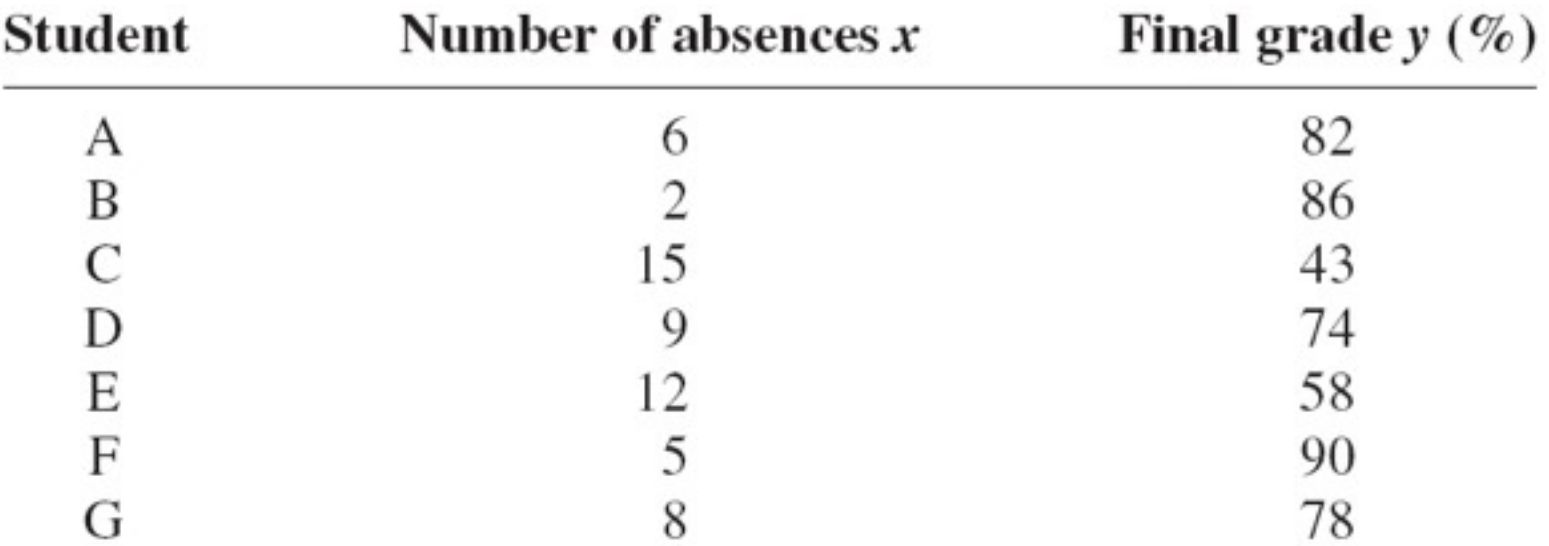

**Step 1:** Draw and label the *x* and *y* axes. **Step 2:** Plot each point on the graph.

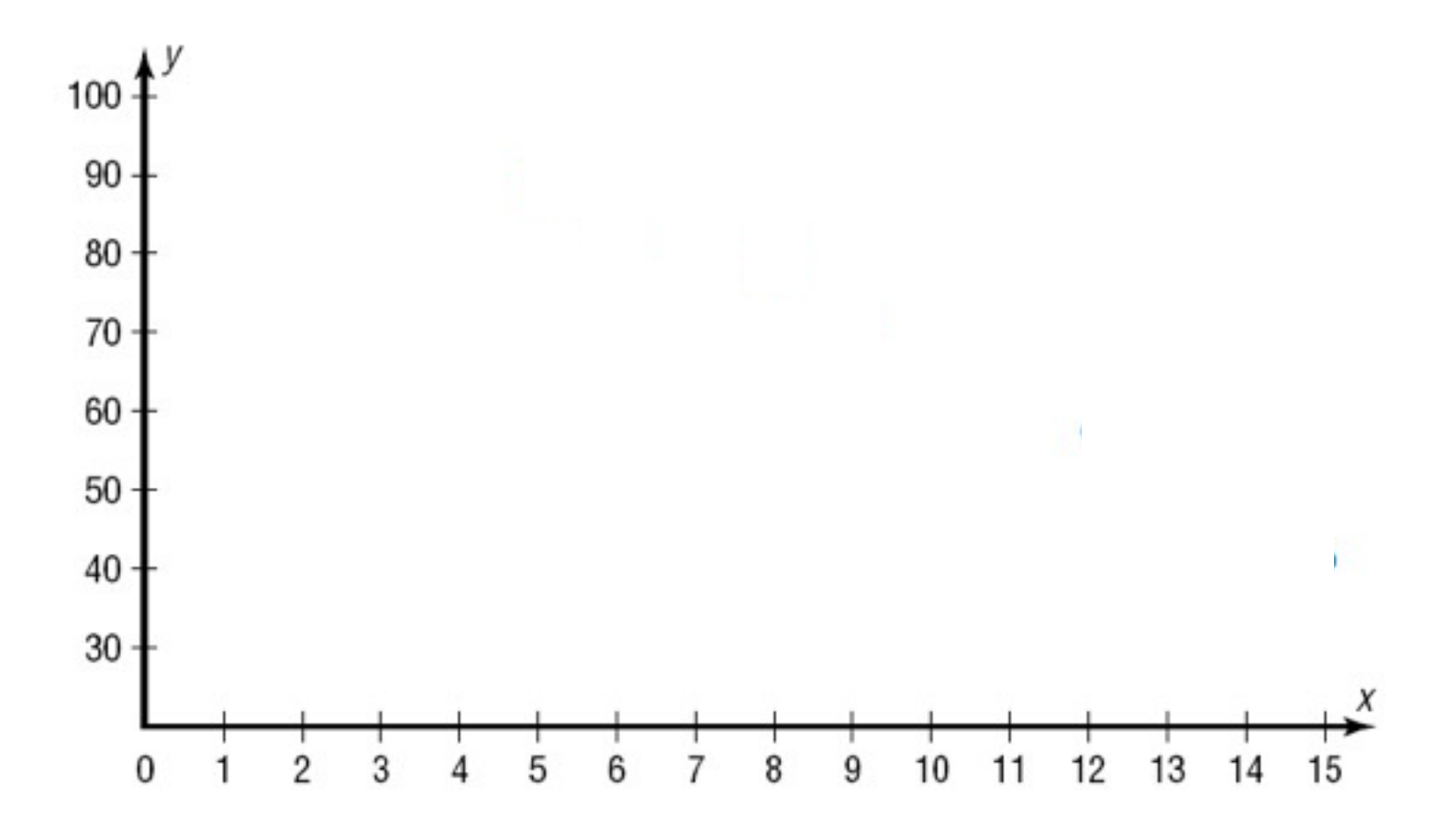

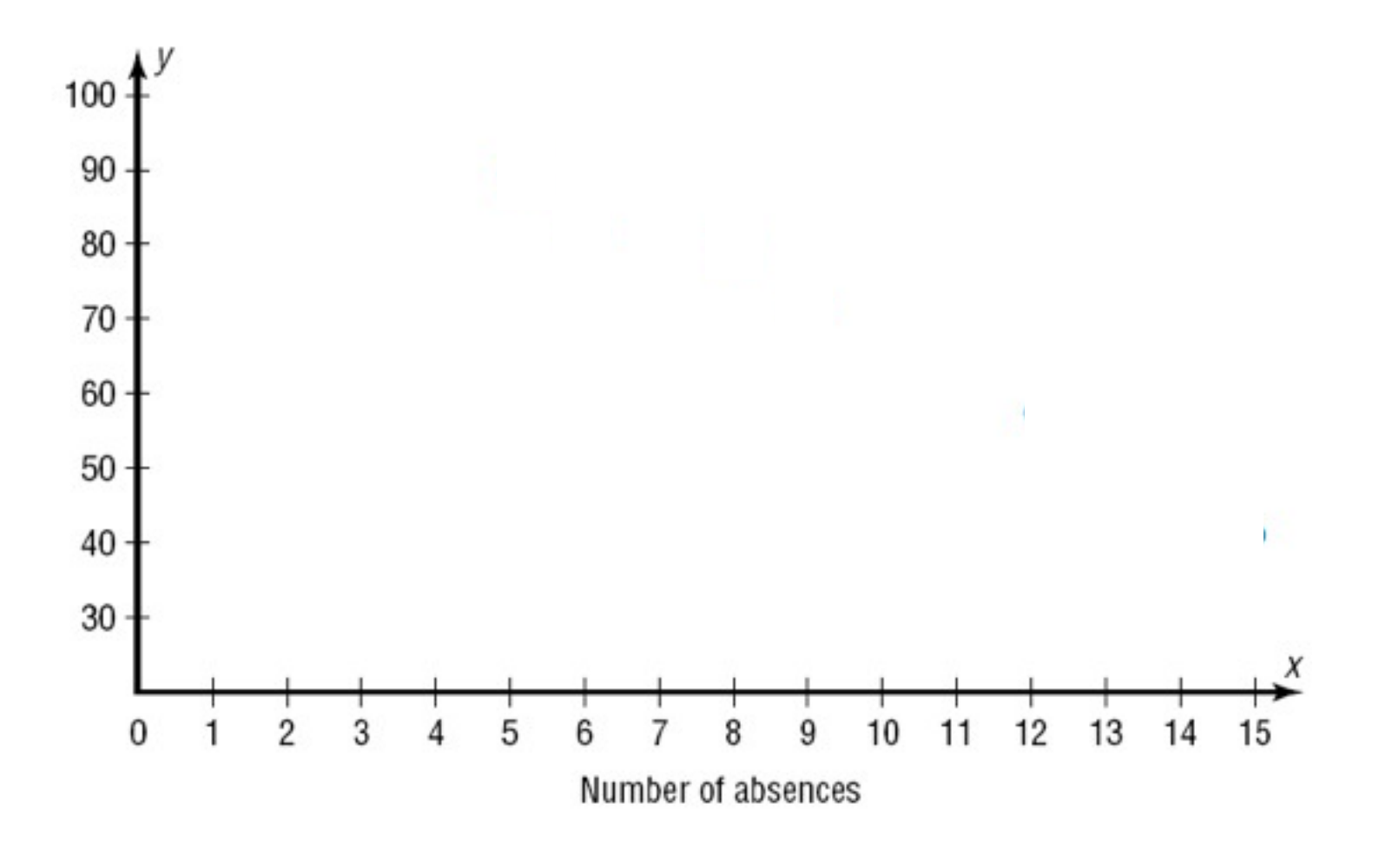

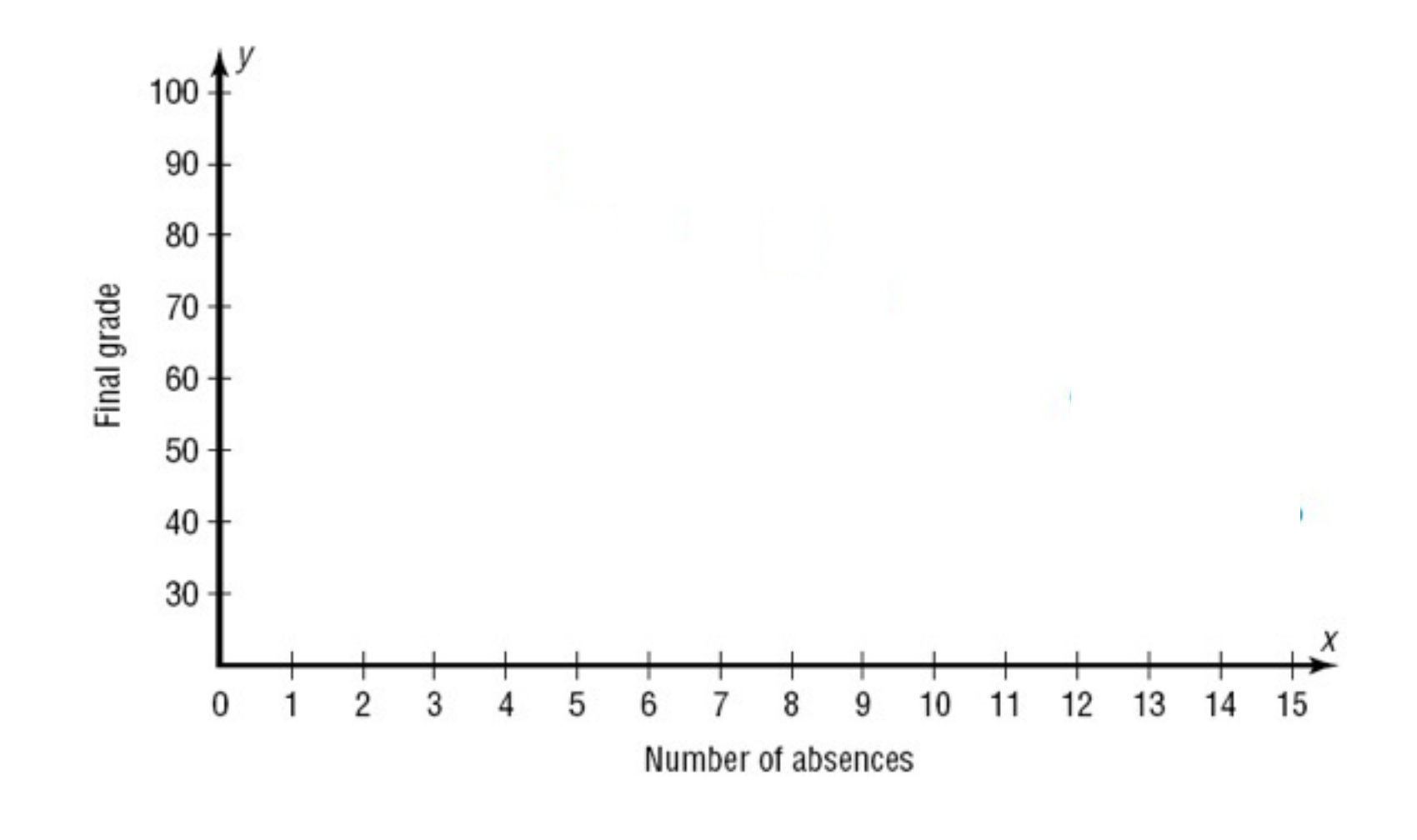

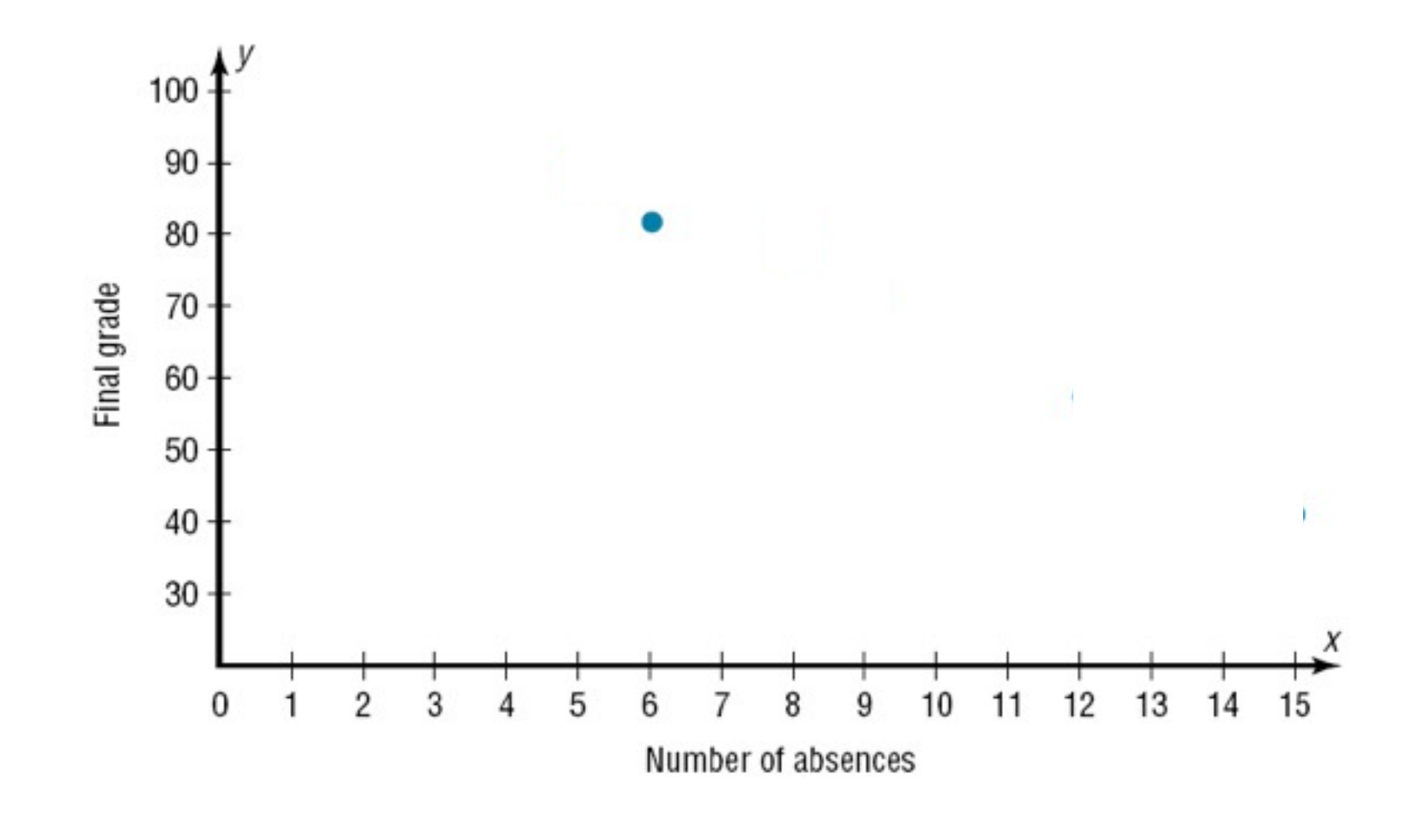

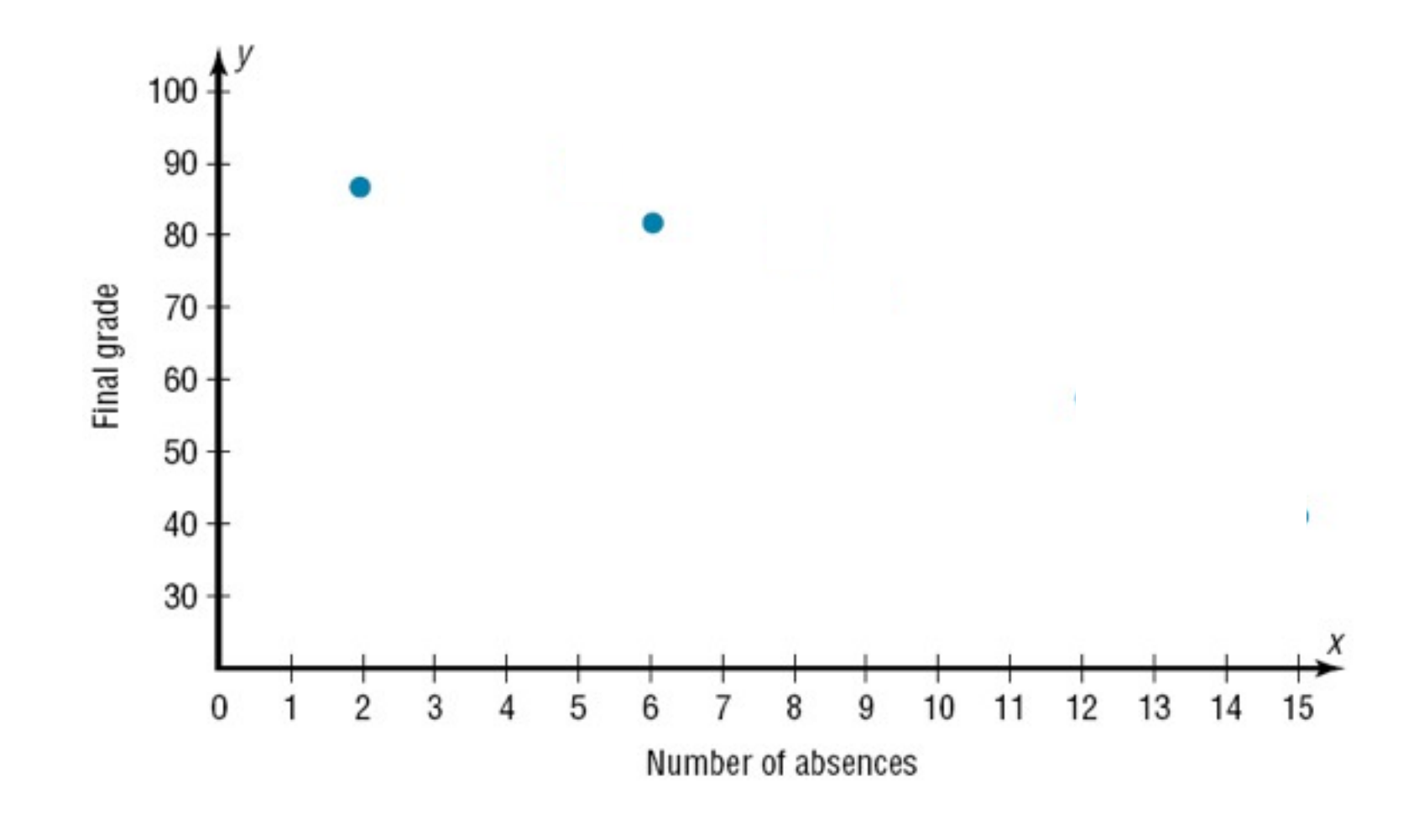

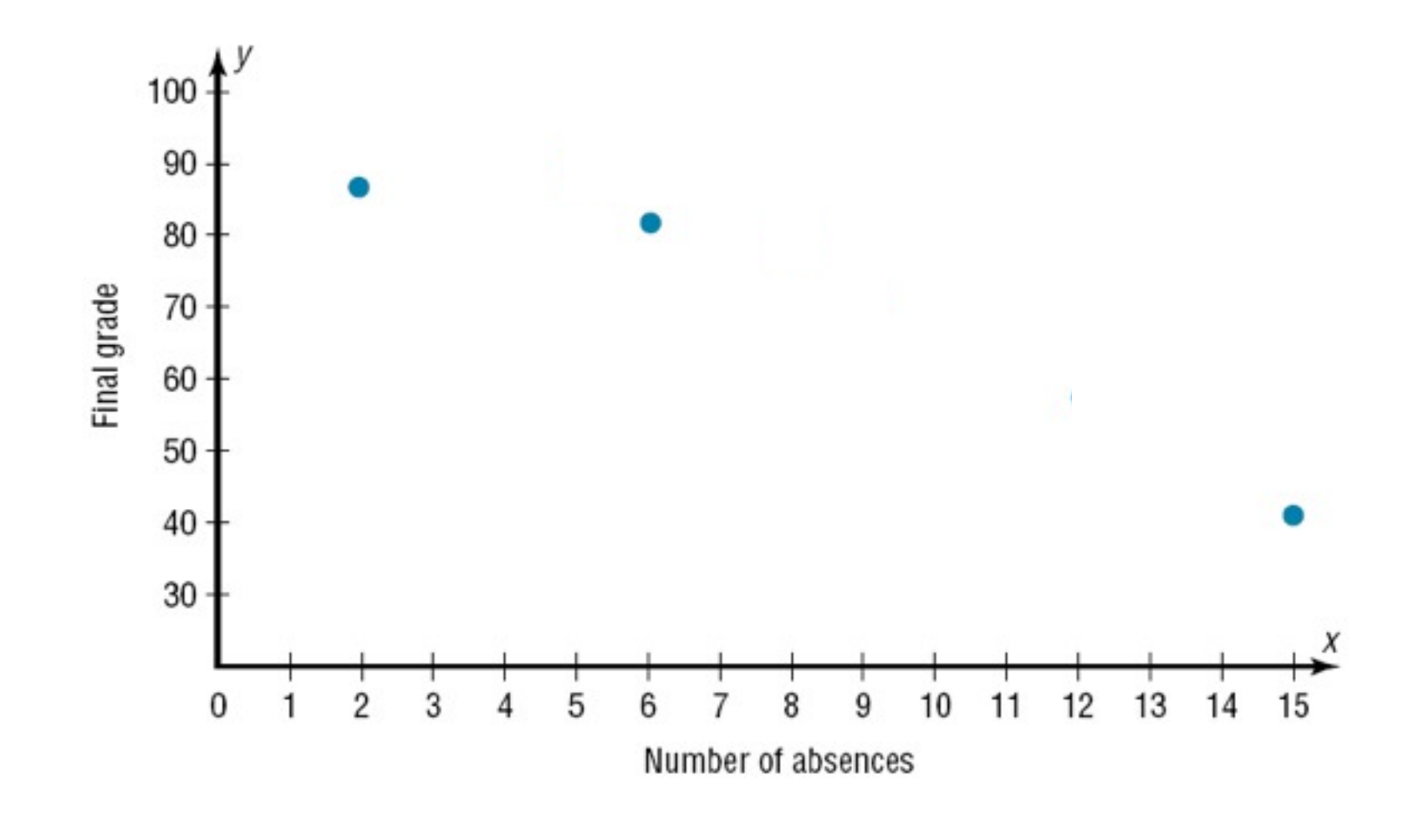

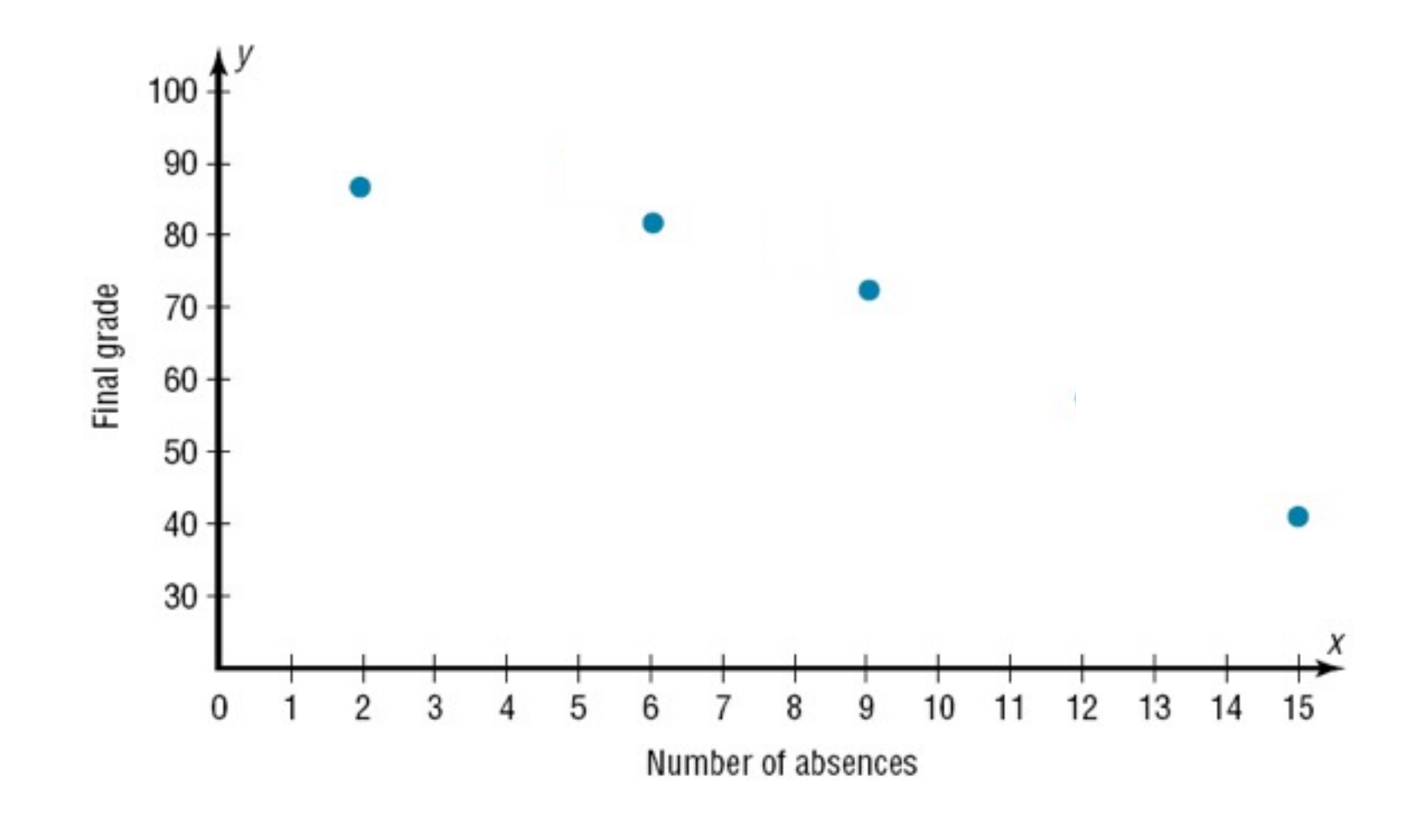

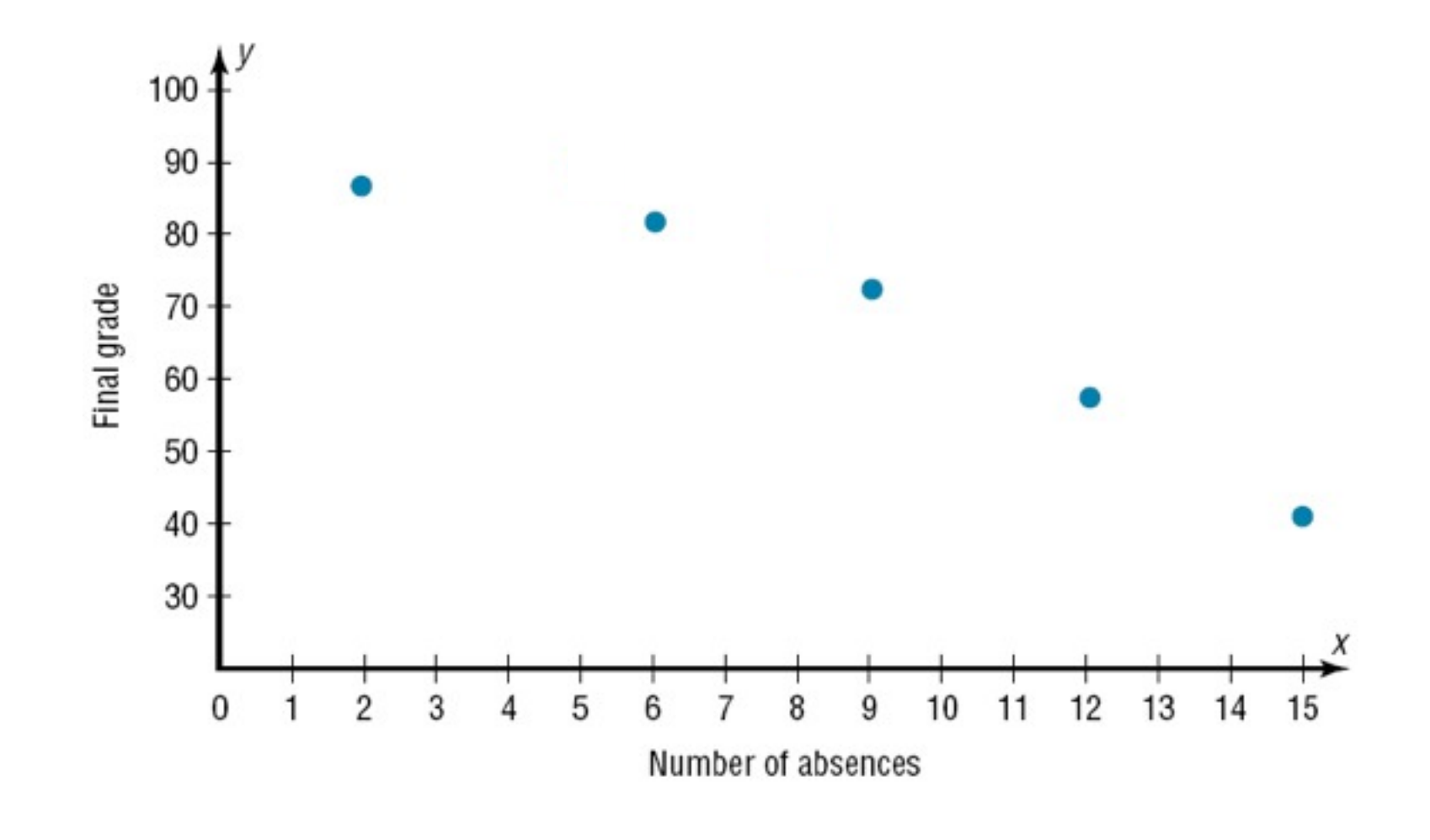

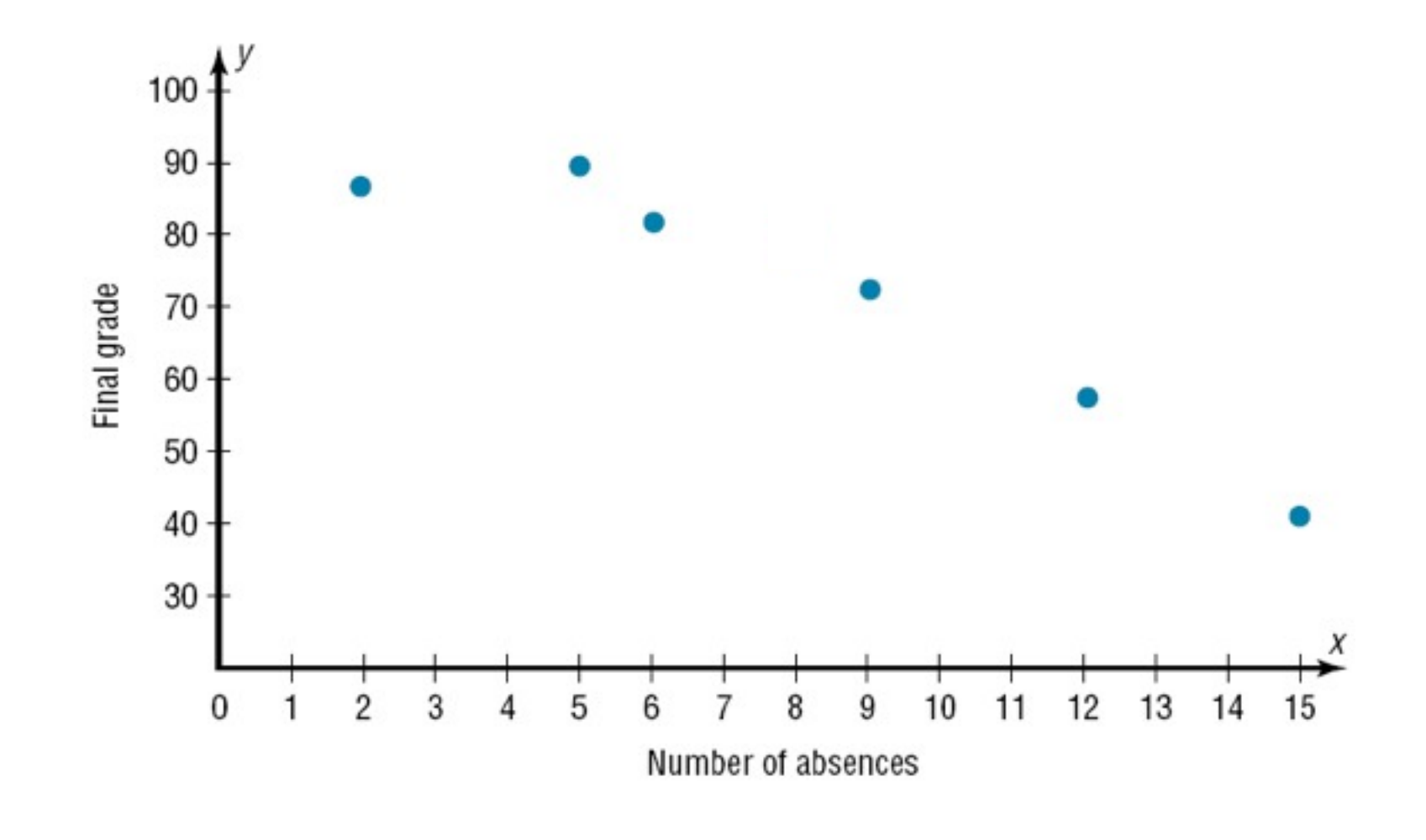

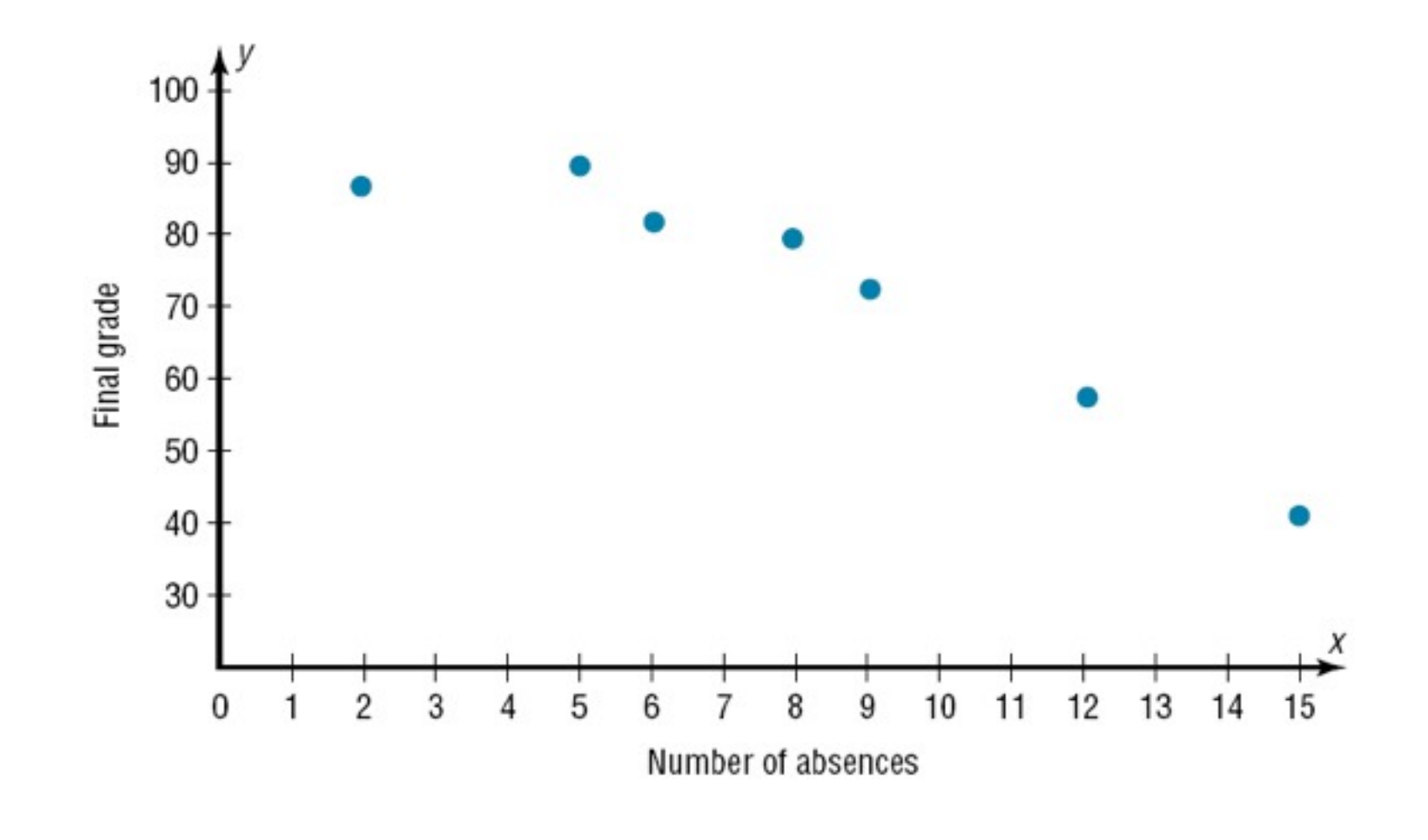

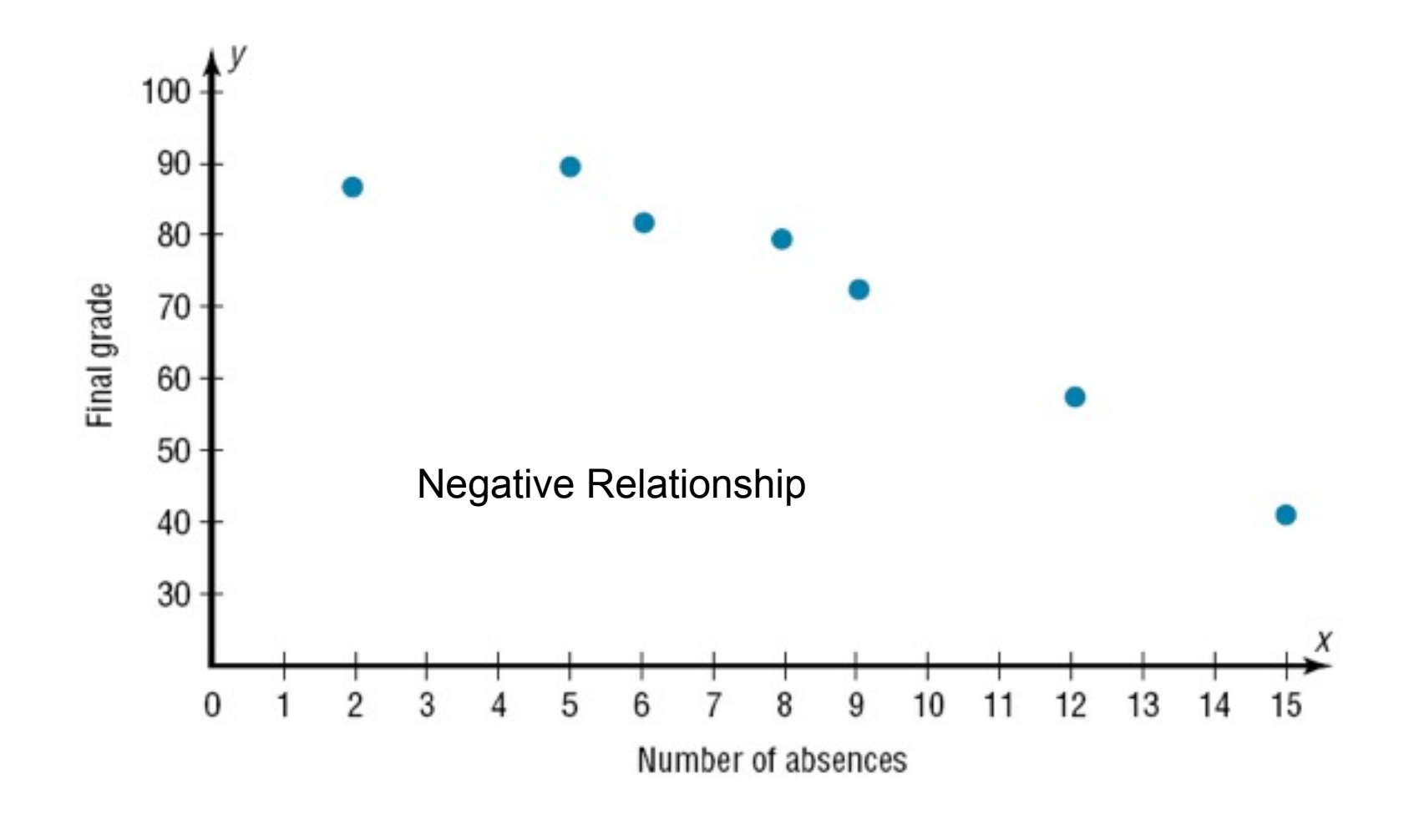

## Chapter 10 Correlation and Regression

# Section 10-1 Example 10-3 Page #538

Construct a scatter plot for the data obtained in a study on the number of hours that nine people exercise each week and the amount of milk (in ounces) each person consumes per week.

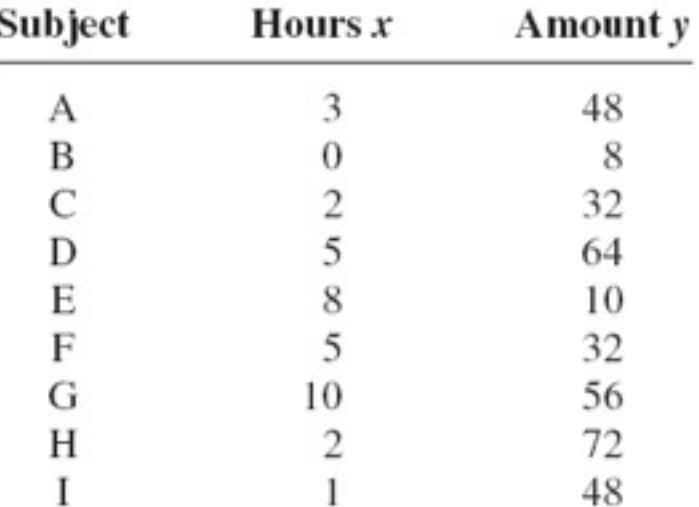

Construct a scatter plot for the data obtained in a study on the number of hours that nine people exercise each week and the amount of milk (in ounces) each person consumes per week.

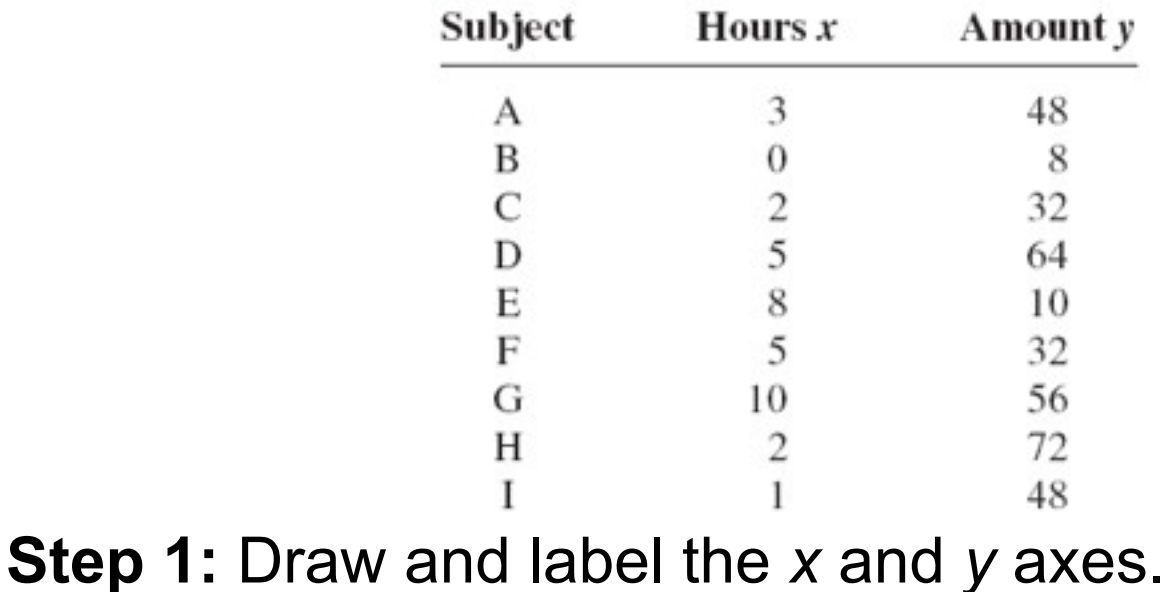

Construct a scatter plot for the data obtained in a study on the number of hours that nine people exercise each week and the amount of milk (in ounces) each person consumes per week.

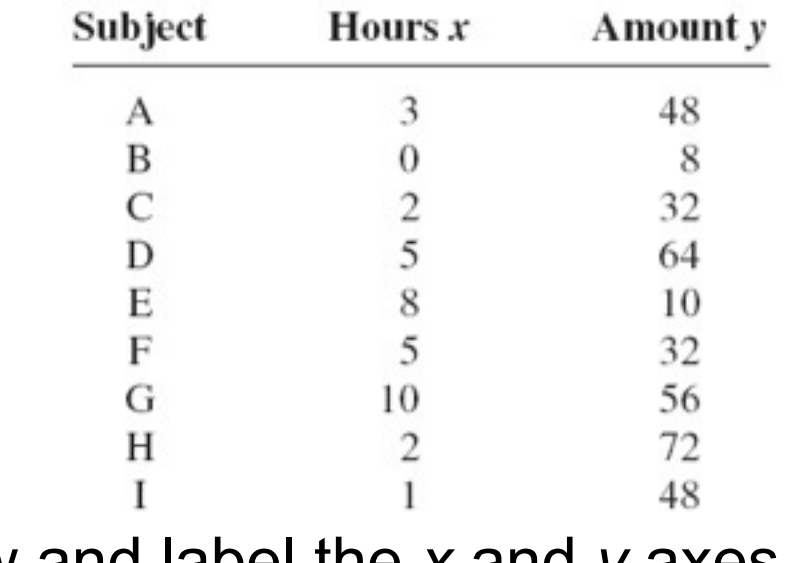

**Step 1:** Draw and label the *x* and *y* axes. **Step 2:** Plot each point on the graph.

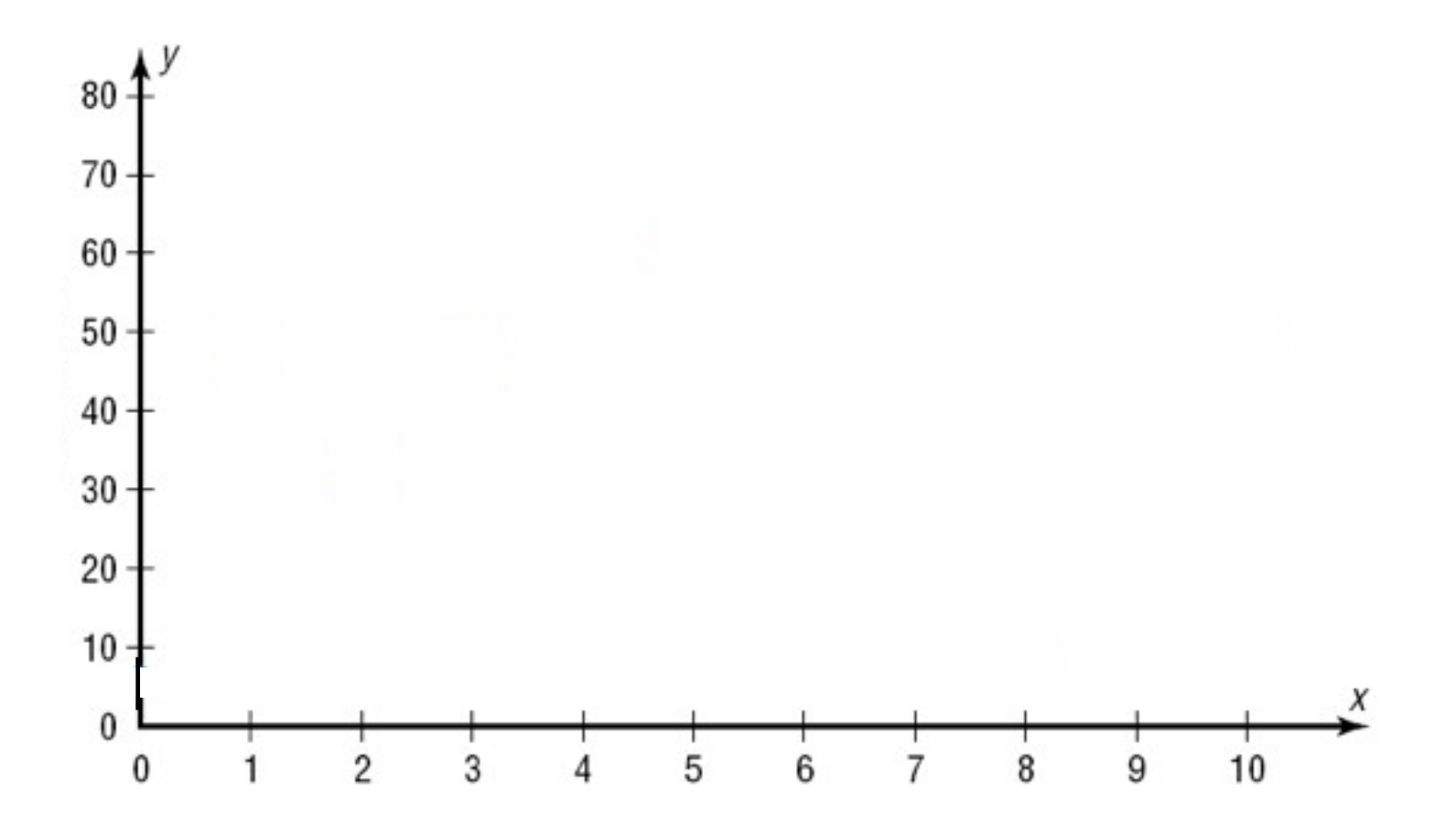

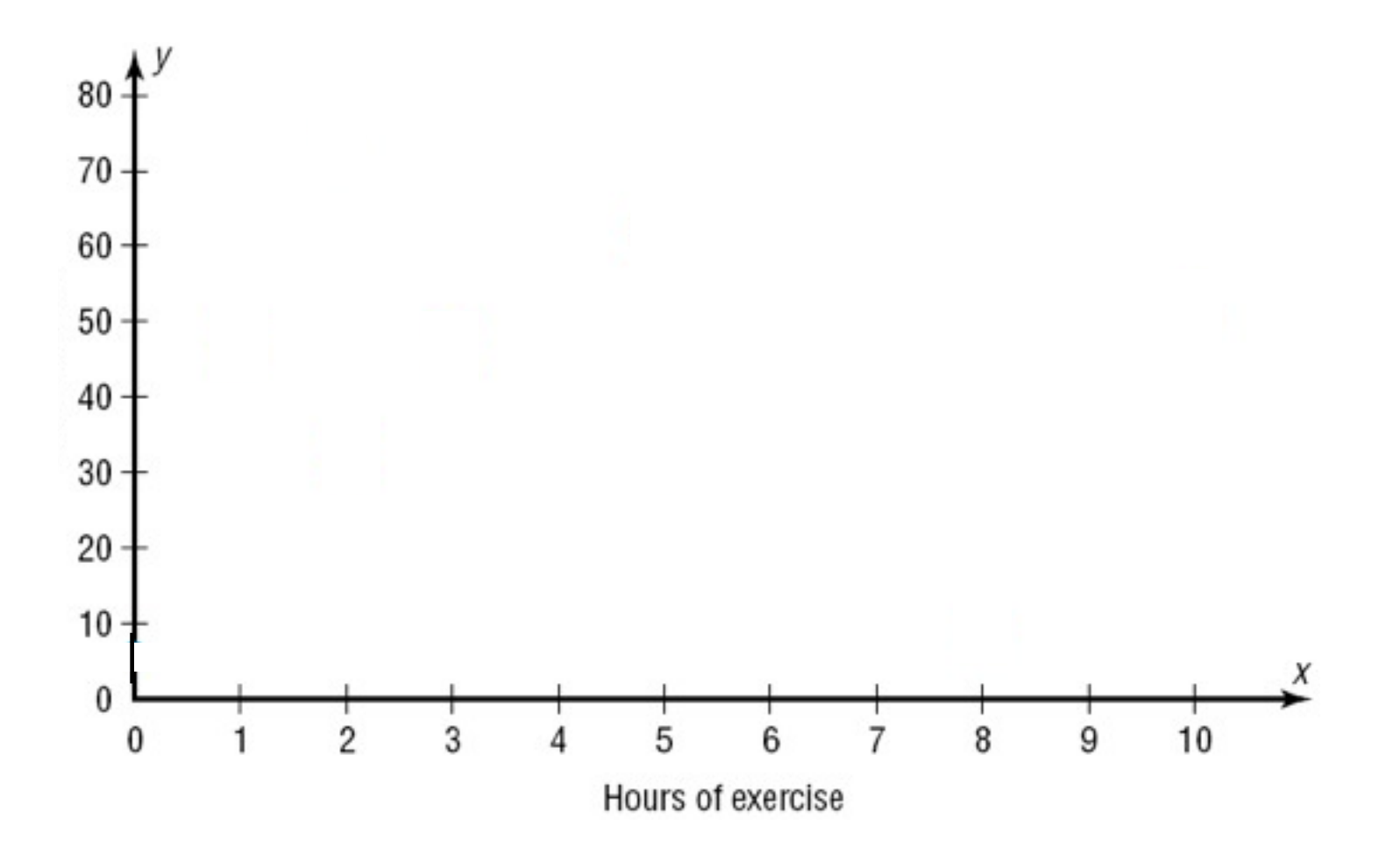

Bluman, Chapter 10

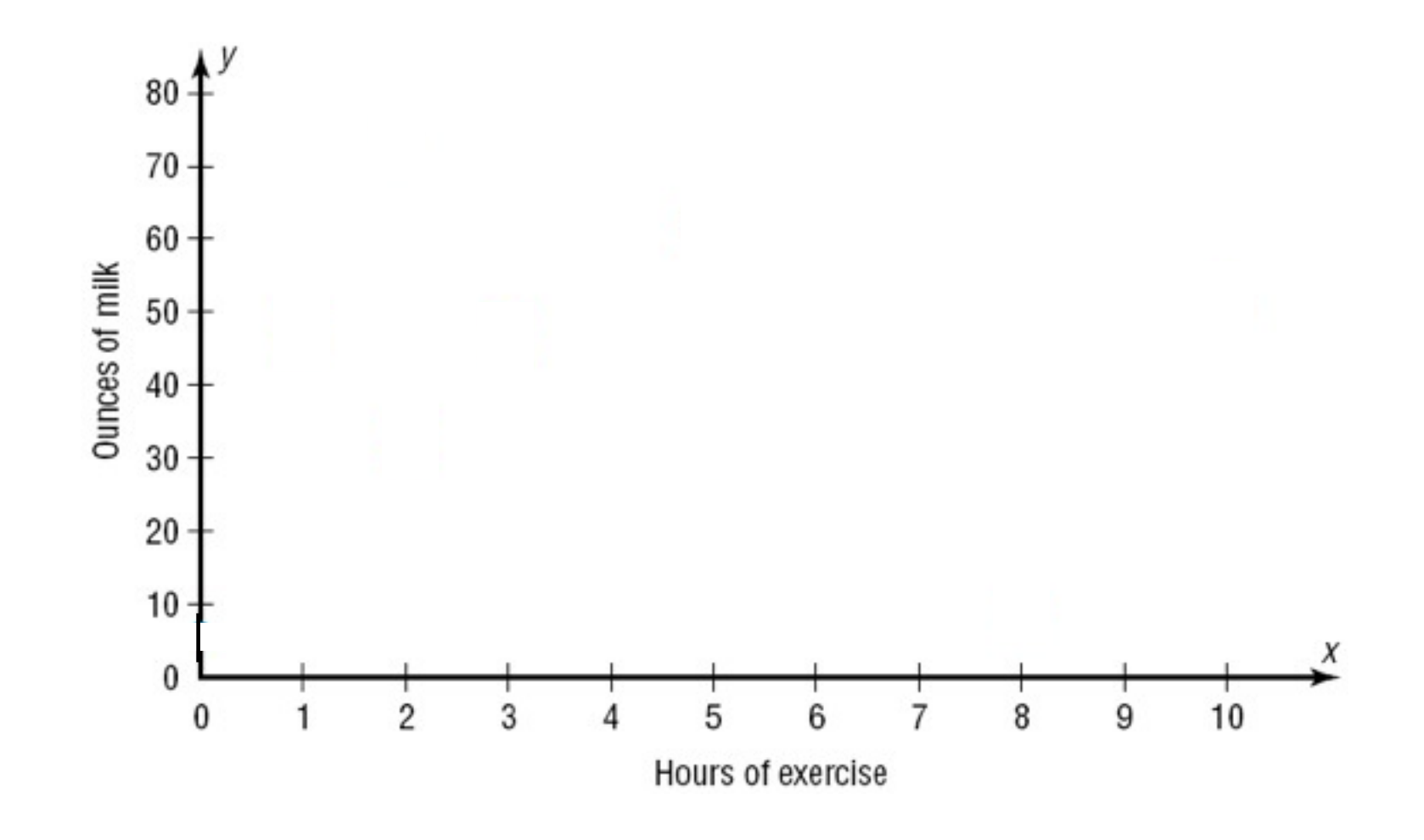

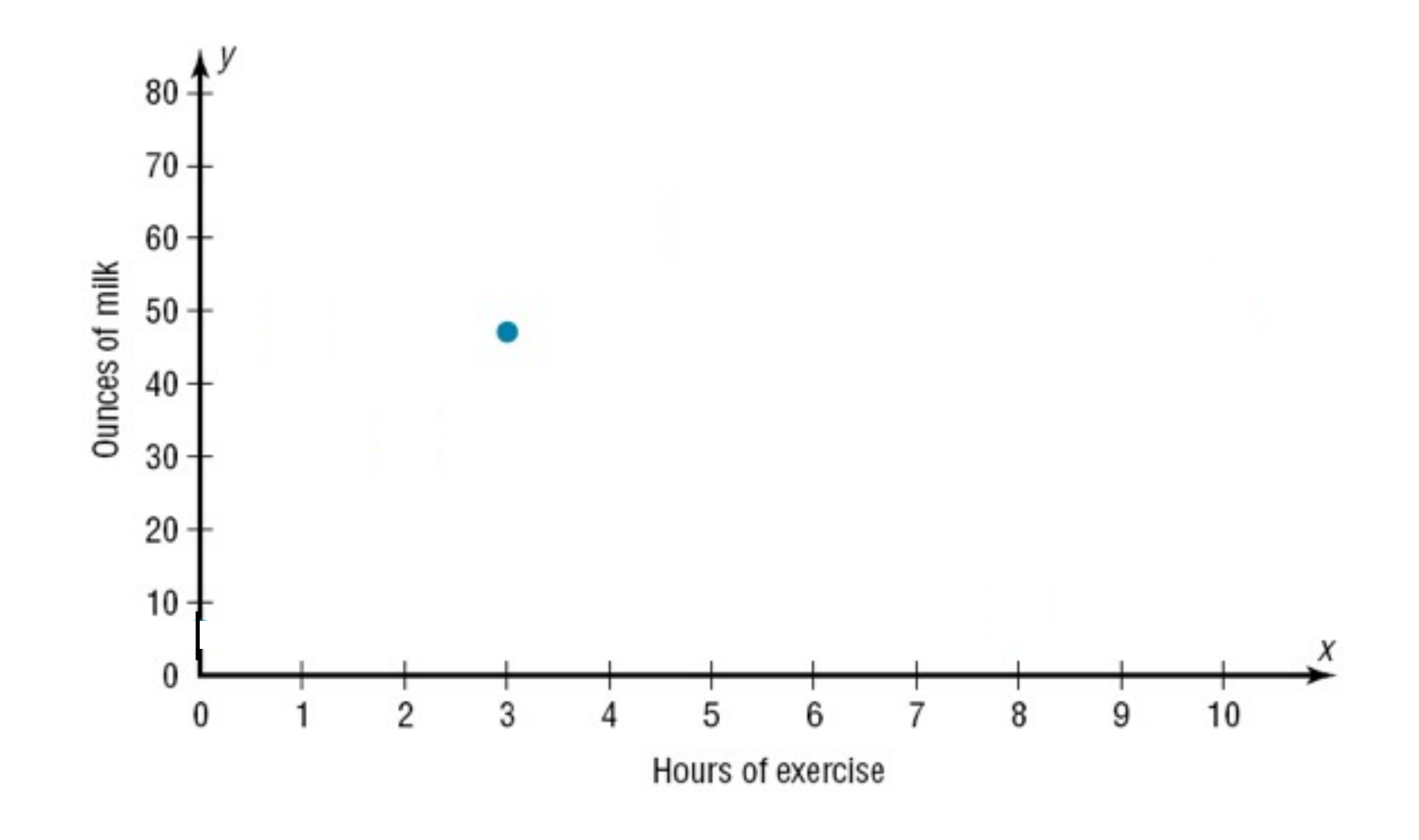

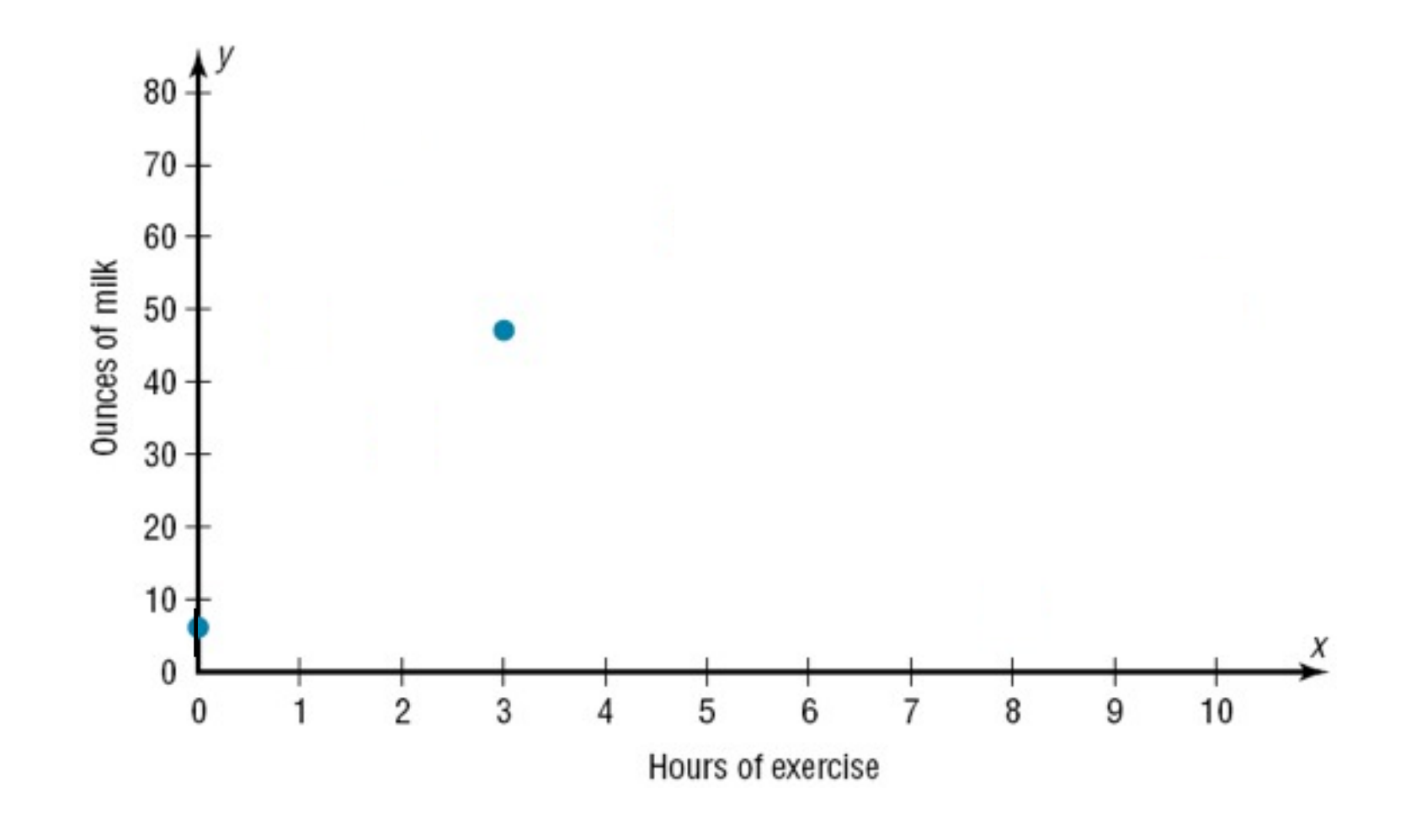

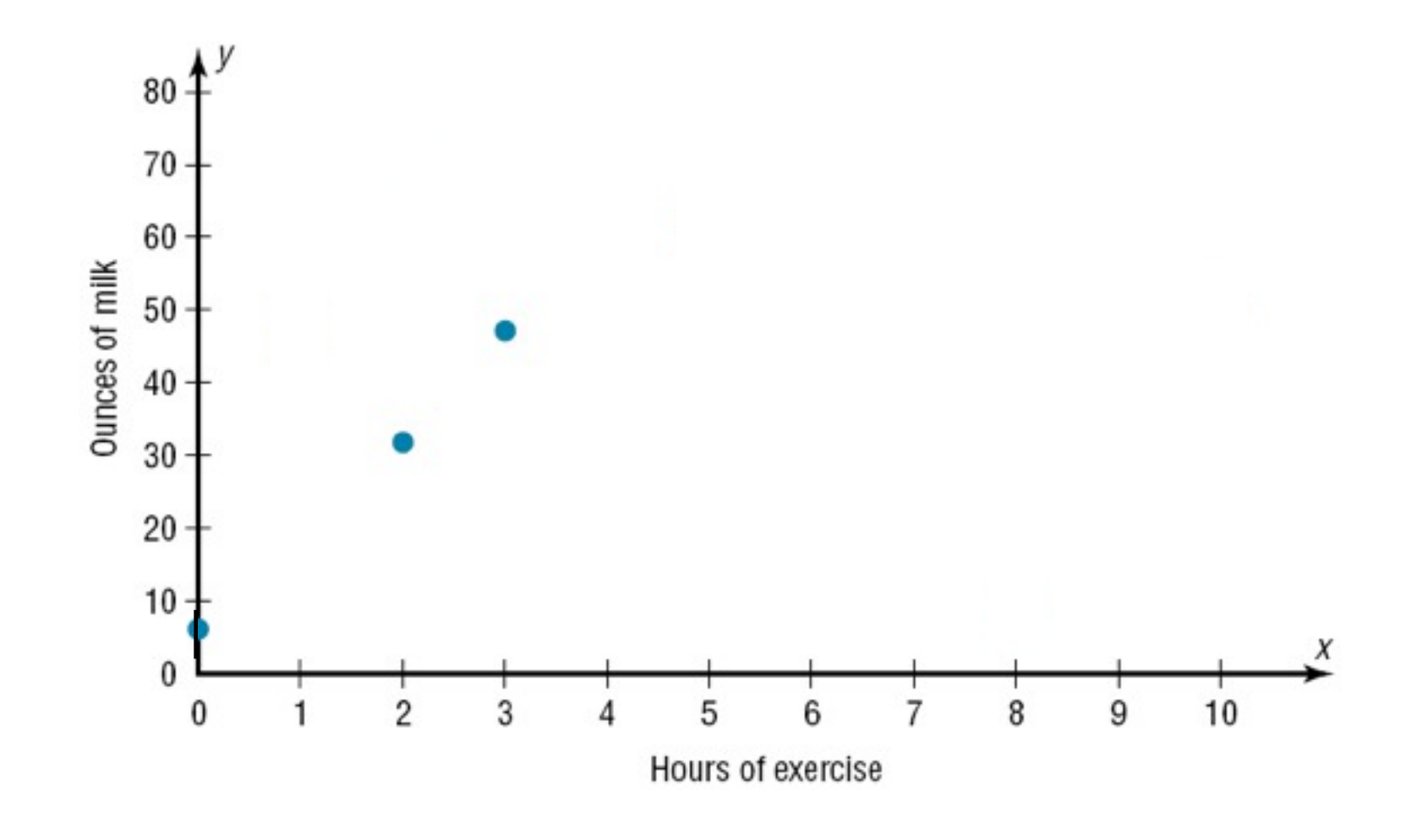

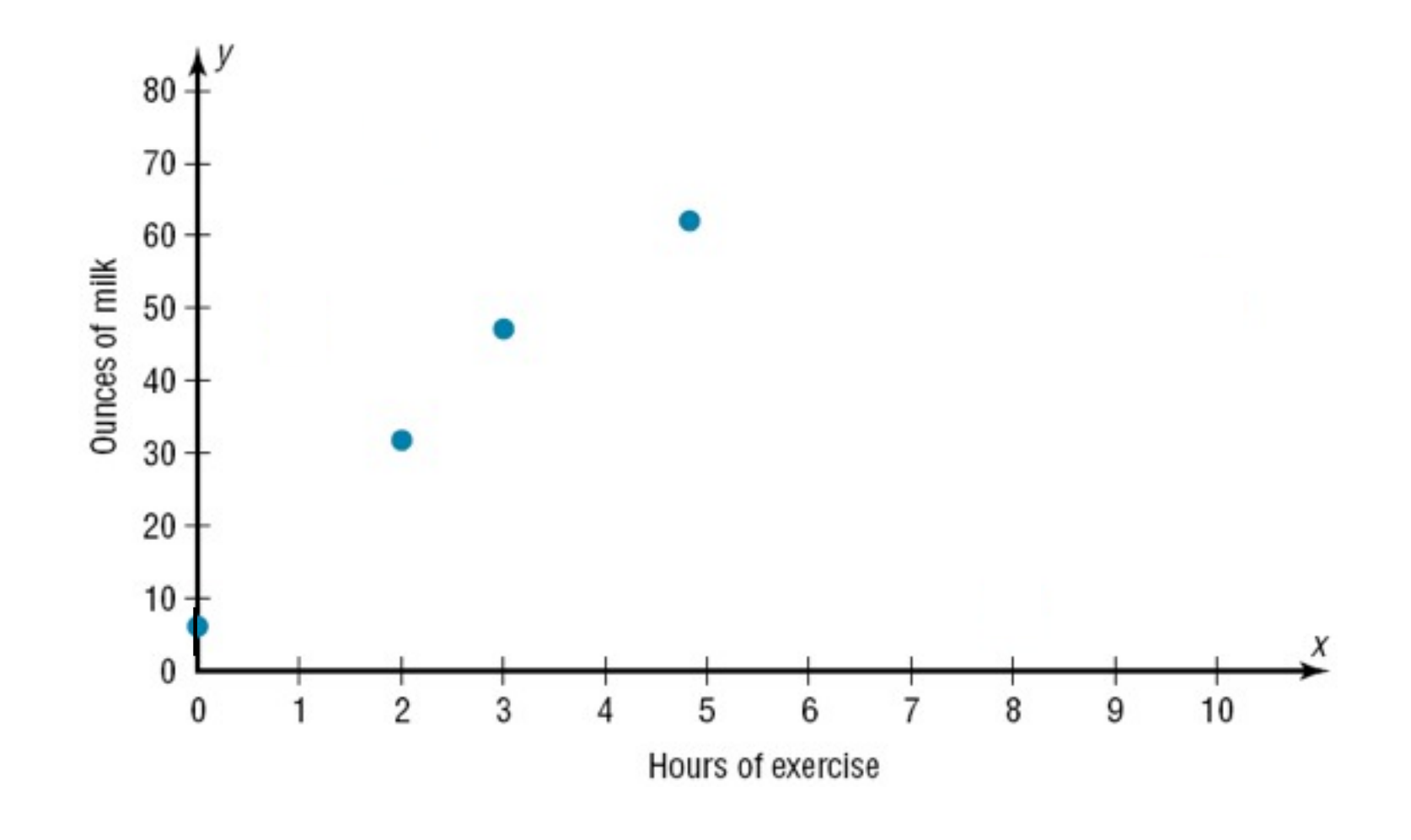

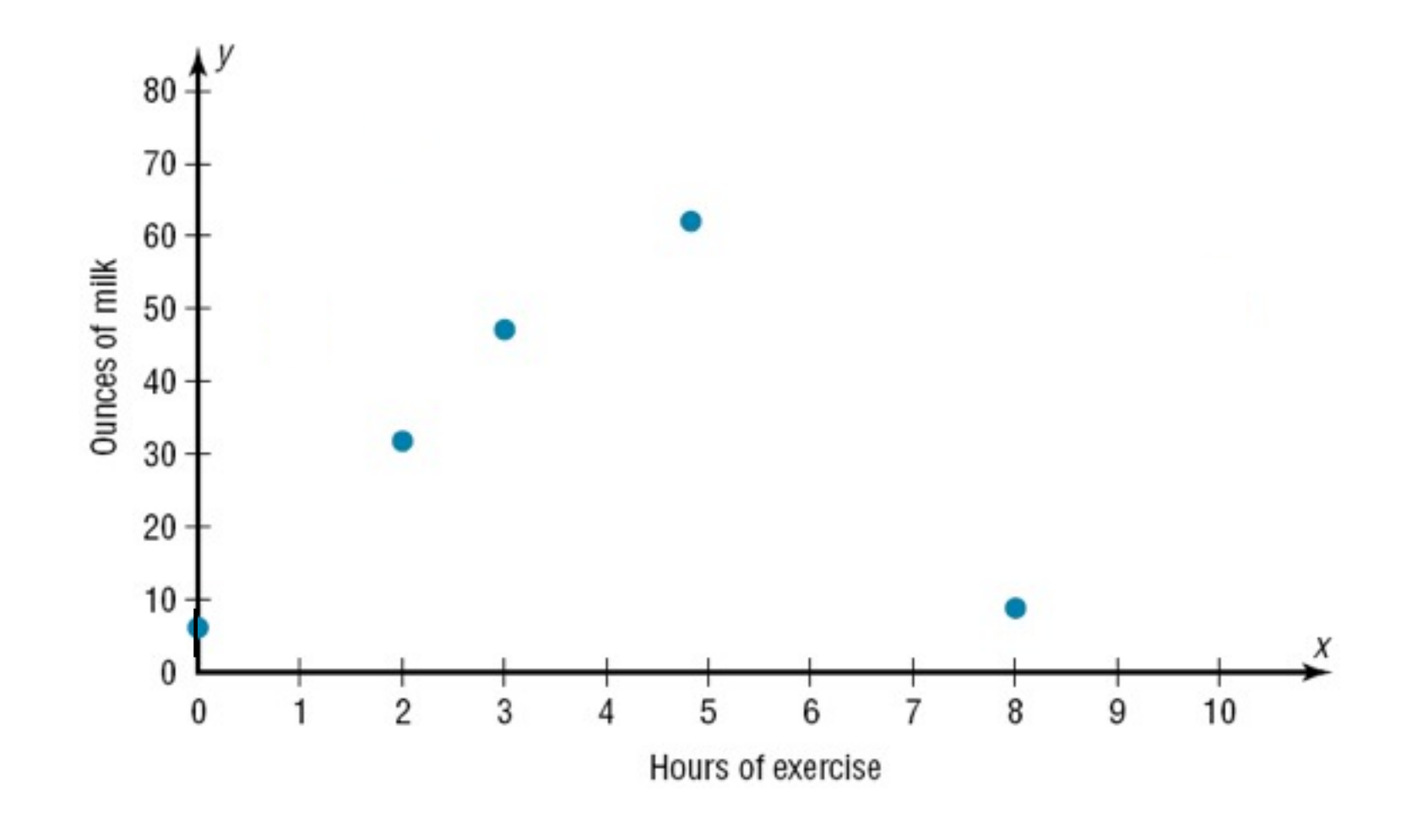

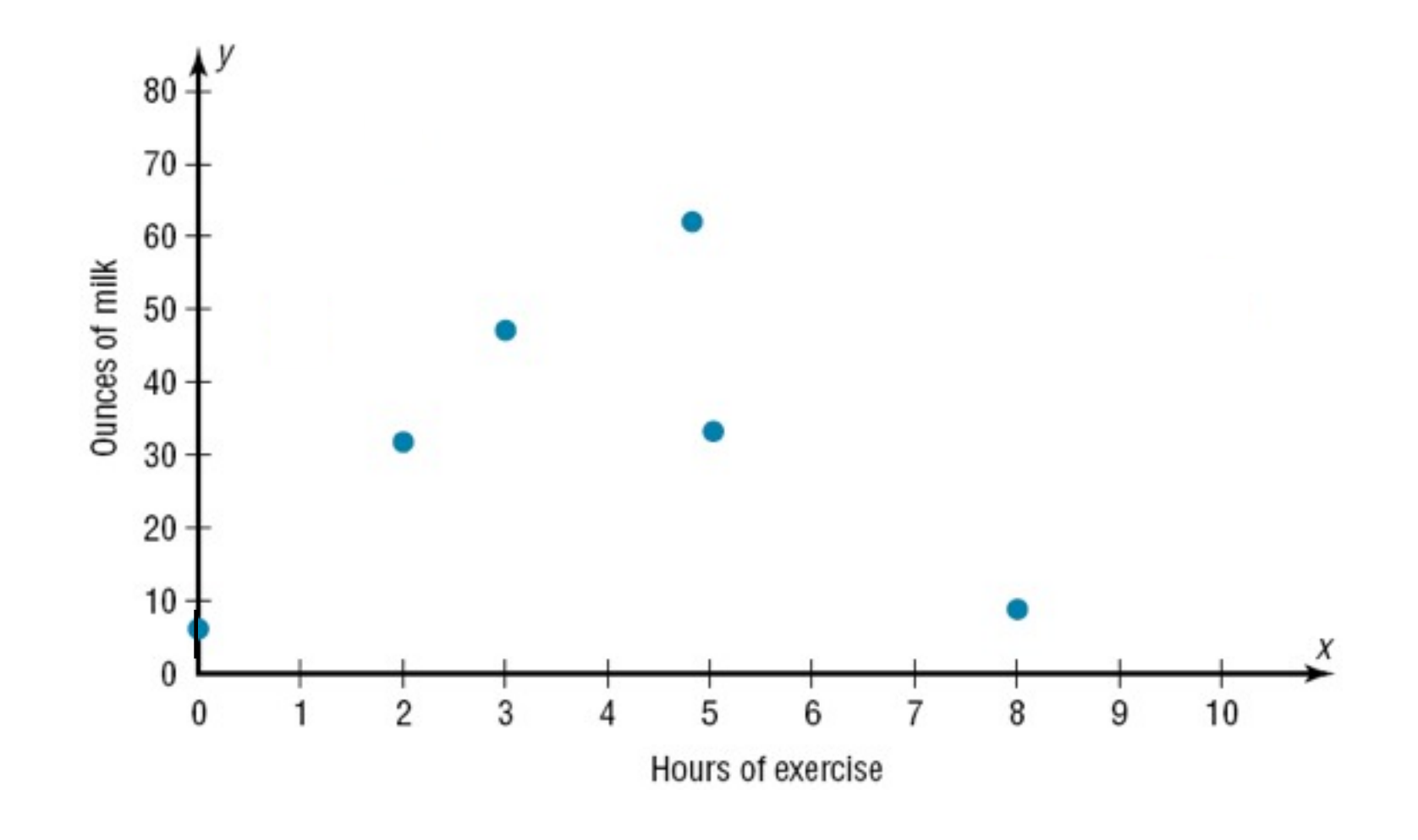

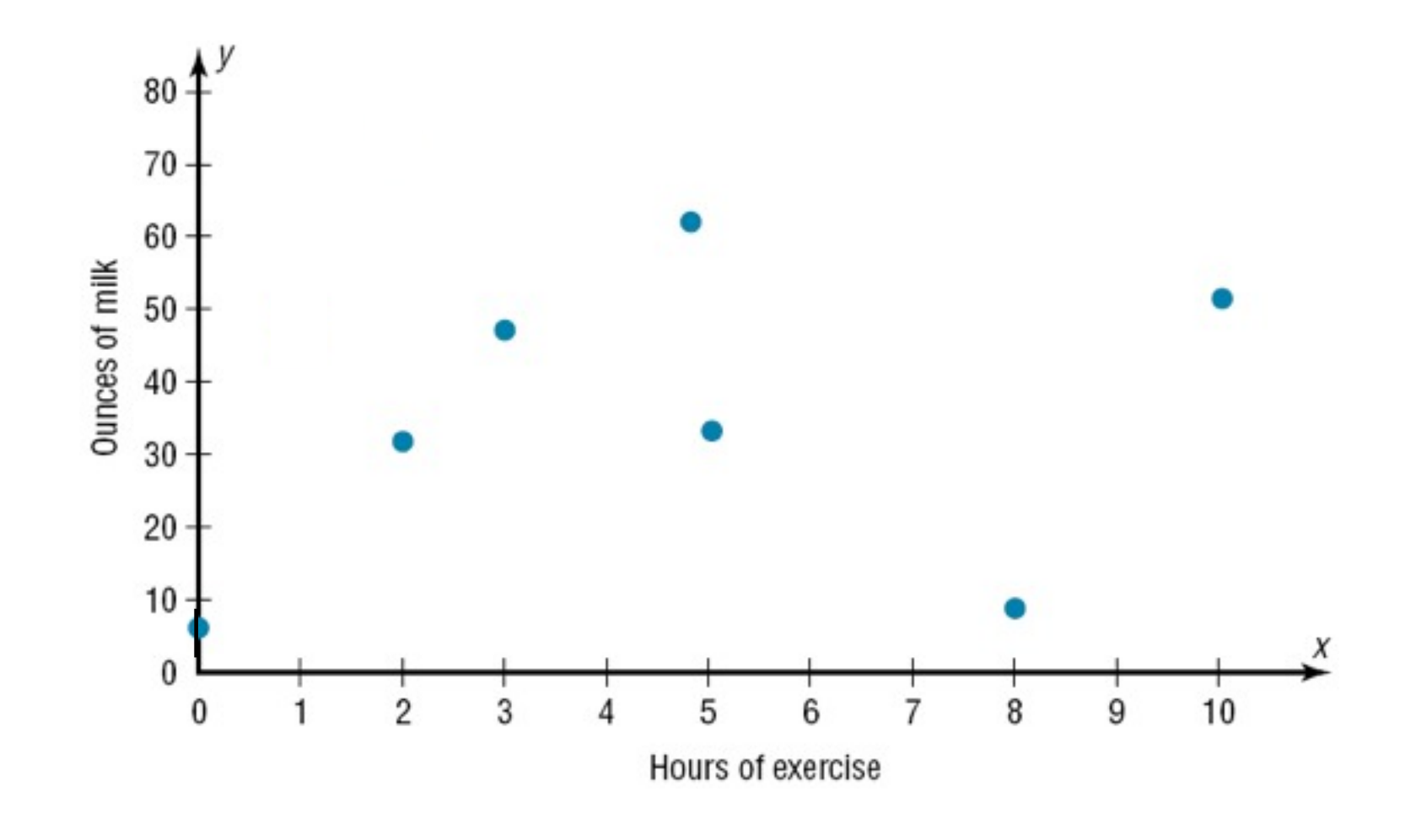

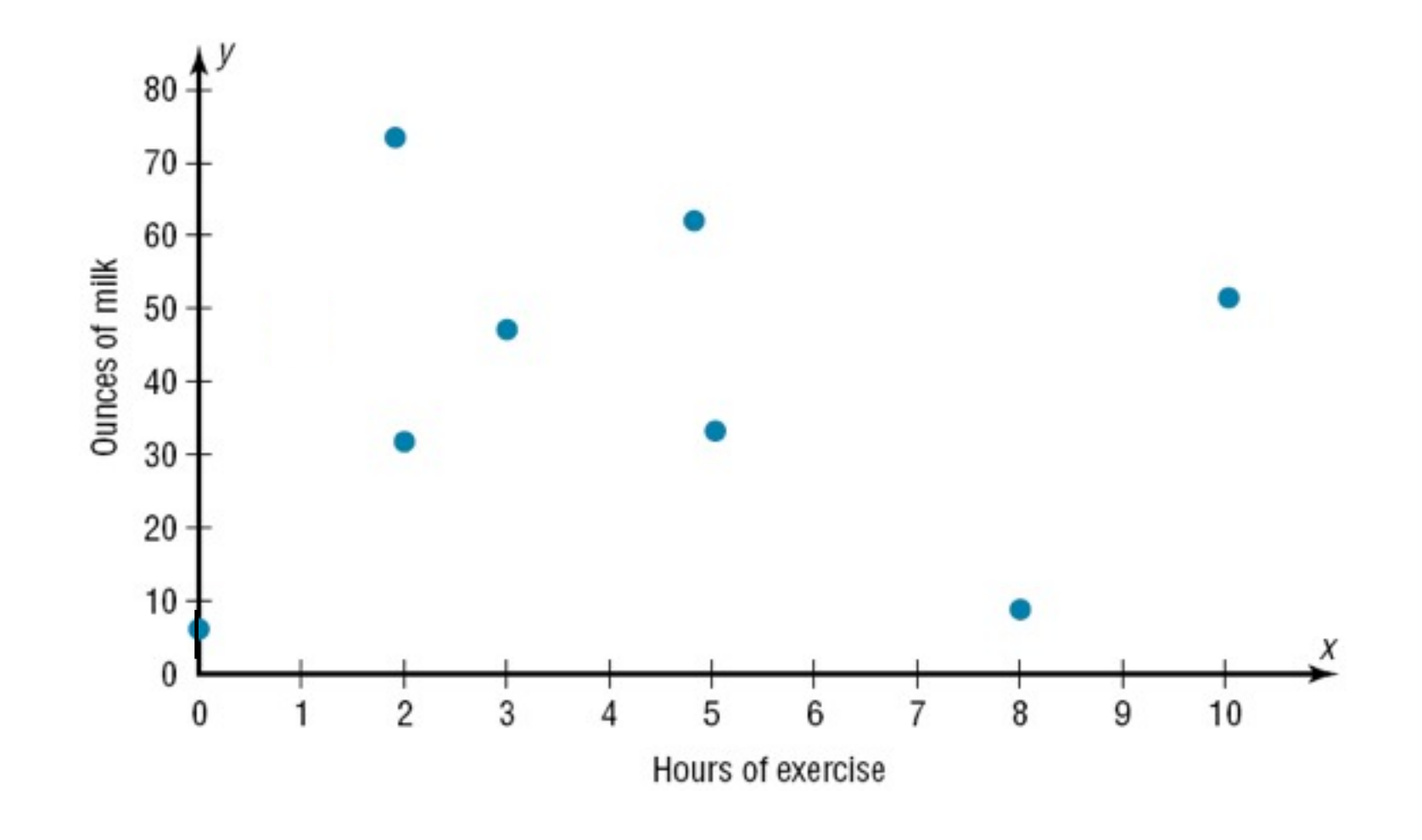

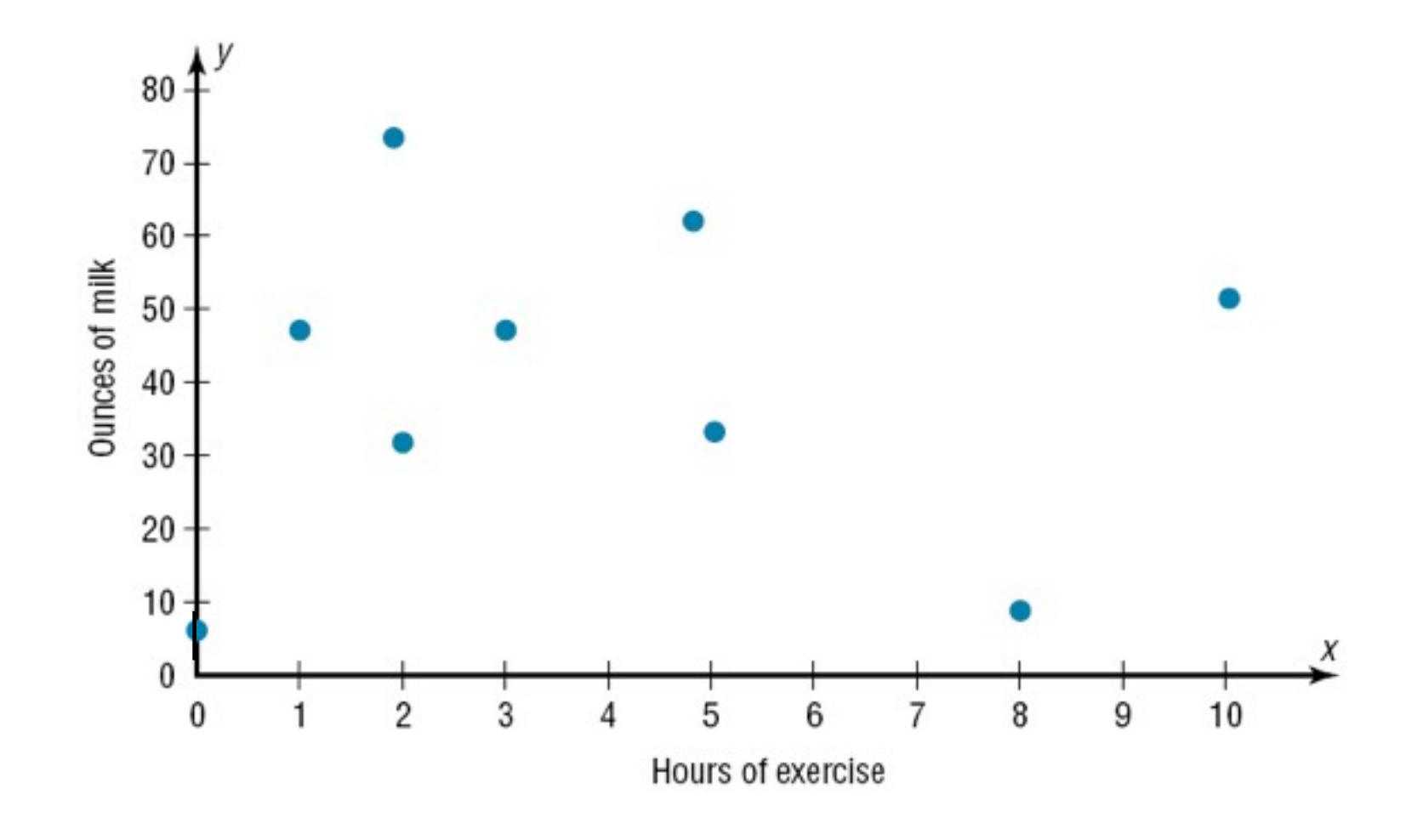

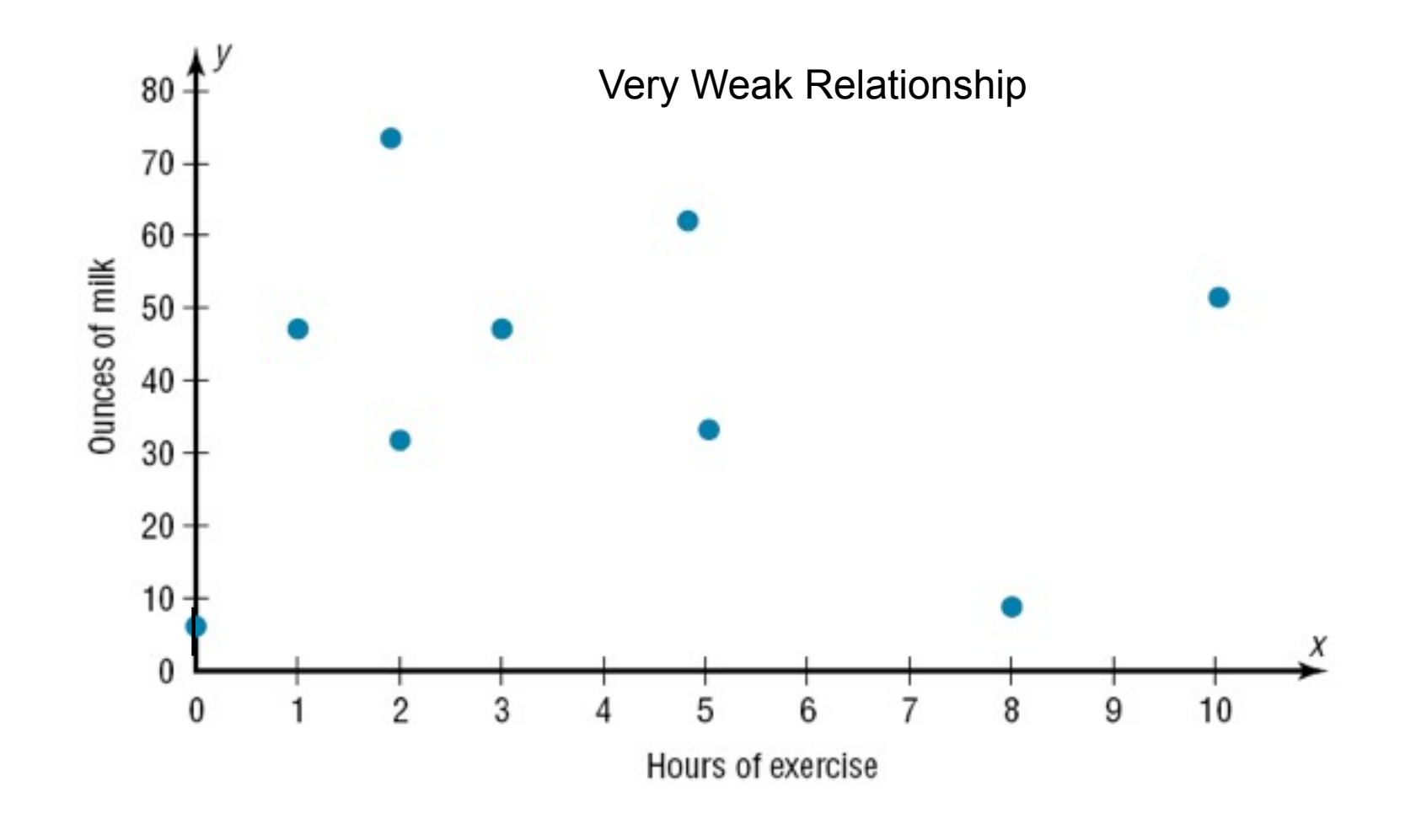

**The correlation coefficient** computed from the sample data measures the strength and direction of a linear relationship between two variables.

- **The correlation coefficient** computed from the sample data measures the strength and direction of a linear relationship between two variables.
- There are several types of correlation coefficients. The one explained in this section is called the **Pearson product moment correlation coefficient (PPMC)**.

- **The correlation coefficient** computed from the sample data measures the strength and direction of a linear relationship between two variables.
- There are several types of correlation coefficients. The one explained in this section is called the **Pearson product moment correlation coefficient (PPMC)**.
- The symbol for the sample correlation coefficient is *r*. The symbol for the population correlation coefficient is ρ.

#### ■ The range of the correlation coefficient is from  $-1$  to  $+1$ .

- The range of the correlation coefficient is from  $-1$  to  $+1$ .
- **If there is a strong positive linear relationship** between the variables, the value of *r* will be close to  $+1$ .
- $\blacksquare$  The range of the correlation coefficient is from  $-1$  to  $+1$ .
- **If there is a strong positive linear relationship** between the variables, the value of *r* will be close to  $+1$ .
- **If there is a strong negative linear relationship** between the variables, the value of *r* will be close to −1.

21

- $\blacksquare$  The range of the correlation coefficient is from  $-1$  to  $+1$ .
- **If there is a strong positive linear relationship** between the variables, the value of *r* will be close to  $+1$ .
- **If there is a strong negative linear relationship** between the variables, the value of *r* will be close to −1.

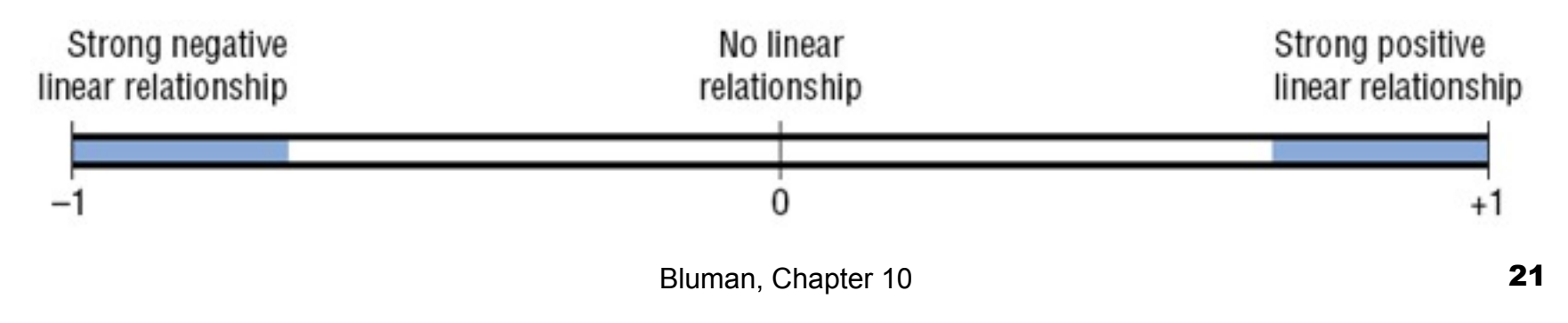

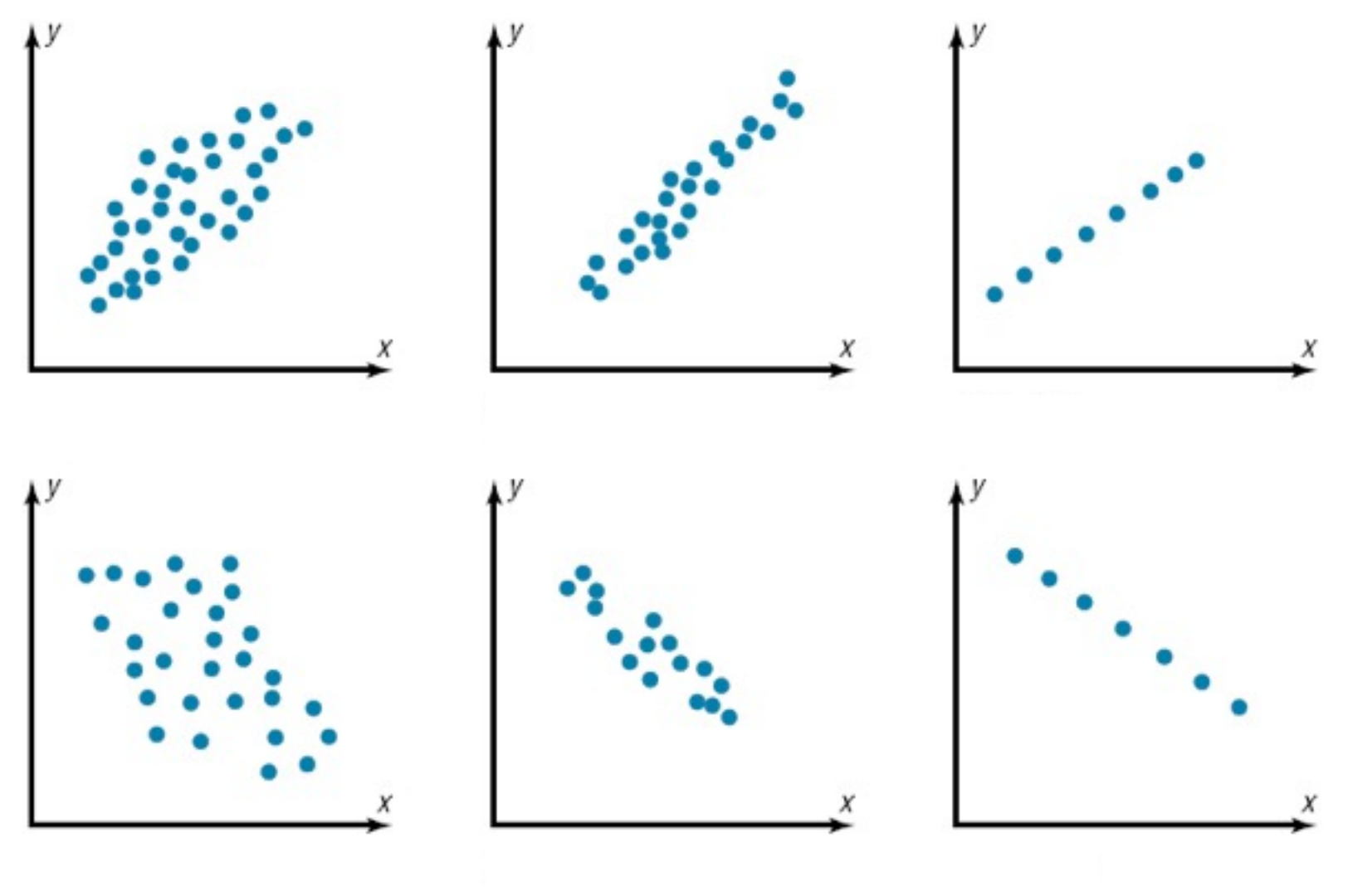

Bluman, Chapter 10

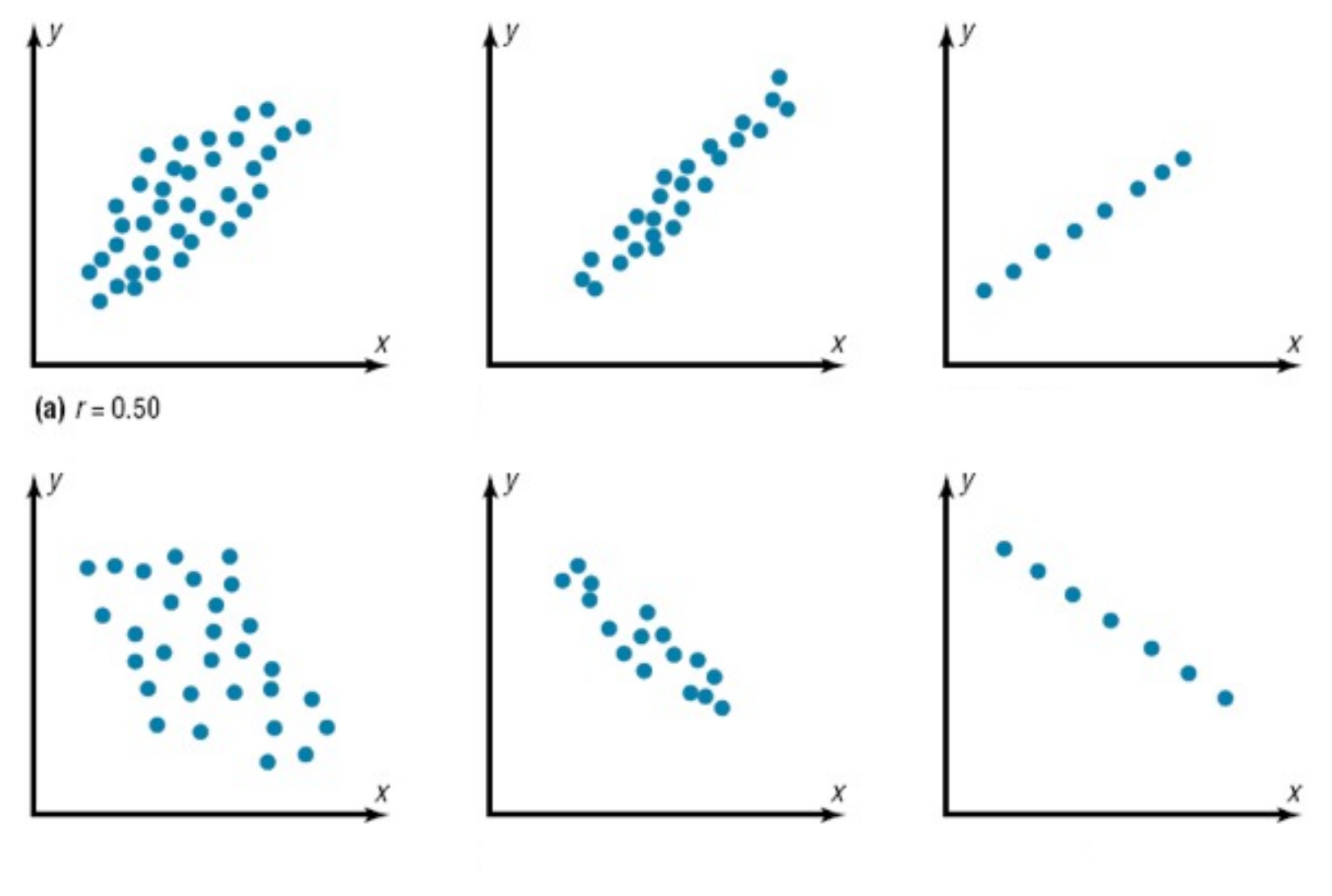

Bluman, Chapter 10

Friday, January 25, 13 22

22

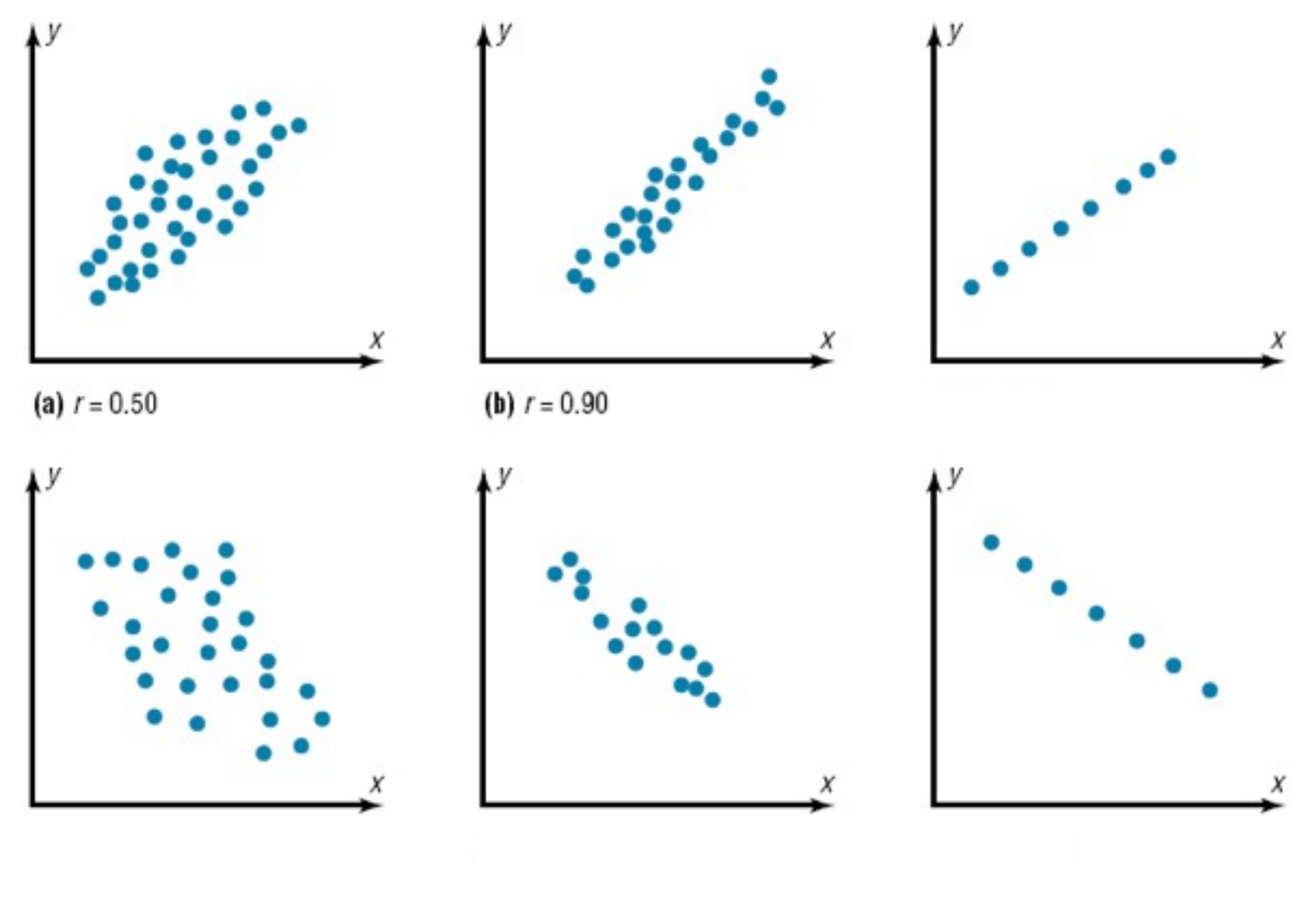

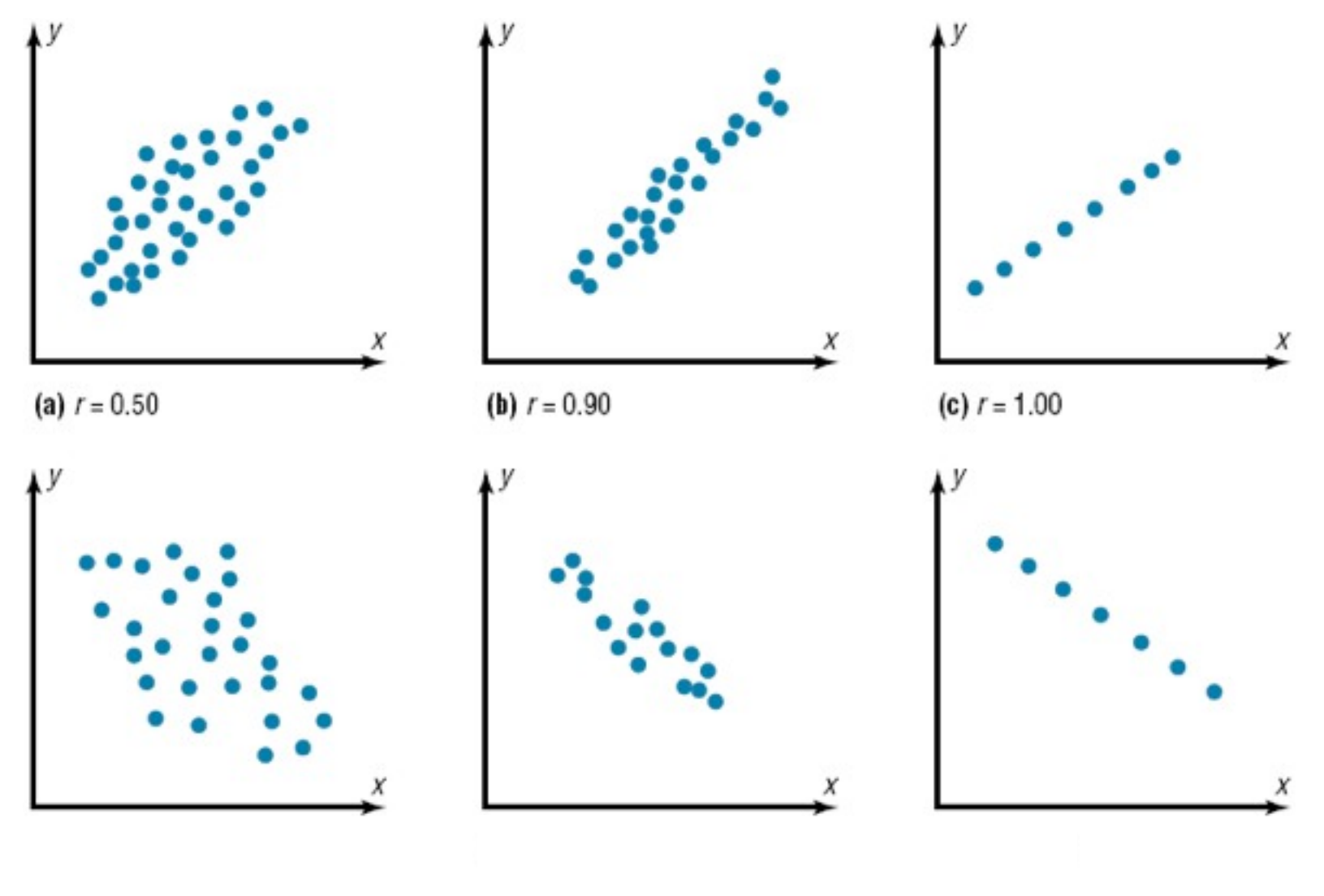

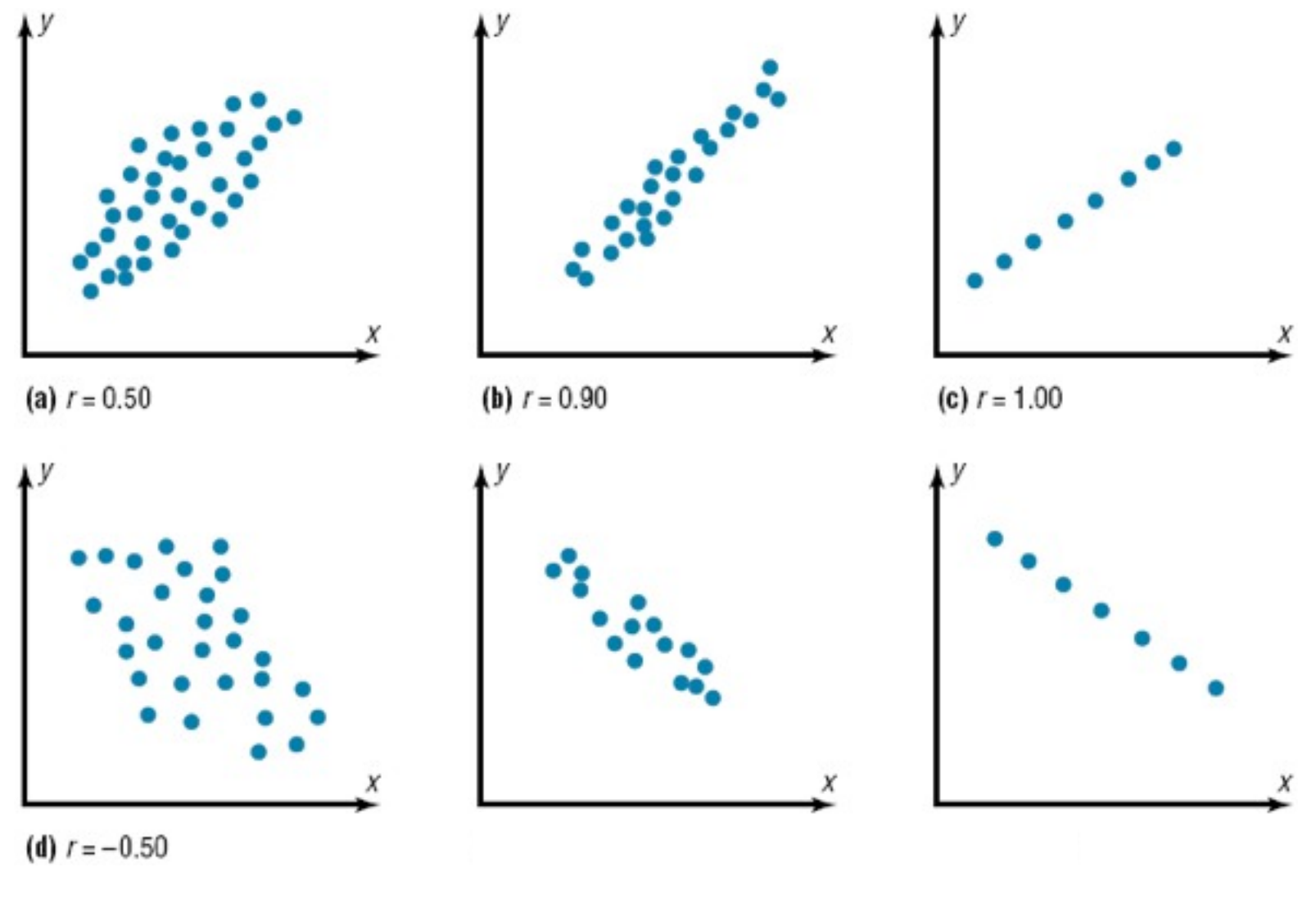

Bluman, Chapter 10

22

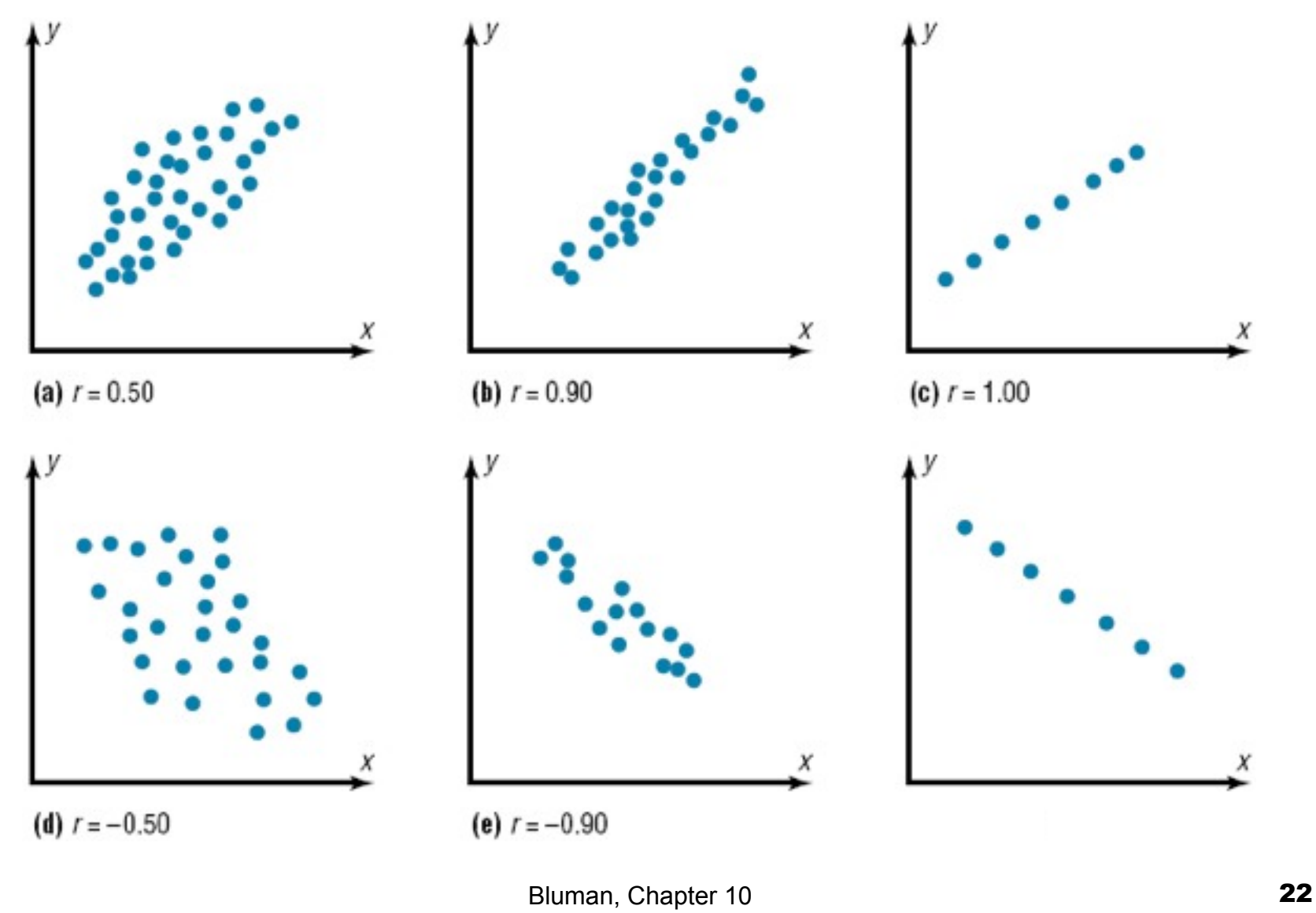

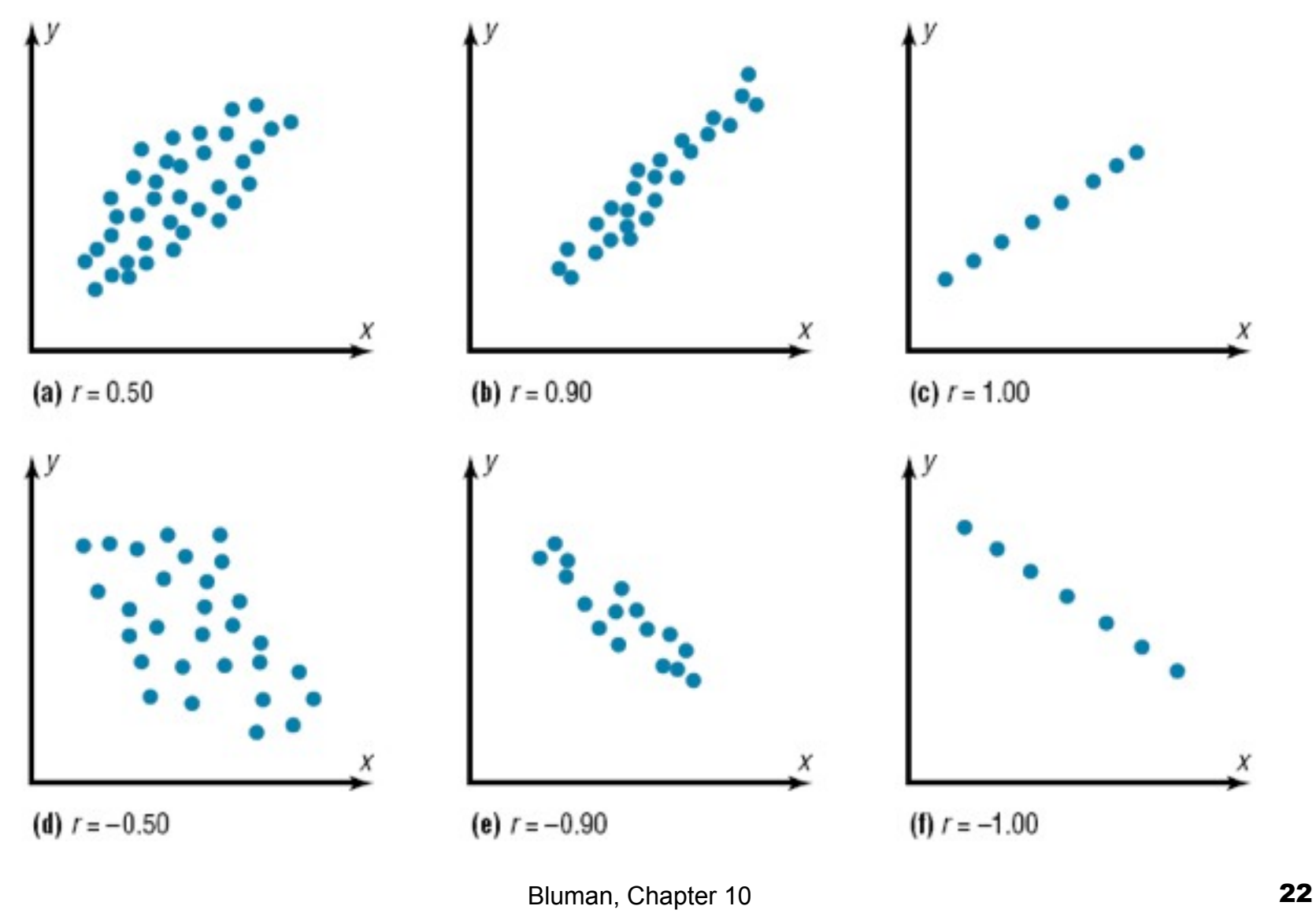

Bluman, Chapter 10

23

### Correlation Coefficient

 $\frac{n(\sum xy)-(\sum x)(\sum y)}{\sqrt{\left[n(\sum x^2)-(\sum x)^2\right]\left[n(\sum y^2)-(\sum y)^2\right]}}$ 

# Correlation Coefficient

The formula for the correlation coefficient is

$$
r = \frac{n(\sum xy) - (\sum x)(\sum y)}{\sqrt{\left[n(\sum x^2) - (\sum x)^2\right]\left[n(\sum y^2) - (\sum y)^2\right]}}
$$

where *n* is the number of data pairs.

**Rounding Rule:** Round to three decimal places.

# Chapter 10 Correlation and Regression

# Section 10-1 Example 10-4 Page #540

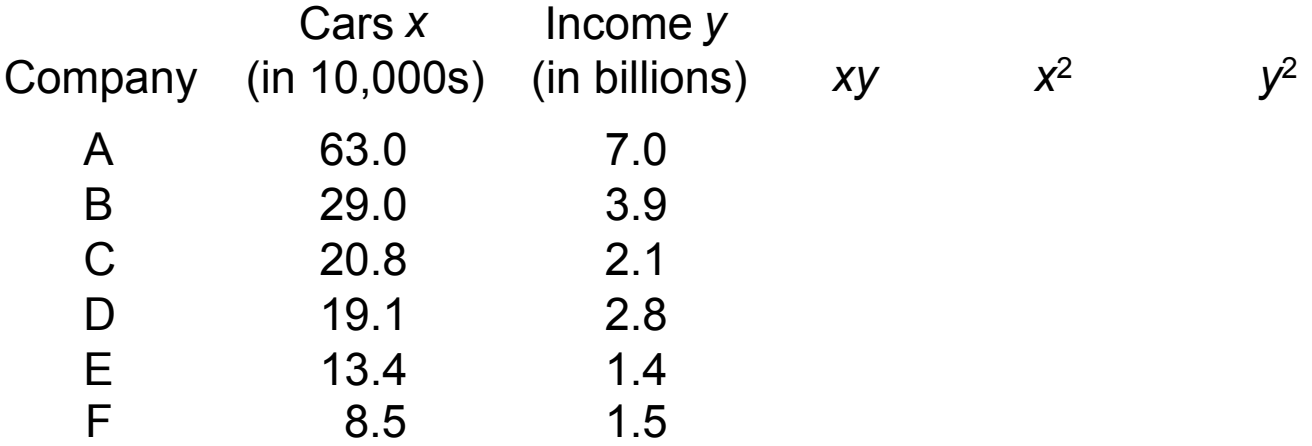

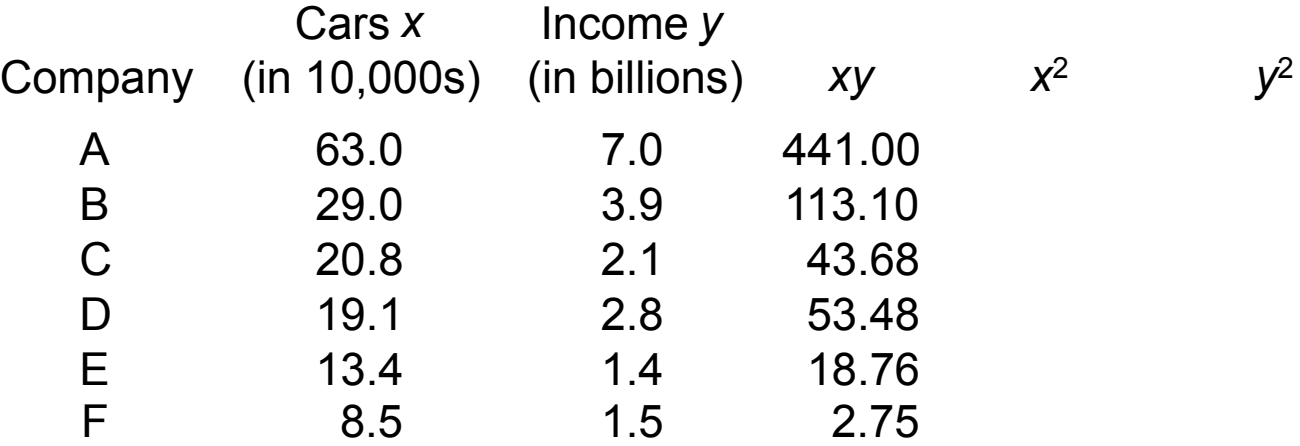

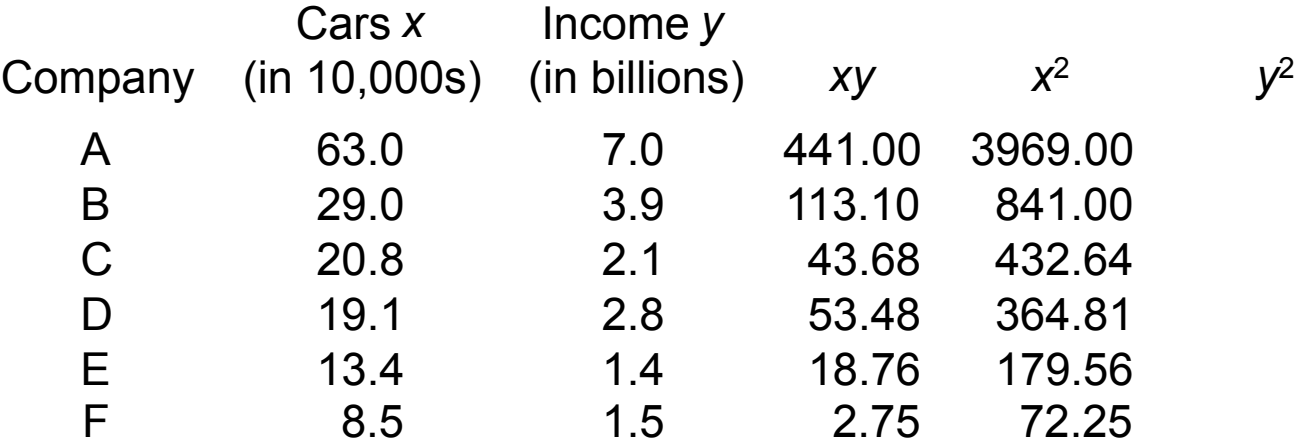

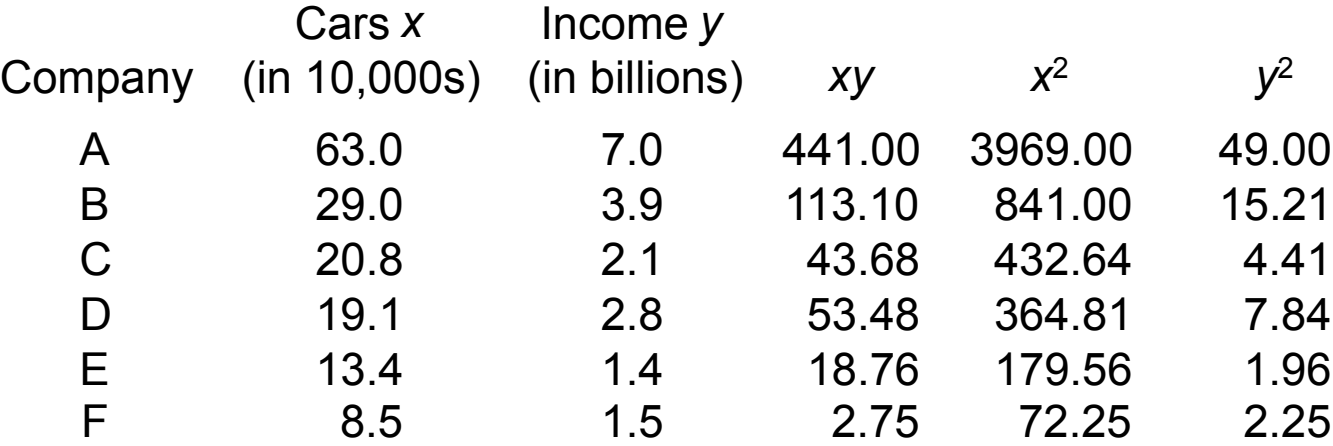

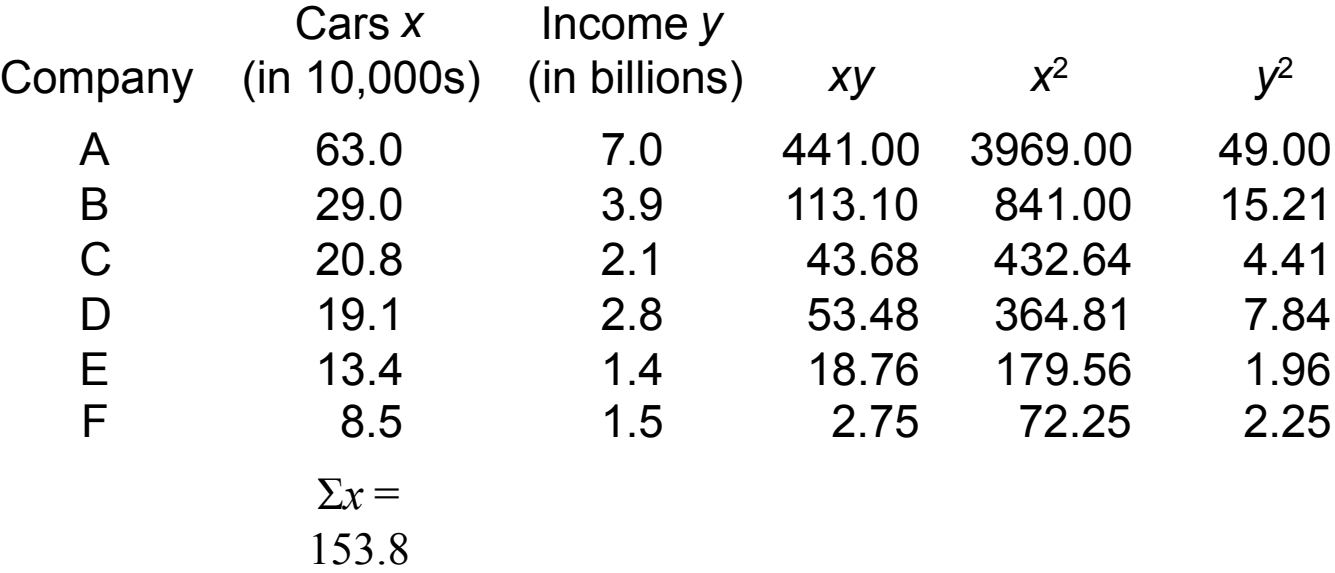

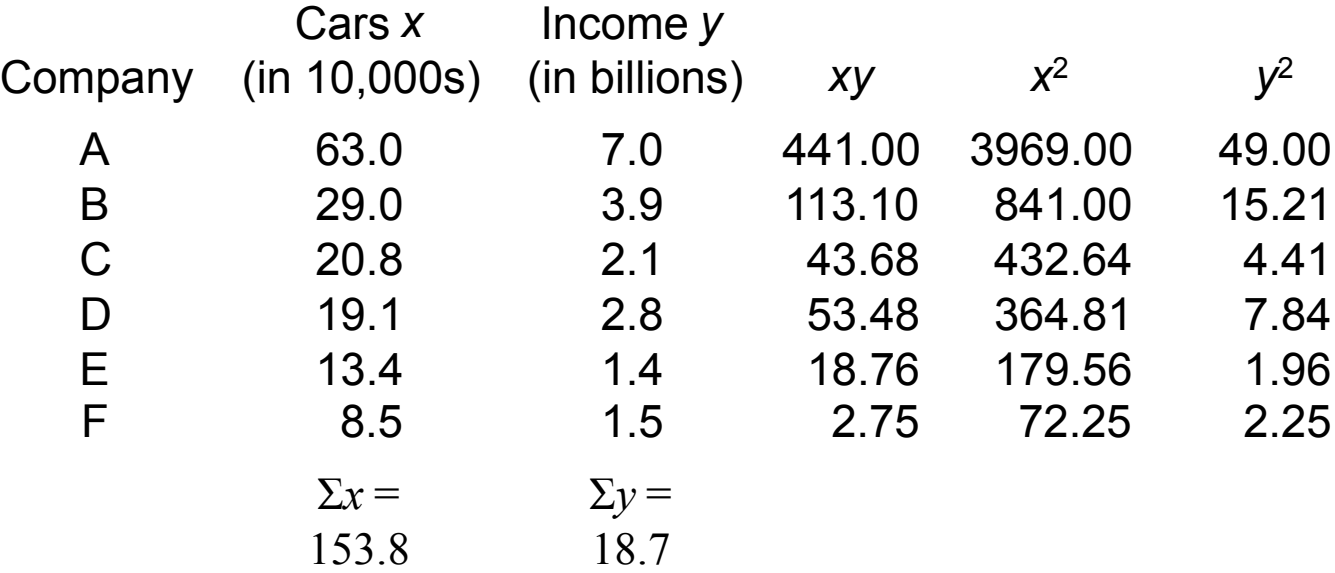

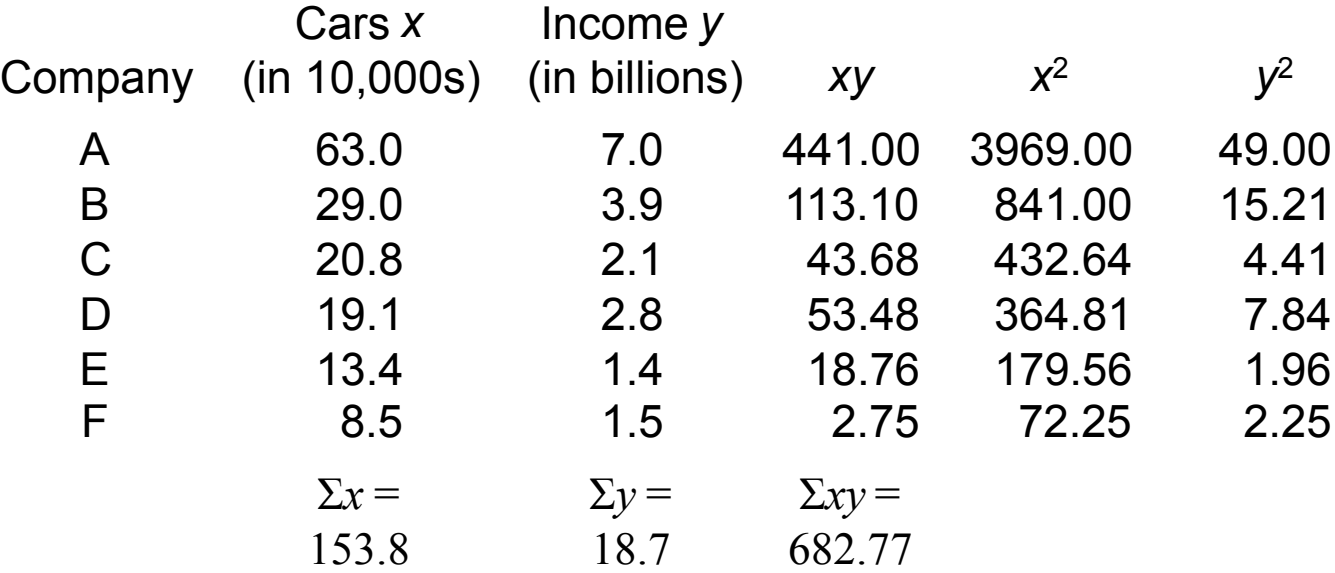

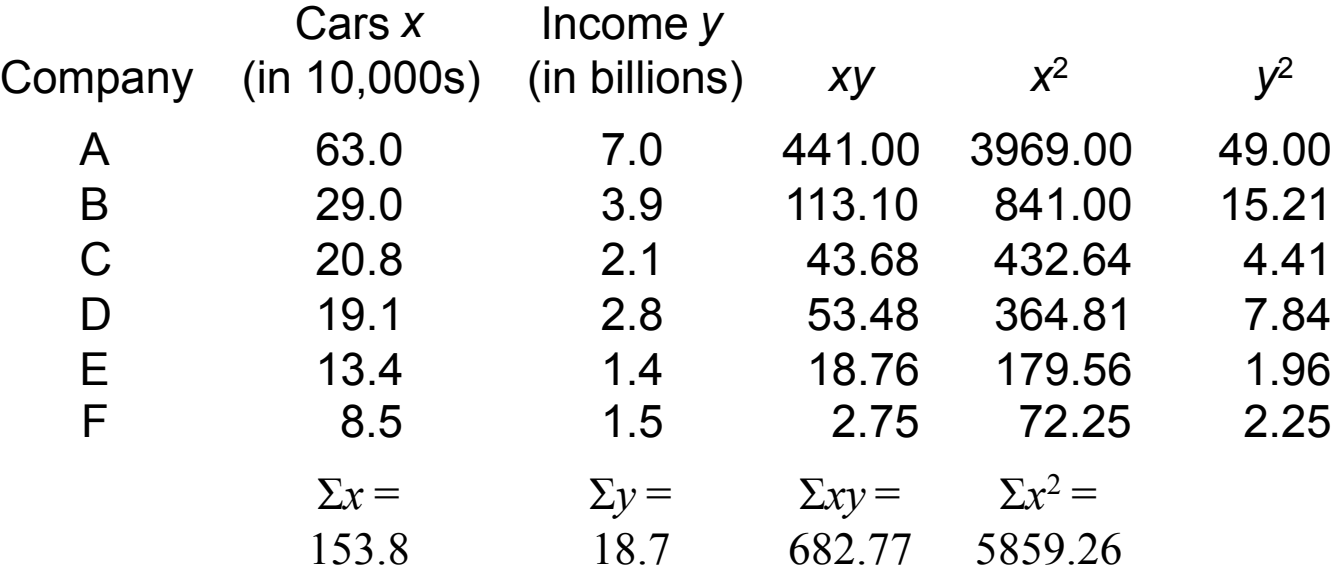

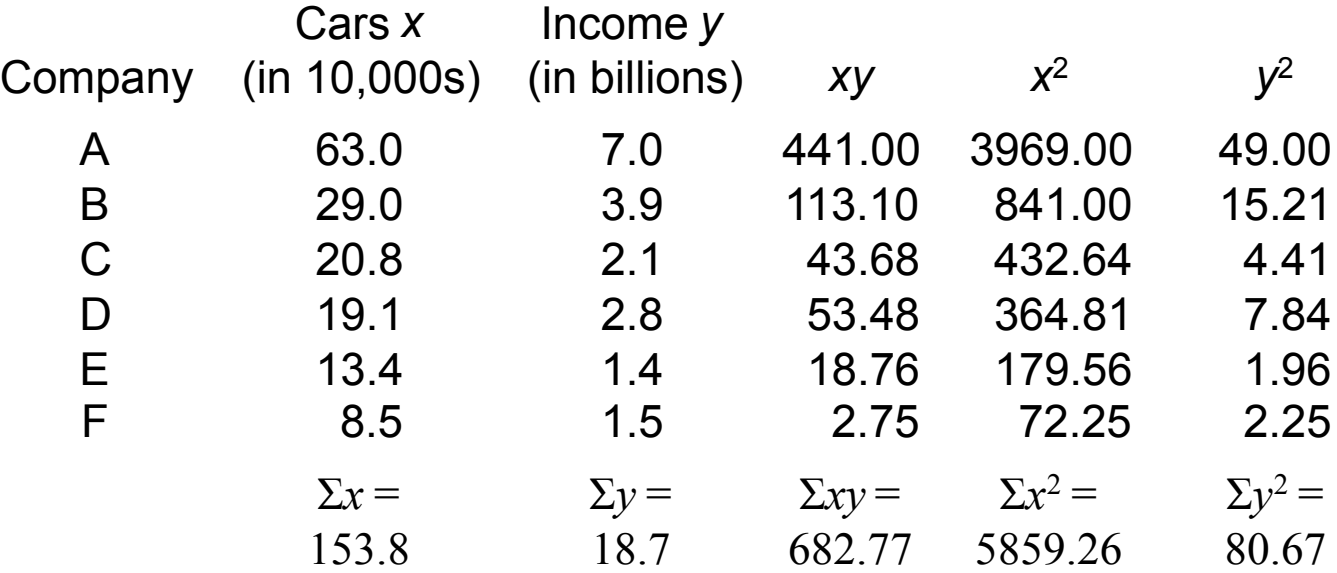

Compute the correlation coefficient for the data in Example  $10-1$ .

 $\Sigma x = 153.8, \Sigma y = 18.7, \Sigma xy = 682.77, \Sigma x^2 = 5859.26,$  $\Sigma y^2 = 80.67$ ,  $n = 6$ 

Compute the correlation coefficient for the data in Example  $10-1$ .

 $\Sigma x = 153.8, \Sigma y = 18.7, \Sigma xy = 682.77, \Sigma x^2 = 5859.26,$  $\Sigma y^2 = 80.67$ ,  $n = 6$ 

$$
r = \frac{n(\sum xy) - (\sum x)(\sum y)}{\sqrt{\left[n(\sum x^2) - (\sum x)^2\right]\left[n(\sum y^2) - (\sum y)^2\right]}}
$$

Compute the correlation coefficient for the data in Example  $10-1$ .

 $\Sigma x = 153.8, \Sigma y = 18.7, \Sigma xy = 682.77, \Sigma x^2 = 5859.26,$  $\Sigma y^2 = 80.67$ ,  $n = 6$ 

$$
r = \frac{n(\sum xy) - (\sum x)(\sum y)}{\sqrt{\left[n(\sum x^2) - (\sum x)^2\right]\left[n(\sum y^2) - (\sum y)^2\right]}}
$$
  

$$
r = \frac{(6)(682.77) - (153.8)(18.7)}{\sqrt{\left[(6)(5859.26) - (153.8)^2\right]\left[(6)(80.67) - (18.7)^2\right]}}
$$

Compute the correlation coefficient for the data in Example  $10-1$ .

$$
\Sigma x = 153.8, \Sigma y = 18.7, \Sigma xy = 682.77, \Sigma x^2 = 5859.26,
$$
  
\n
$$
\Sigma y^2 = 80.67, n = 6
$$
  
\n
$$
r = \frac{n(\Sigma xy) - (\Sigma x)(\Sigma y)}{\sqrt{[n(\Sigma x^2) - (\Sigma x)^2][n(\Sigma y^2) - (\Sigma y)^2]}}
$$
  
\n
$$
r = \frac{(6)(682.77) - (153.8)(18.7)}{\sqrt{[(6)(5859.26) - (153.8)^2][(6)(80.67) - (18.7)^2}}
$$
  
\n
$$
r = 0.982 \text{ (strong positive relationship)}
$$

26

# Chapter 10 Correlation and Regression

# Section 10-1 Example 10-5 Page #541

27

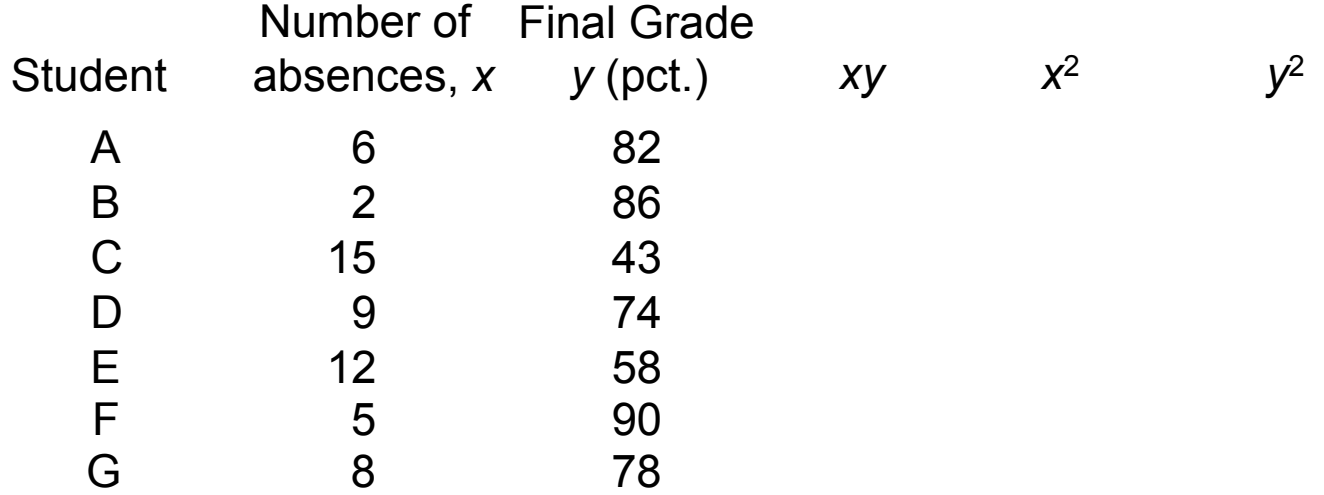

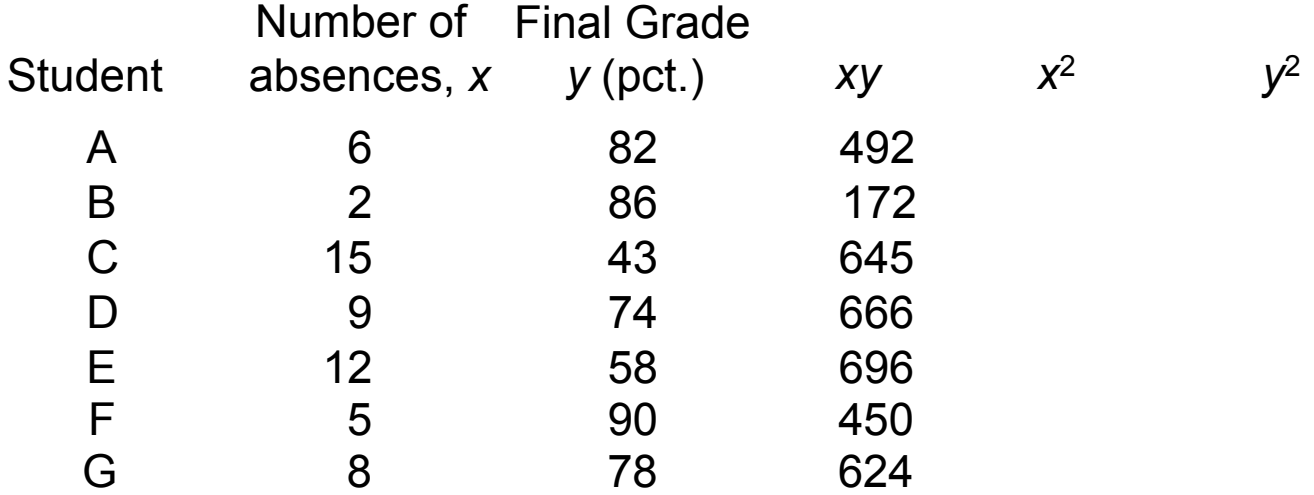

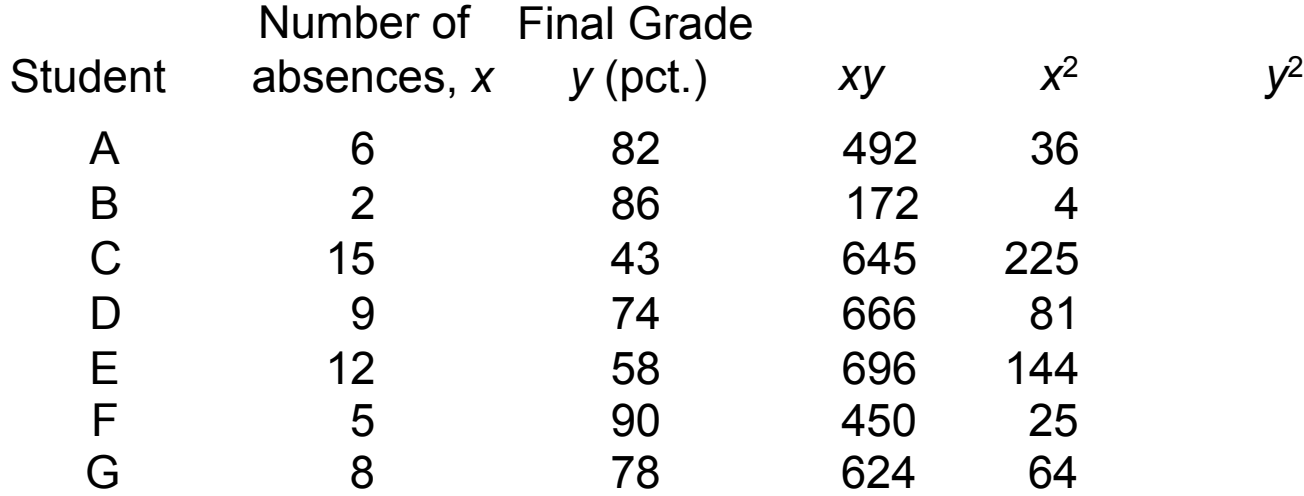

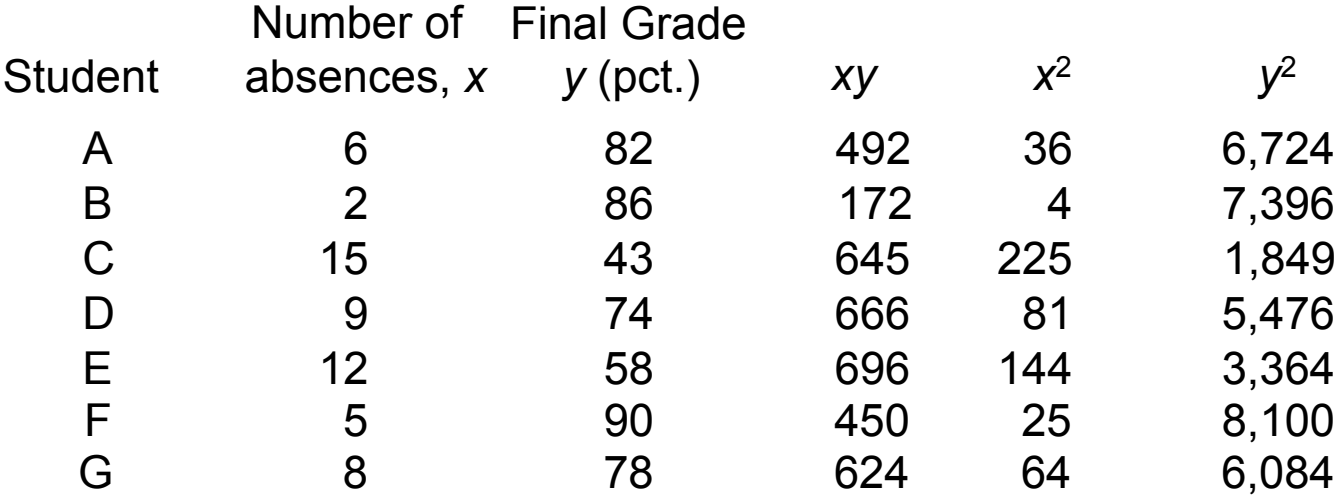

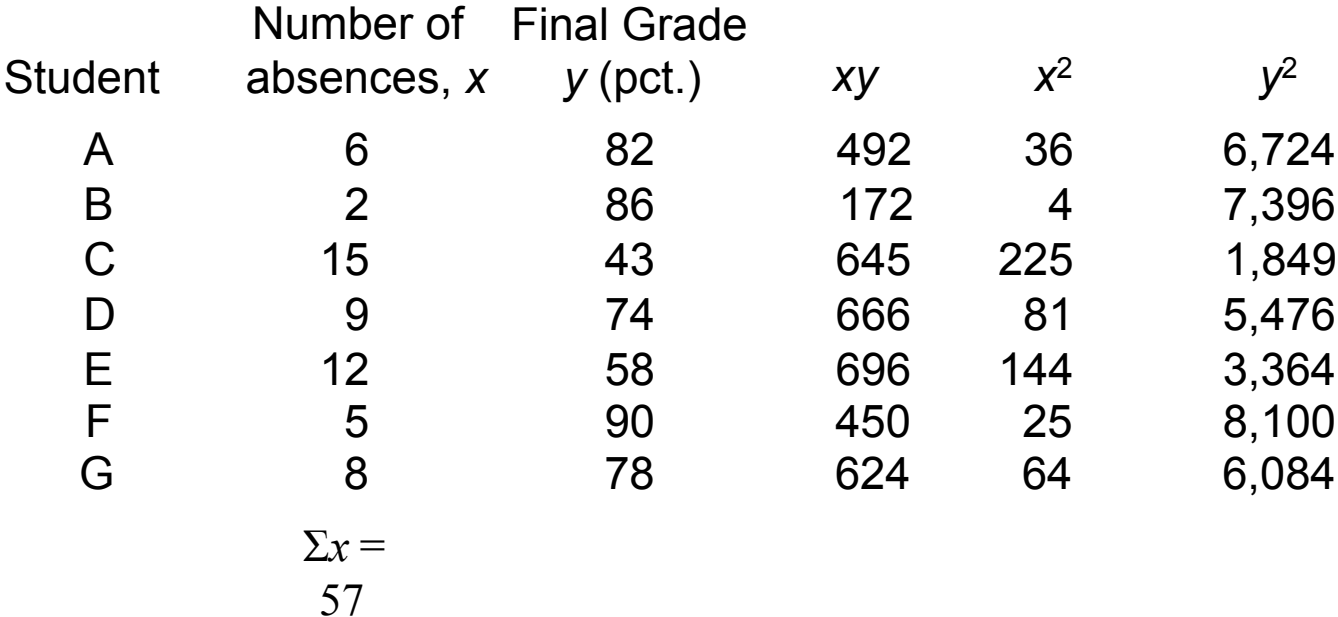

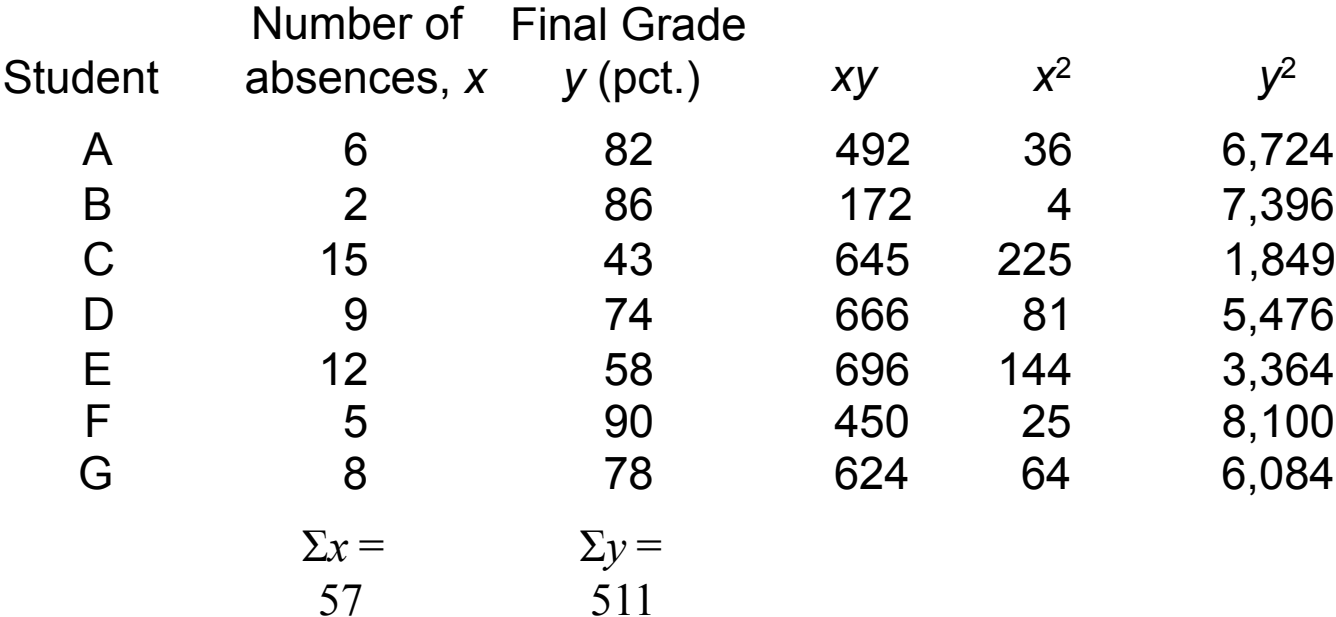

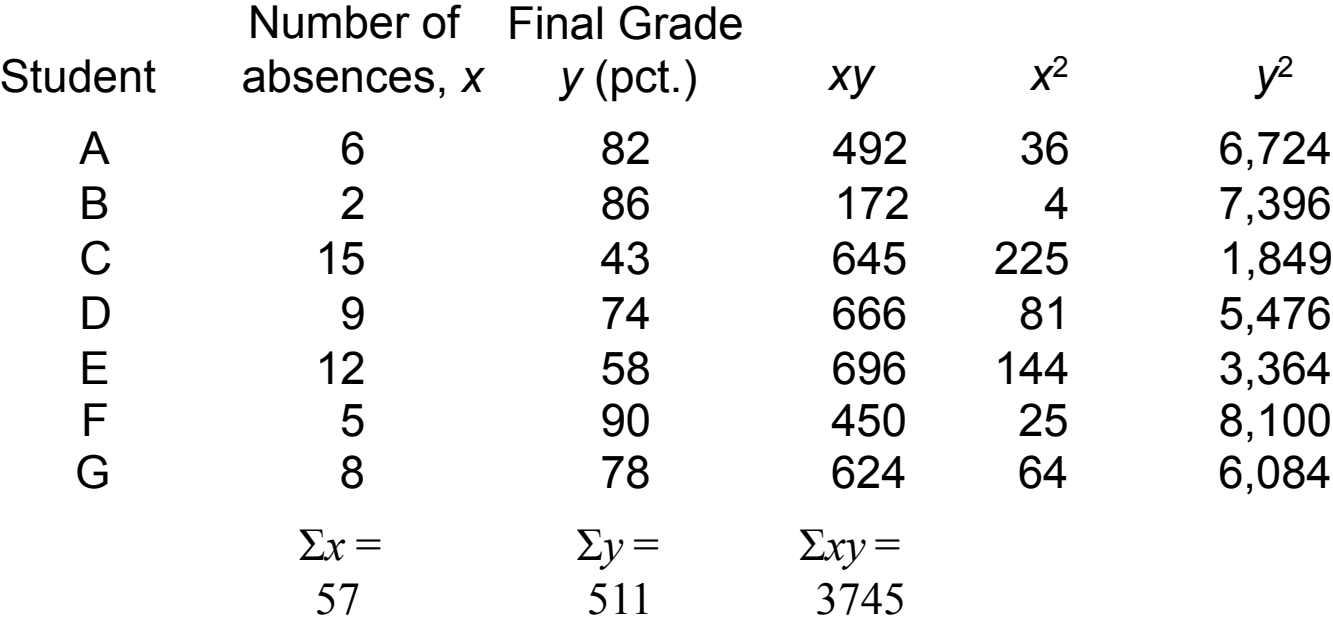

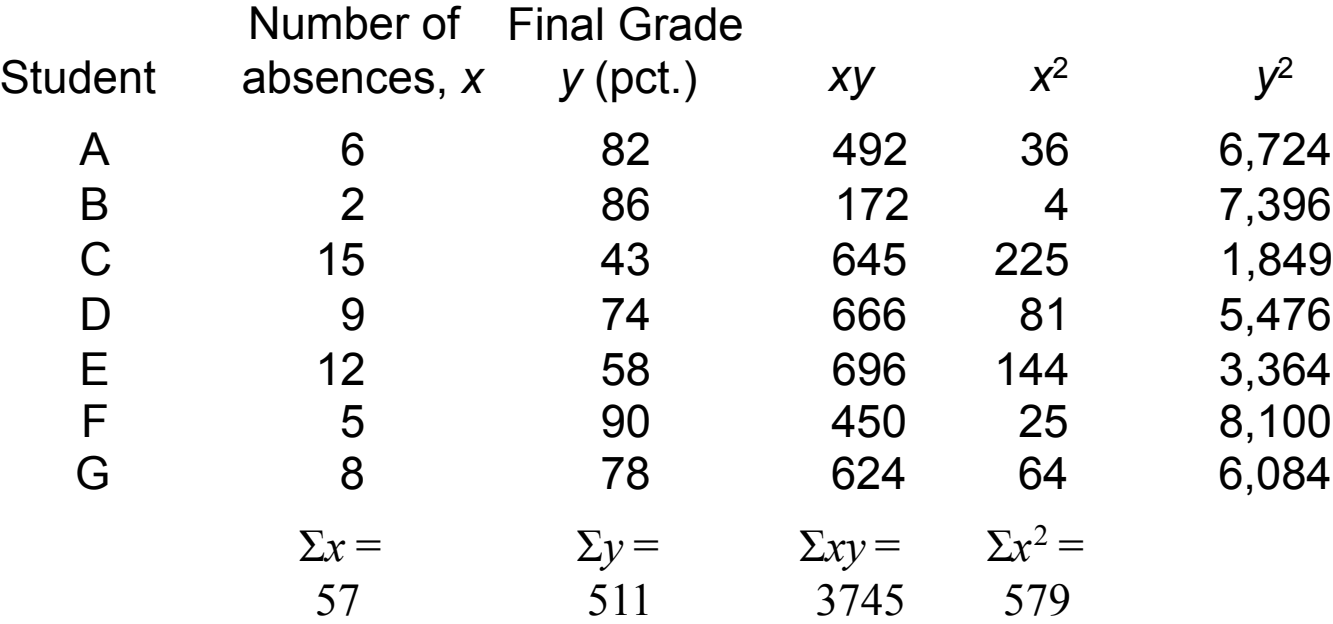

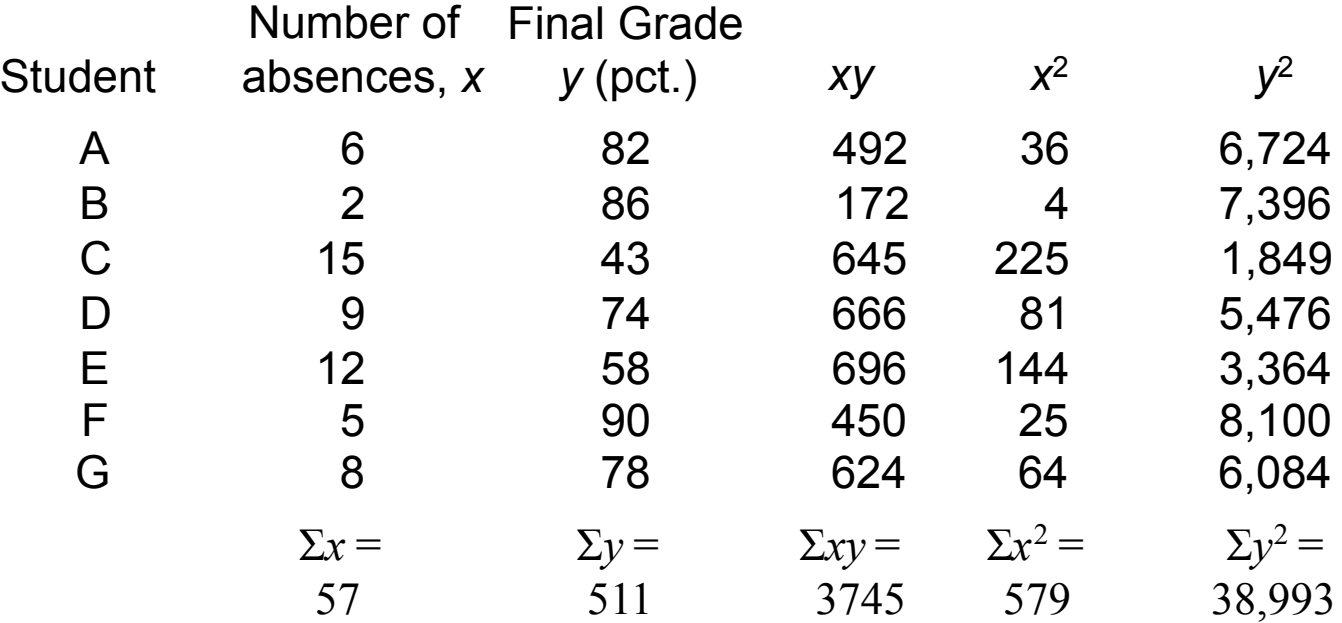

Compute the correlation coefficient for the data in Example  $10 - 2$ .

Σ*x* = 57, Σ*y* = 511, Σ*xy* = 3745, Σ*x*2 = 579,  $\Sigma y^2 = 38,993, n = 7$ 

29
### Example 10-5: Absences/Final Grades

Compute the correlation coefficient for the data in Example  $10-2.$ 

$$
\Sigma x = 57, \Sigma y = 511, \Sigma xy = 3745, \Sigma x^2 = 579,
$$
  
\n
$$
\Sigma y^2 = 38,993, n = 7
$$
  
\n
$$
n(\Sigma xy) - (\Sigma x)(\Sigma y)
$$
  
\n
$$
r = \sqrt{\left[n(\Sigma x^2) - (\Sigma x)^2\right]\left[n(\Sigma y^2) - (\Sigma y)^2\right]}
$$

#### Example 10-5: Absences/Final Grades

Compute the correlation coefficient for the data in Example  $10-2.$ 

$$
\Sigma x = 57, \Sigma y = 511, \Sigma xy = 3745, \Sigma x^2 = 579,
$$
  
\n
$$
\Sigma y^2 = 38,993, n = 7
$$
  
\n
$$
r = \frac{n(\Sigma xy) - (\Sigma x)(\Sigma y)}{\sqrt{[n(\Sigma x^2) - (\Sigma x)^2][n(\Sigma y^2) - (\Sigma y)^2]}}
$$
  
\n
$$
r = \frac{(7)(3745) - (57)(511)}{\sqrt{[(7)(579) - (57)^2][(7)(38,993) - (511)^2]}}
$$

### Example 10-5: Absences/Final Grades

Compute the correlation coefficient for the data in Example  $10-2.$ 

$$
\Sigma x = 57, \Sigma y = 511, \Sigma xy = 3745, \Sigma x^2 = 579,
$$
  
\n
$$
\Sigma y^2 = 38,993, n = 7
$$
  
\n
$$
r = \frac{n(\Sigma xy) - (\Sigma x)(\Sigma y)}{\sqrt{[n(\Sigma x^2) - (\Sigma x)^2][n(\Sigma y^2) - (\Sigma y)^2]}}
$$
  
\n
$$
r = \frac{(7)(3745) - (57)(511)}{\sqrt{[(7)(579) - (57)^2][(7)(38,993) - (511)^2]}}
$$
  
\n
$$
r = -0.944 \text{ (strong negative relationship)}
$$

Bluman, Chapter 10

## Chapter 10 Correlation and Regression

# Section 10-1 Example 10-6 Page #542

Bluman, Chapter 10

Compute the correlation coefficient for the data in Example  $10-3.$ 

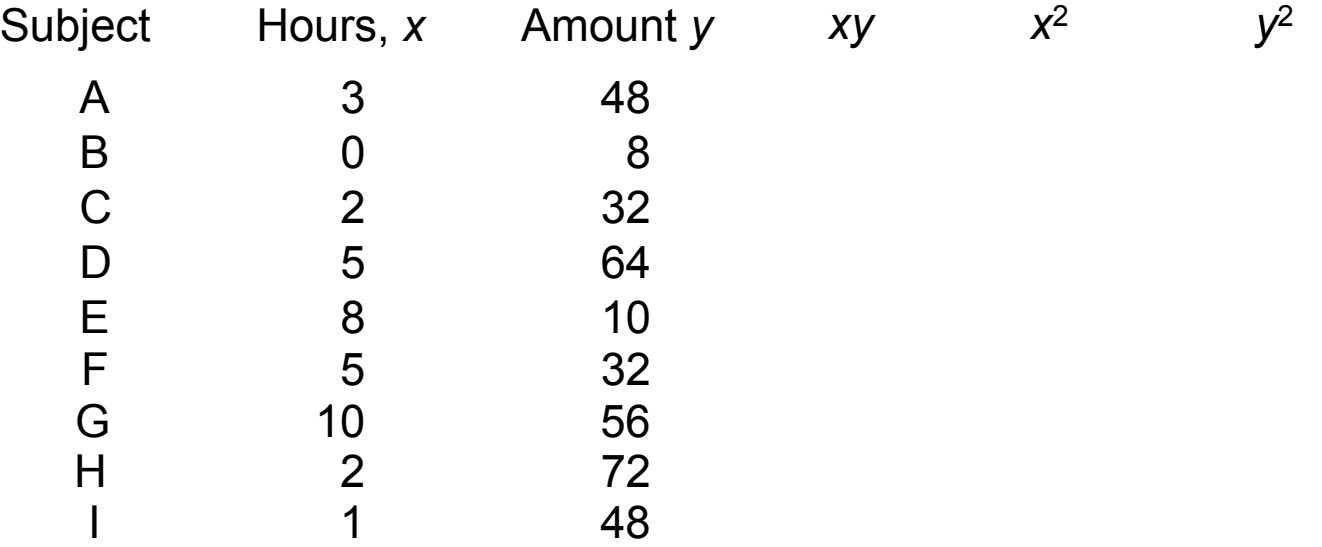

Compute the correlation coefficient for the data in Example  $10-3.$ 

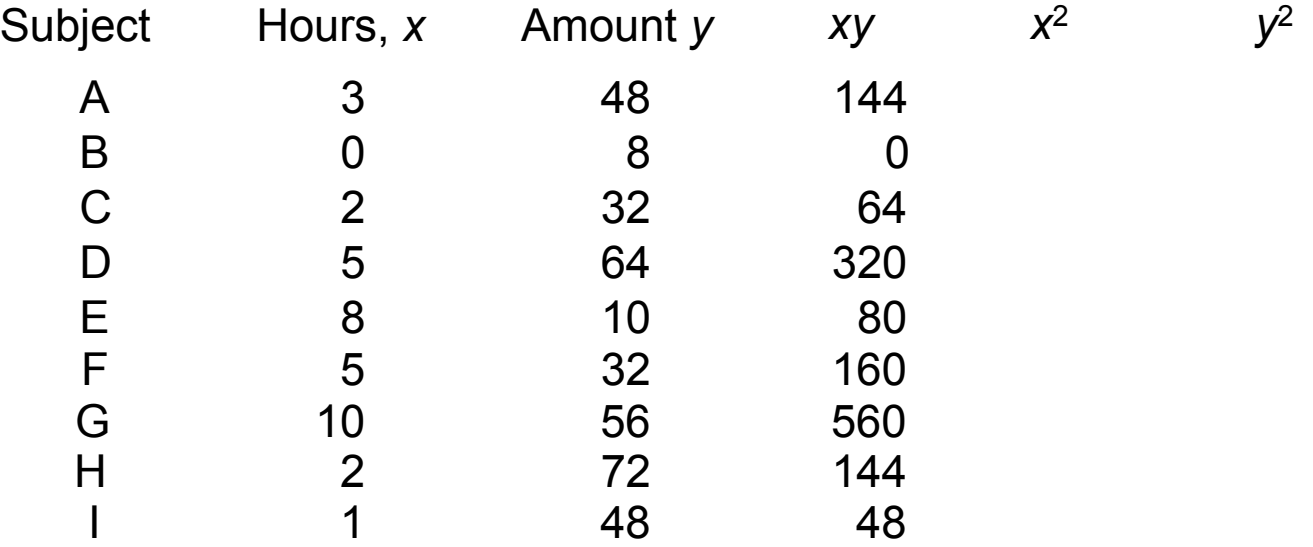

Compute the correlation coefficient for the data in Example  $10-3.$ 

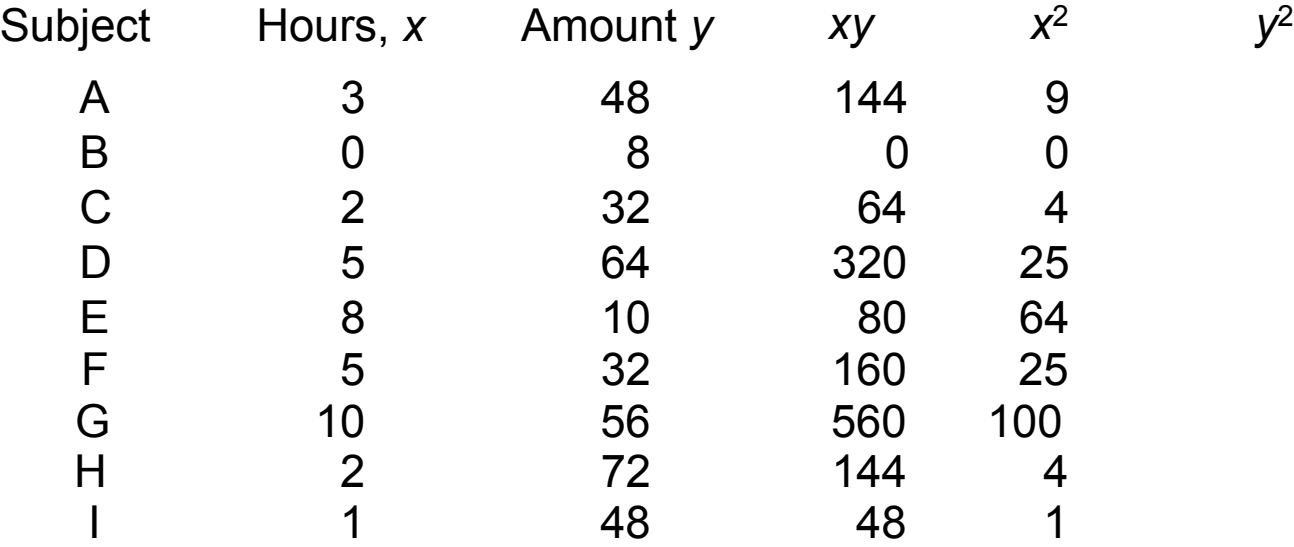

Compute the correlation coefficient for the data in Example  $10-3.$ 

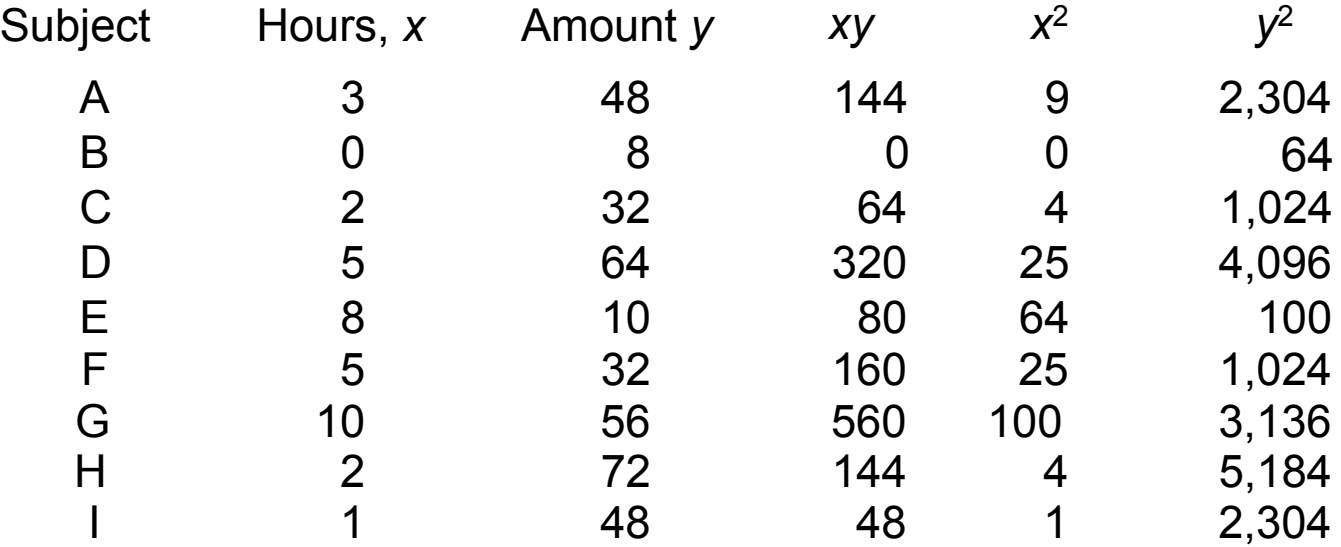

Compute the correlation coefficient for the data in Example  $10-3.$ 

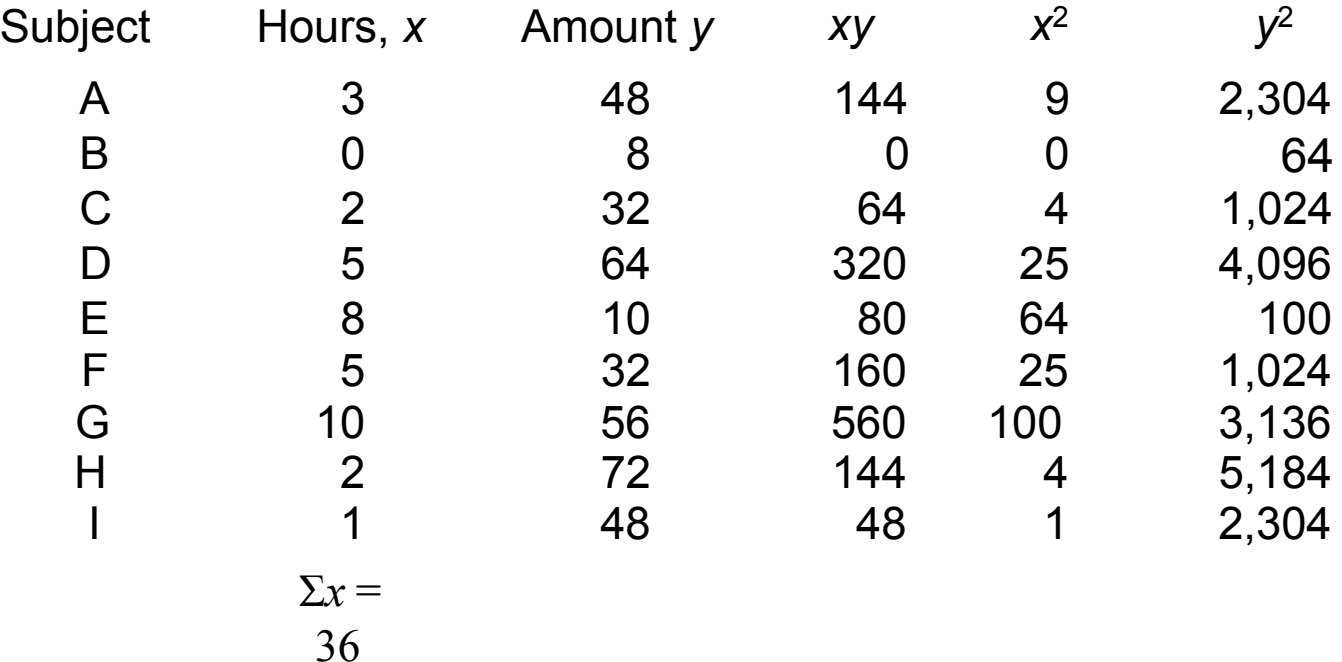

Compute the correlation coefficient for the data in Example  $10-3.$ 

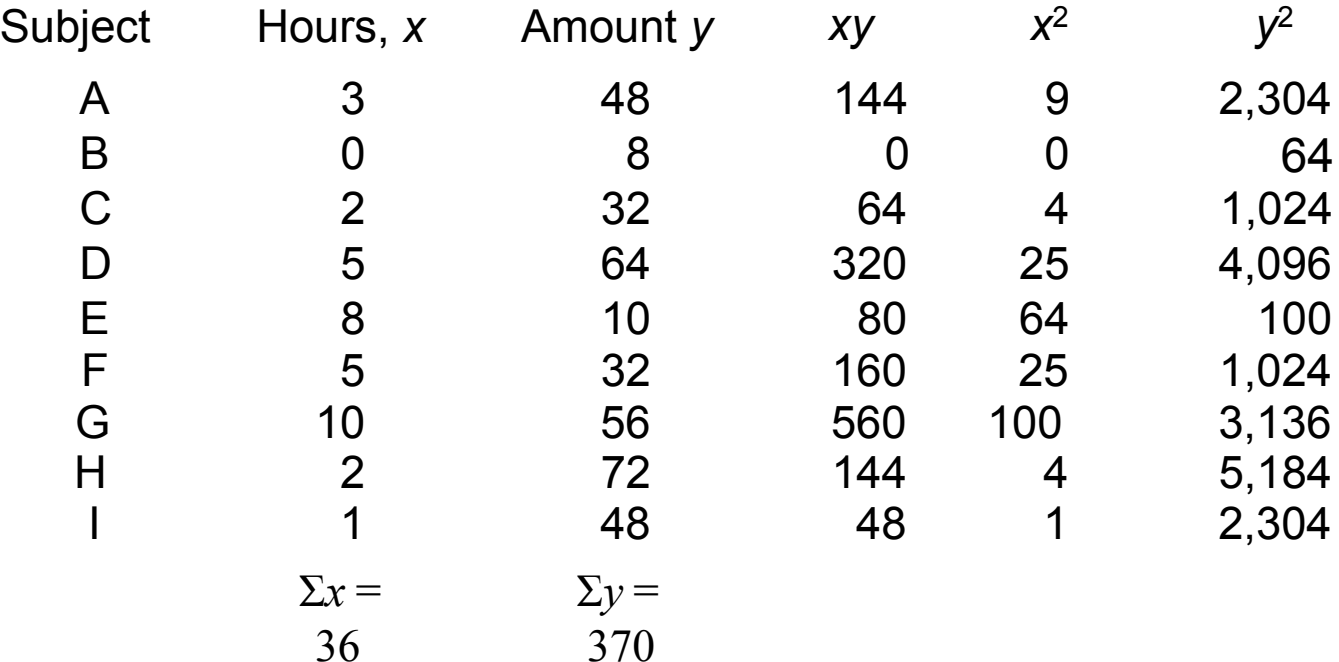

Compute the correlation coefficient for the data in Example  $10-3.$ 

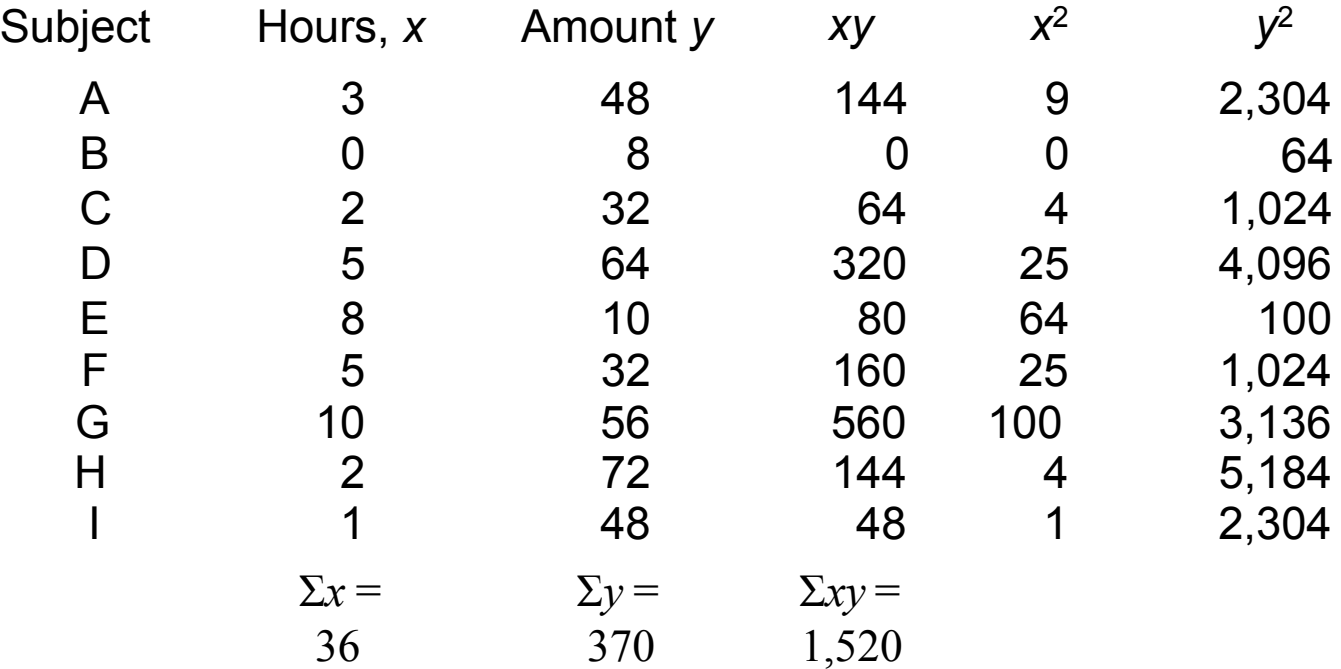

Compute the correlation coefficient for the data in Example  $10-3$ .

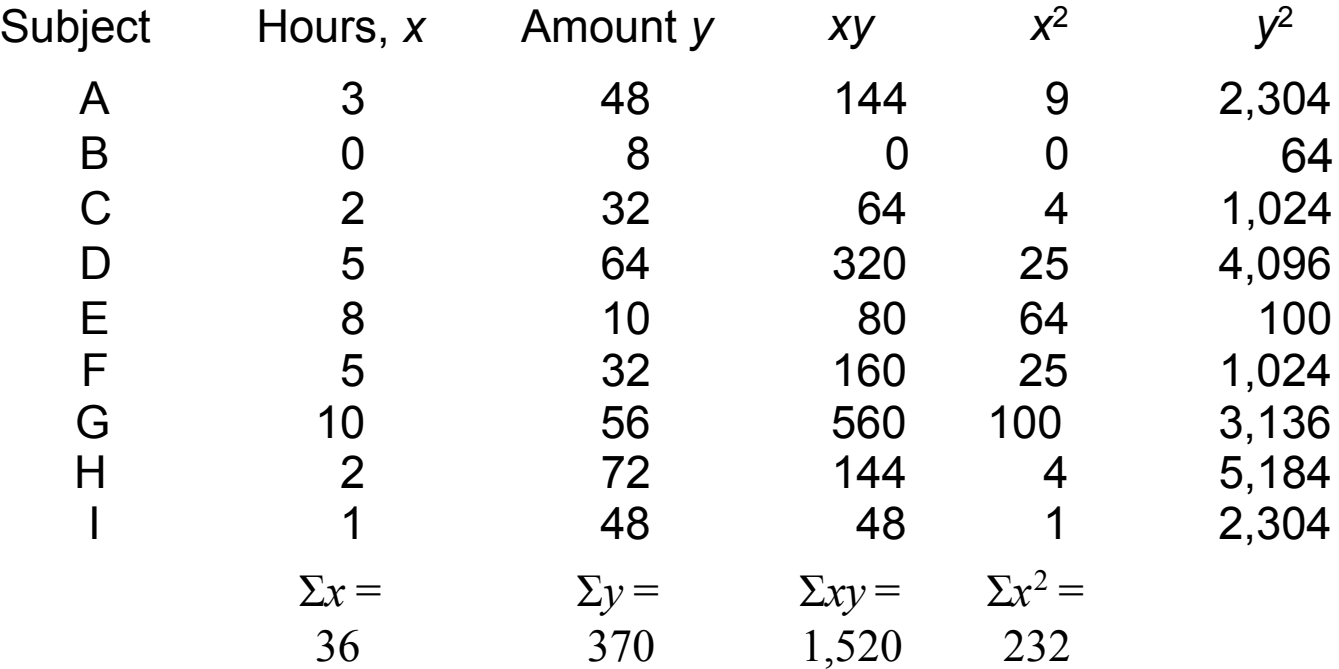

Compute the correlation coefficient for the data in Example  $10-3$ .

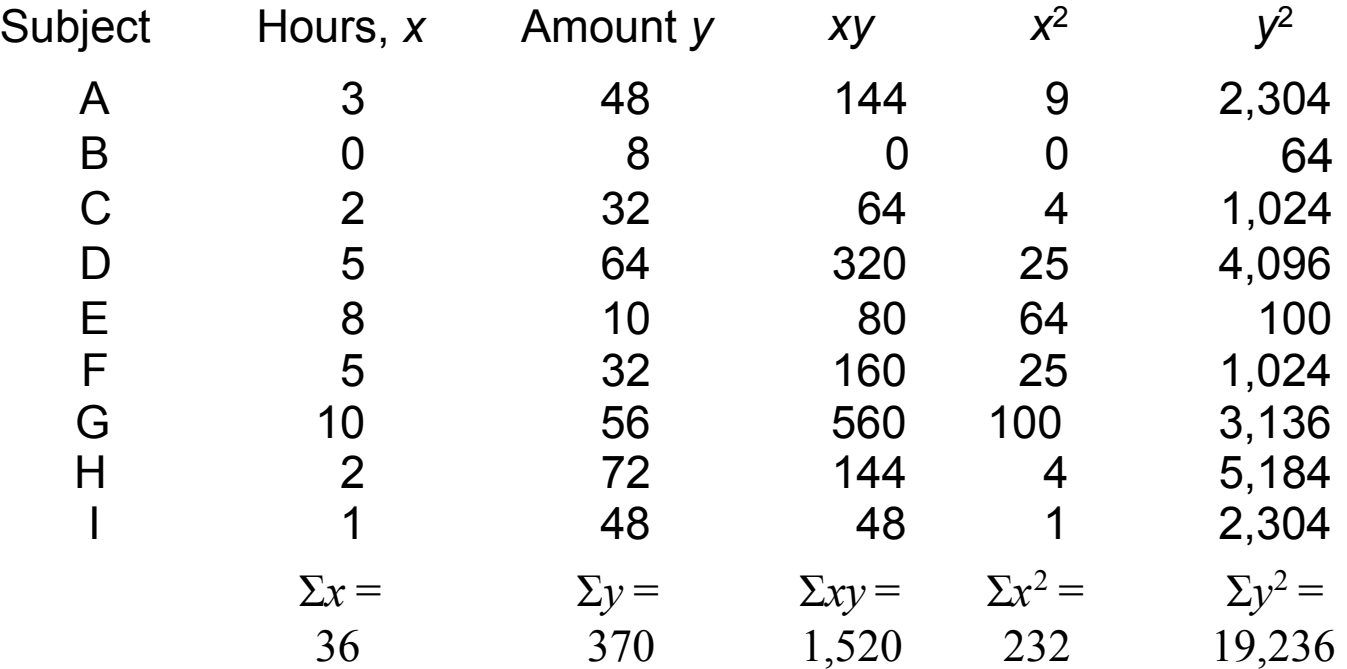

Compute the correlation coefficient for the data in Example 10–3.

 $Σ*x* = 36, Σ*y* = 370, Σ*xy* = 1520, Σ*x*<sup>2</sup> = 232,$  $\Sigma y^2 = 19,236, n = 9$ 

Compute the correlation coefficient for the data in Example  $10-3.$ 

$$
\Sigma x = 36, \Sigma y = 370, \Sigma xy = 1520, \Sigma x^2 = 232,
$$
  
\n
$$
\Sigma y^2 = 19,236, n = 9
$$
  
\n
$$
r = \frac{n(\Sigma xy) - (\Sigma x)(\Sigma y)}{\sqrt{[n(\Sigma x^2) - (\Sigma x)^2][n(\Sigma y^2) - (\Sigma y)^2]}}
$$

Compute the correlation coefficient for the data in Example  $10-3.$ 

$$
\Sigma x = 36, \Sigma y = 370, \Sigma xy = 1520, \Sigma x^2 = 232,
$$
  
\n
$$
\Sigma y^2 = 19,236, n = 9
$$
  
\n
$$
r = \frac{n(\Sigma xy) - (\Sigma x)(\Sigma y)}{\sqrt{[n(\Sigma x^2) - (\Sigma x)^2][n(\Sigma y^2) - (\Sigma y)^2]}}
$$
  
\n
$$
r = \frac{(7)(1520) - (36)(370)}{\sqrt{[(7)(232) - (36)^2][(7)(19,236) - (370)^2]}}
$$

Compute the correlation coefficient for the data in Example  $10-3.$ 

$$
\Sigma x = 36, \Sigma y = 370, \Sigma xy = 1520, \Sigma x^2 = 232,
$$
  
\n
$$
\Sigma y^2 = 19,236, n = 9
$$
  
\n
$$
r = \frac{n(\Sigma xy) - (\Sigma x)(\Sigma y)}{\sqrt{[n(\Sigma x^2) - (\Sigma x)^2][n(\Sigma y^2) - (\Sigma y)^2]}}
$$
  
\n
$$
r = \frac{(7)(1520) - (36)(370)}{\sqrt{[(7)(232) - (36)^2][(7)(19,236) - (370)^2]}}
$$
  
\n
$$
r = 0.067 \text{ (very weak relationship)}
$$

 $\blacksquare$  In hypothesis testing, one of the following is true:

- $\blacksquare$  In hypothesis testing, one of the following is true:
	- $H_0$ :  $\rho = 0$  This null hypothesis means that there is no correlation between the *x* and *y* variables in the population.

- $\blacksquare$  In hypothesis testing, one of the following is true:
	- $H_0$ :  $\rho = 0$  This null hypothesis means that there is no correlation between the *x* and *y* variables in the population.

- $\blacksquare$  In hypothesis testing, one of the following is true:
	- $H_0$ :  $\rho = 0$  This null hypothesis means that there is no correlation between the *x* and *y* variables in the population.
	- $H_1: \rho \neq 0$  This alternative hypothesis means that there is a significant correlation between the variables in the population.

## *t* Test for the Correlation Coefficient

$$
t = r \sqrt{\frac{n-2}{1-r^2}}
$$

#### with degrees of freedom equal to  $n-2$ .

## Chapter 10 Correlation and Regression

# Section 10-1 Example 10-7 Page #544

Test the significance of the correlation coefficient found in Example 10–4. Use  $\alpha$  = 0.05 and  $r$  = 0.982.

Test the significance of the correlation coefficient found in Example 10–4. Use  $\alpha$  = 0.05 and  $r$  = 0.982.

**Step 1: State the hypotheses.**

*H*<sub>0</sub>: *ρ* = 0 and *H*<sub>1</sub>: *ρ* ≠ 0

Test the significance of the correlation coefficient found in Example 10–4. Use  $\alpha$  = 0.05 and  $r$  = 0.982.

**Step 1: State the hypotheses.**

*H*<sub>0</sub>: *ρ* = 0 and *H*<sub>1</sub>: *ρ* ≠ 0

Test the significance of the correlation coefficient found in Example 10–4. Use  $\alpha$  = 0.05 and  $r$  = 0.982.

#### **Step 1: State the hypotheses.** *H*<sub>0</sub>: *ρ* = 0 and *H*<sub>1</sub>: *ρ* ≠ 0

#### **Step 2: Find the critical value.**

Test the significance of the correlation coefficient found in Example 10–4. Use  $\alpha$  = 0.05 and  $r$  = 0.982.

#### **Step 1: State the hypotheses.**

*H*<sub>0</sub>: *ρ* = 0 and *H*<sub>1</sub>: *ρ* ≠ 0

#### **Step 2: Find the critical value.**

Since  $\alpha$  = 0.05 and there are  $6 - 2 = 4$  degrees of freedom, the critical values obtained from Table F are ±2.776.

$$
t = r \sqrt{\frac{n-2}{1-r^2}}
$$

$$
t = r \sqrt{\frac{n-2}{1-r^2}} = 0.982 \sqrt{\frac{6-2}{1-(0.982)^2}} = 10.4
$$

**Step 3: Compute the test value.**

$$
t = r \sqrt{\frac{n-2}{1-r^2}} = 0.982 \sqrt{\frac{6-2}{1-(0.982)^2}} = 10.4
$$

**Step 3: Compute the test value.**

$$
t = r \sqrt{\frac{n-2}{1-r^2}} = 0.982 \sqrt{\frac{6-2}{1-(0.982)^2}} = 10.4
$$

**Step 4: Make the decision***.* 

**Step 3: Compute the test value.**

$$
t = r \sqrt{\frac{n-2}{1-r^2}} = 0.982 \sqrt{\frac{6-2}{1-(0.982)^2}} = 10.4
$$

**Step 4: Make the decision***.* 

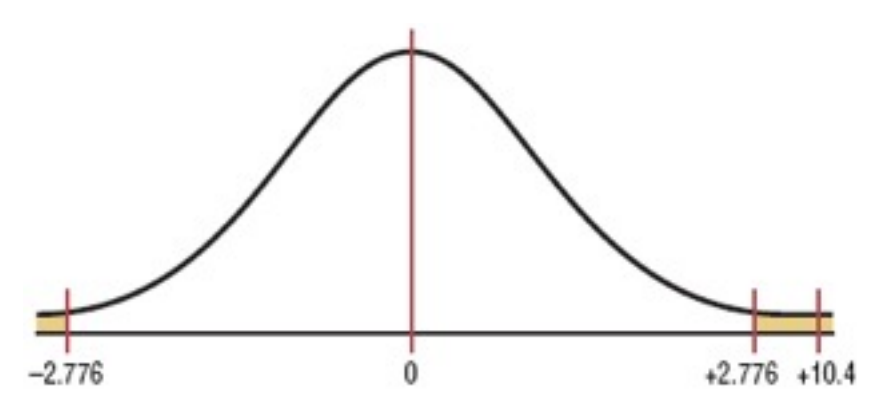

**Step 3: Compute the test value.**

$$
t = r \sqrt{\frac{n-2}{1-r^2}} = 0.982 \sqrt{\frac{6-2}{1-(0.982)^2}} = 10.4
$$

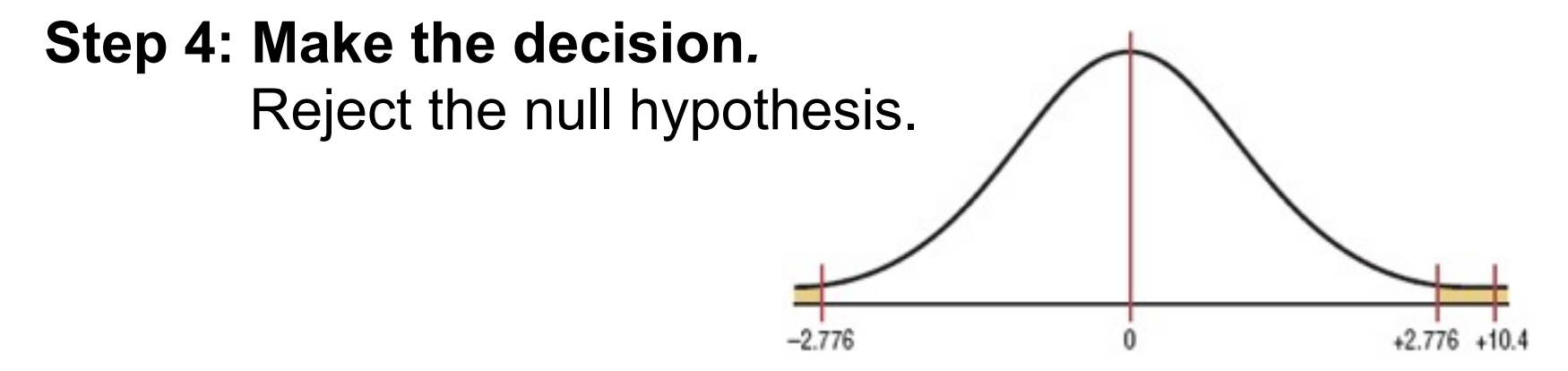

**Step 3: Compute the test value.**

$$
t = r \sqrt{\frac{n-2}{1-r^2}} = 0.982 \sqrt{\frac{6-2}{1-(0.982)^2}} = 10.4
$$

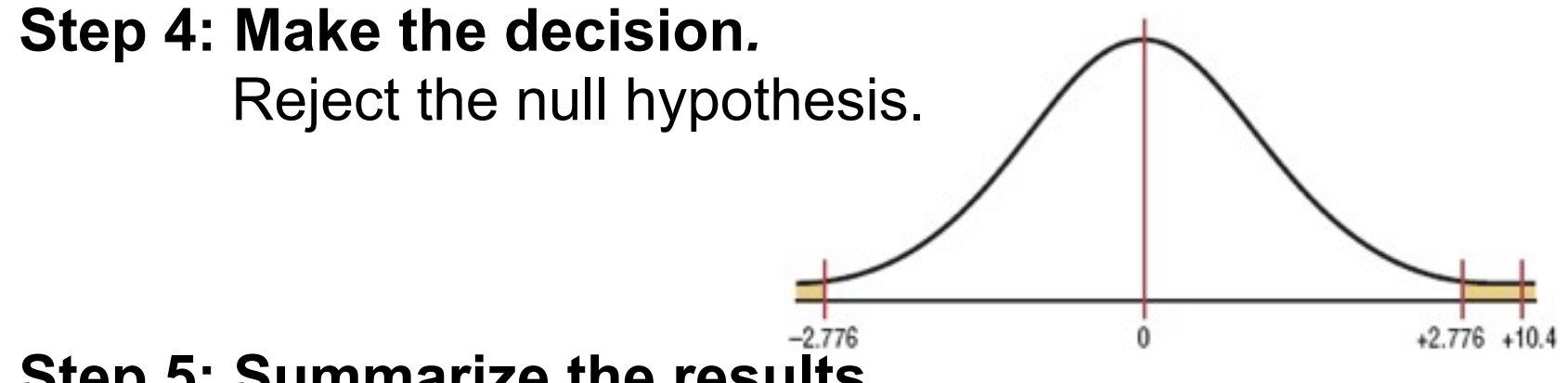

#### **Step 5: Summarize the results***.*

There is a significant relationship between the number of cars a rental agency owns and its annual income.
## Chapter 10 Correlation and Regression

# Section 10-1 Example 10-8 Page #545

Bluman, Chapter 10

Using Table I, test the significance of the correlation coefficient  $r = 0.067$ , from Example 10–6, at  $\alpha = 0.01$ .

Using Table I, test the significance of the correlation coefficient *r =* 0.067, from Example 10–6, at *α* = 0.01.

#### **Step 1: State the hypotheses.**

*H*<sub>0</sub>: *ρ* = 0 and *H*<sub>1</sub>: *ρ* ≠ 0

Using Table I, test the significance of the correlation coefficient *r =* 0.067, from Example 10–6, at *α* = 0.01.

#### **Step 1: State the hypotheses.**

*H*<sub>0</sub>: *ρ* = 0 and *H*<sub>1</sub>: *ρ* ≠ 0

There are  $9 - 2 = 7$  degrees of freedom. The value in Table I when  $\alpha = 0.01$  is 0.798.

Using Table I, test the significance of the correlation coefficient *r =* 0.067, from Example 10–6, at *α* = 0.01.

#### **Step 1: State the hypotheses.**

*H*<sub>0</sub>: *ρ* = 0 and *H*<sub>1</sub>: *ρ* ≠ 0

There are  $9 - 2 = 7$  degrees of freedom. The value in Table I when  $\alpha = 0.01$  is 0.798.

For a significant relationship, *r* must be greater than 0.798 or less than  $-0.798$ . Since  $r = 0.067$ , do not reject the null.

Using Table I, test the significance of the correlation coefficient *r =* 0.067, from Example 10–6, at *α* = 0.01.

#### **Step 1: State the hypotheses.**

*H*<sub>0</sub>: *ρ* = 0 and *H*<sub>1</sub>: *ρ* ≠ 0

There are  $9 - 2 = 7$  degrees of freedom. The value in Table I when  $\alpha = 0.01$  is 0.798.

For a significant relationship, *r* must be greater than 0.798 or less than  $-0.798$ . Since  $r = 0.067$ , do not reject the null. Hence, there is not enough evidence to say that there is a significant linear relationship between the variables.

Using Table I, test the significance of the correlation coefficient *r =* 0.067, from Example 10–6, at *α* = 0.01.

#### **Step 1: State the hypotheses.**

*H*<sub>0</sub>: *ρ* = 0 and *H*<sub>1</sub>: *ρ* ≠ 0

There are  $9 - 2 = 7$  degrees of freedom. The value in Table I when  $\alpha = 0.01$  is 0.798.

For a significant relationship, *r* must be greater than 0.798 or less than  $-0.798$ . Since  $r = 0.067$ , do not reject the null.

Hence, there is not enough evidence to say that there is a significant linear relationship between the variables.

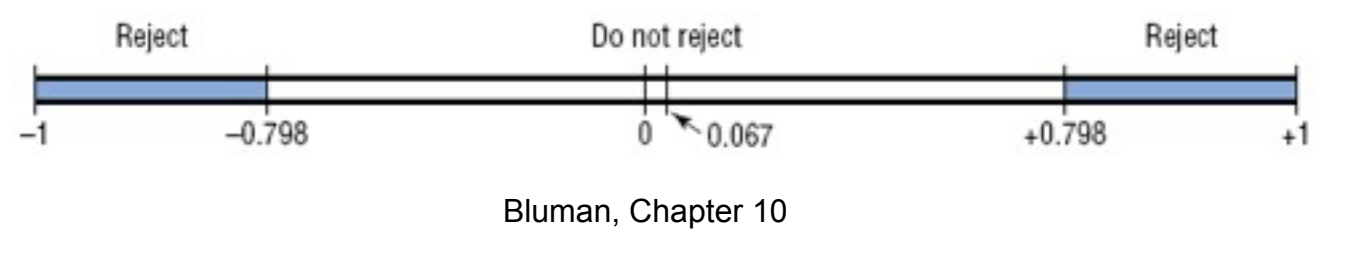

When the null hypothesis has been rejected for a specific a value, any of the following five possibilities can exist.

When the null hypothesis has been rejected for a specific a value, any of the following five possibilities can exist.

1. There is a *direct cause-and-effect* relationship between the variables. That is, *x* causes *y*.

When the null hypothesis has been rejected for a specific a value, any of the following five possibilities can exist.

- 1. There is a *direct cause-and-effect* relationship between the variables. That is, *x* causes *y*.
- 2. There is a *reverse cause-and-effect* relationship between the variables. That is, *y* causes *x*.

When the null hypothesis has been rejected for a specific a value, any of the following five possibilities can exist.

- 1. There is a *direct cause-and-effect* relationship between the variables. That is, *x* causes *y*.
- 2. There is a *reverse cause-and-effect* relationship between the variables. That is, *y* causes *x*.
- 3. The relationship between the variables may be *caused by a third variable*.

When the null hypothesis has been rejected for a specific a value, any of the following five possibilities can exist.

- 1. There is a *direct cause-and-effect* relationship between the variables. That is, *x* causes *y*.
- 2. There is a *reverse cause-and-effect* relationship between the variables. That is, *y* causes *x*.
- 3. The relationship between the variables may be *caused by a third variable*.
- 4. There may be a *complexity of interrelationships*  among many variables.

When the null hypothesis has been rejected for a specific a value, any of the following five possibilities can exist.

- 1. There is a *direct cause-and-effect* relationship between the variables. That is, *x* causes *y*.
- 2. There is a *reverse cause-and-effect* relationship between the variables. That is, *y* causes *x*.
- 3. The relationship between the variables may be *caused by a third variable*.
- 4. There may be a *complexity of interrelationships*  among many variables.
- 5. The relationship may be *coincidental*.

1. There is a *reverse cause-and-effect* relationship between the variables. That is, *y* causes *x.*

1. There is a *reverse cause-and-effect* relationship between the variables. That is, *y* causes *x.*

For example,

 $\square$  water causes plants to grow

 $\square$  poison causes death

heat causes ice to melt

2. There is a *reverse cause-and-effect* relationship between the variables. That is, *y* causes *x.*

For example,

 $\Box$  Suppose a researcher believes excessive coffee consumption causes nervousness, but the researcher fails to consider that the reverse situation may occur. That is, it may be that an extremely nervous person craves coffee to calm his or her nerves.

3. The relationship between the variables may be *caused by a third variable*.

For example,

 $\Box$  If a statistician correlated the number of deaths due to drowning and the number of cans of soft drink consumed daily during the summer, he or she would probably find a significant relationship. However, the soft drink is not necessarily responsible for the deaths, since both variables may be related to heat and humidity.

4. There may be a *complexity of interrelationships* among many variables.

For example,

 $\Box$  A researcher may find a significant relationship between students' high school grades and college grades. But there probably are many other variables involved, such as IQ, hours of study, influence of parents, motivation, age, and instructors.

5. The relationship may be *coincidental.*

For example,

 $\Box$  A researcher may be able to find a significant relationship between the increase in the number of people who are exercising and the increase in the number of people who are committing crimes. But common sense dictates that any relationship between these two values must be due to coincidence.